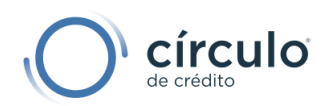

# Esquema de Carga Personas Físicas Esquema<sub>r</sub>de Carga

Código: DT-03-0001 Versión: 25.0 Fecha de actualización: 17 de noviembre de 2023

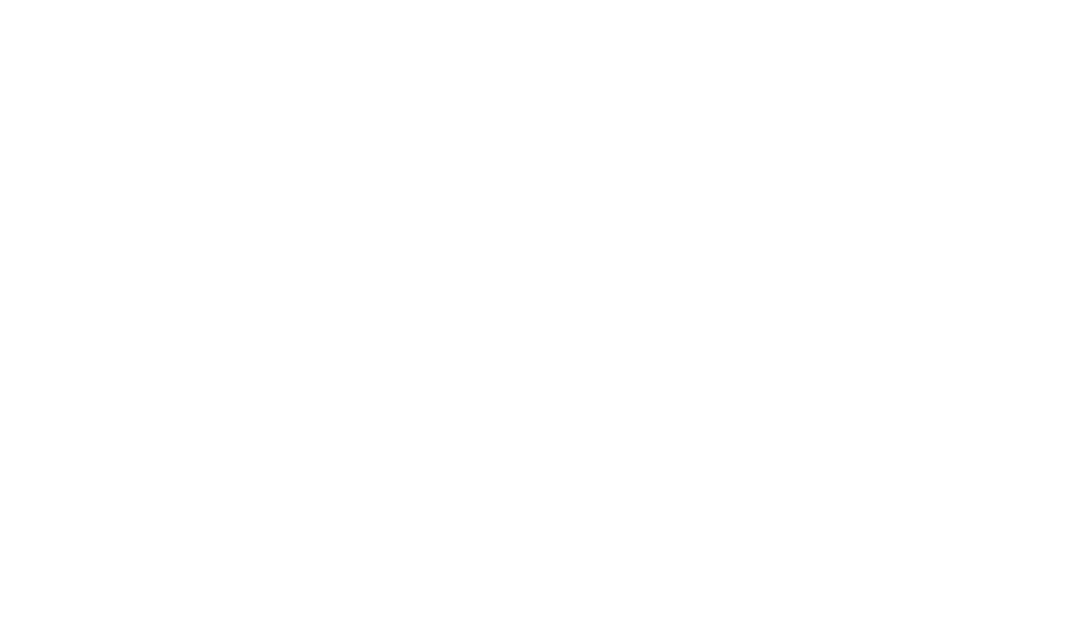

La información contenida en el presente documento es propiedad de Círculo de Crédito S. A. de C. V., por lo que queda expresamente prohibida la reproducción total o parcial por cualquier medio, así como su distribución a personas o empresas que no cuenten con autorización expresa de Círculo de Crédito S.A. de C.V.

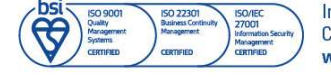

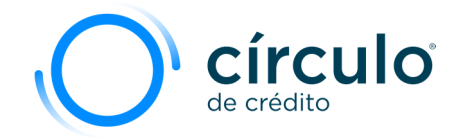

 $\mathbb{R}$ 

# Tabla de contenido

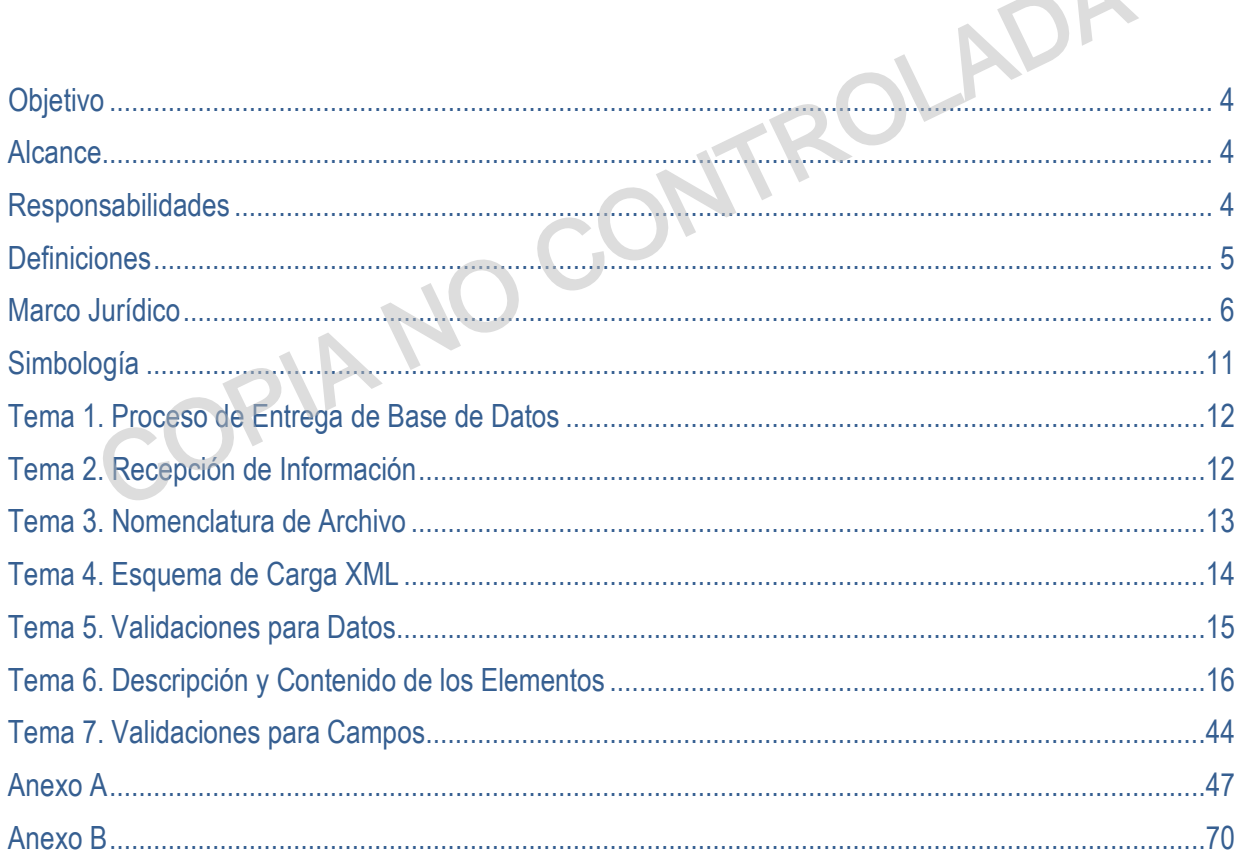

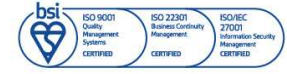

<span id="page-3-0"></span>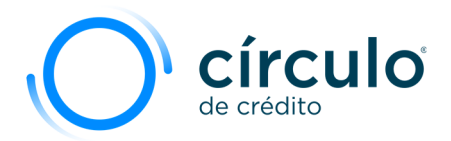

# **Objetivo**

Explicar la estructura de como reportar la información en la Base de Datos para Personas Fisícas, misma que será integrada en la base de Círculo de Crédito.

# Alcance

El presente documento sirve de consulta para el usuario y el área de Calidad. El esquema de carga está en formato XML para Personas Físicas.

# Responsabilidades

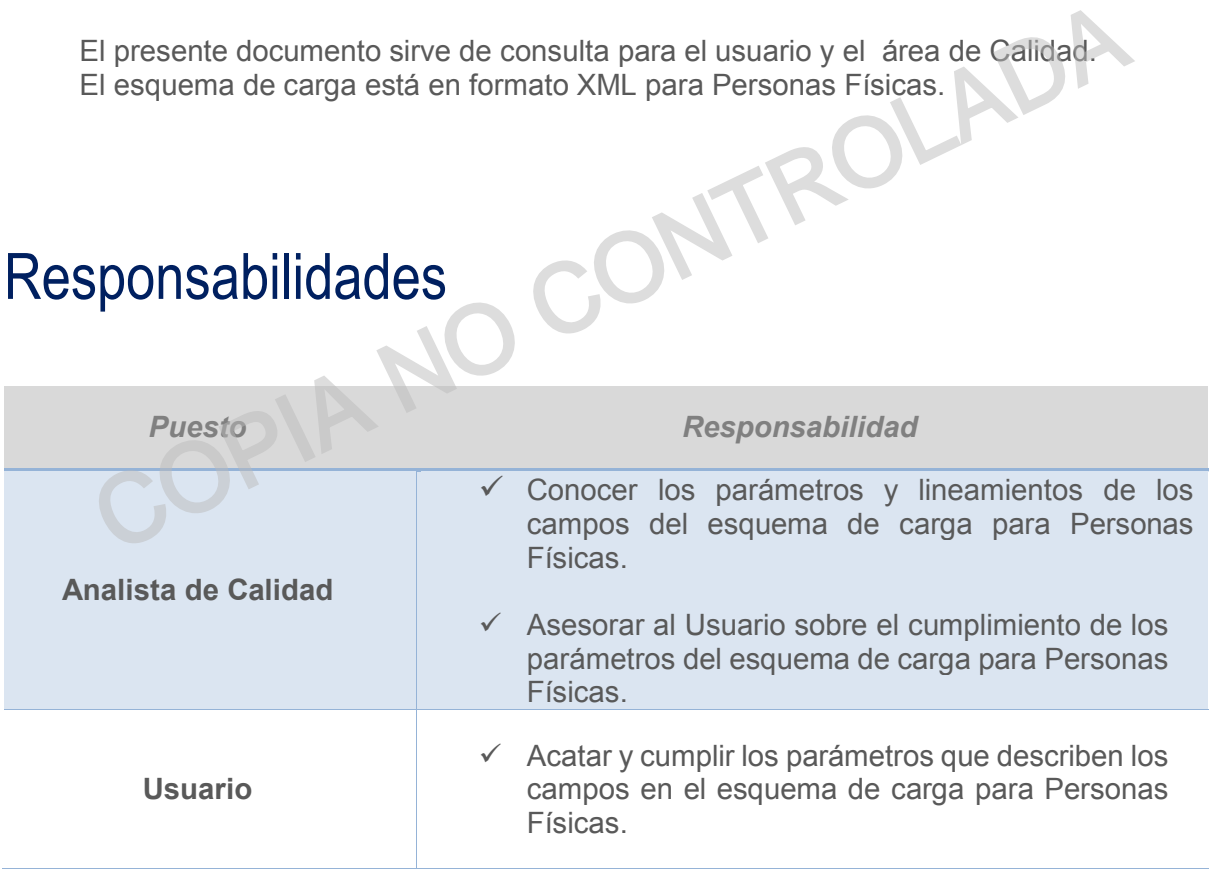

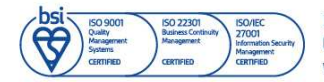

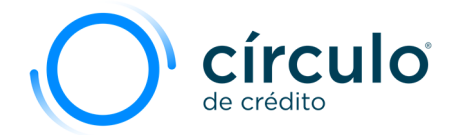

# <span id="page-4-0"></span>**Definiciones**

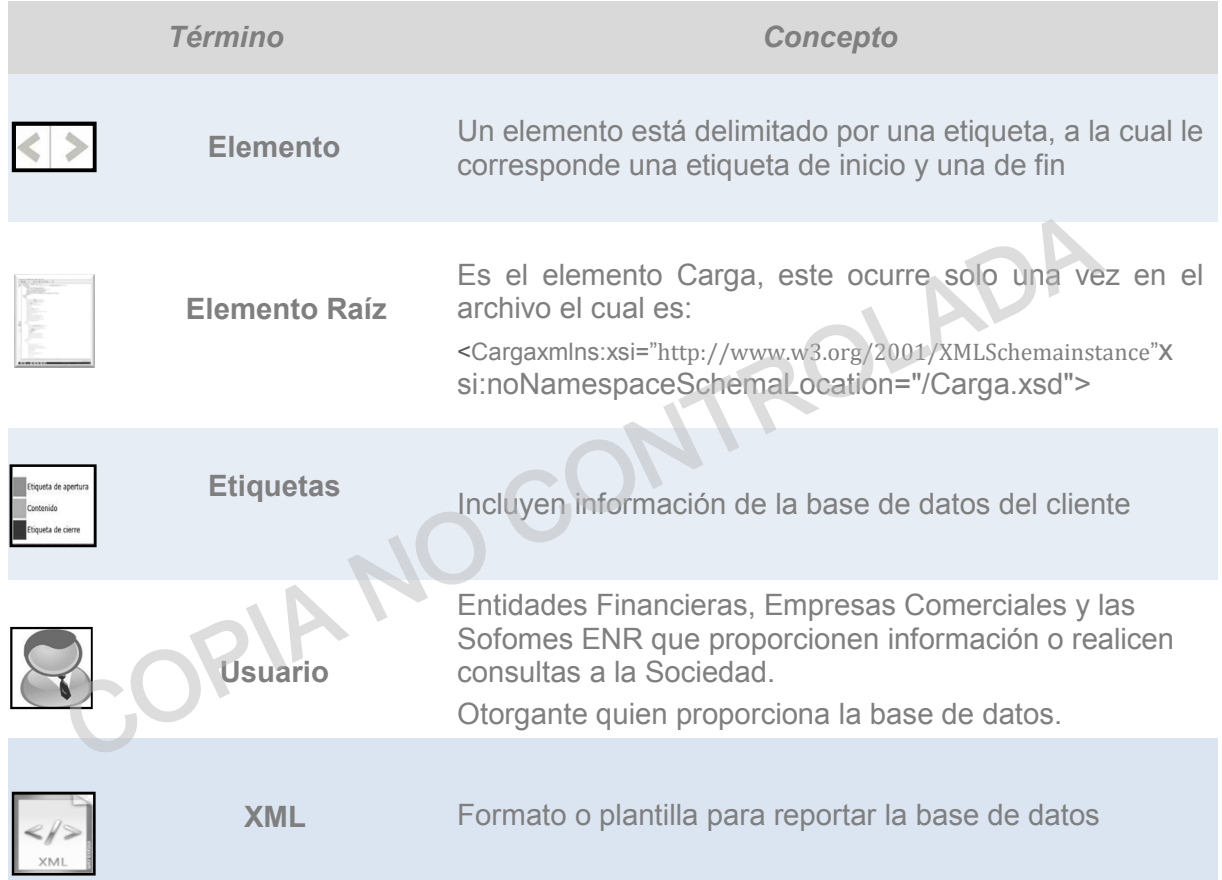

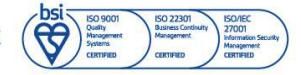

<span id="page-5-0"></span>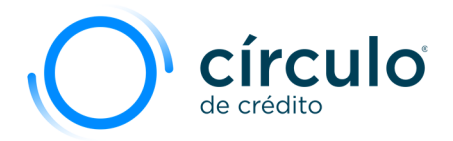

# Marco Jurídico

En 2002 se emitió oficialmente por primera vez las bases sobre las cuales operarían las Sociedades de Información Crediticia, estando conformada por:

- **"Ley para Regular las Sociedades de Información Crediticia"**(LRSIC) desarrollada y aprobada por el Congreso y publicada en el Diario Oficial de la Federación.
- **"Reglas generales a las que deberán sujetarse las operaciones y actividades de las Sociedades de Información Crediticia y sus Usuarios"** emitidas por el Banco de México.

Para entender los derechos y responsabilidades tanto de los Usuarios (Otorgantes de crédito), Clientes (Consumidor) y Sociedades de Información Crediticia (Burós de crédito), en el proceso de la "Entrega de Bases de Datos", a continuación se mencionan los principales artículos de la "Ley para Regular las Sociedades de Información Crediticia" y las "Reglas generales a las que deberán sujetarse las operaciones y actividades de las Sociedades de Información Crediticia y sus Usuarios" referentes a la entrega de información. • "Reglas generales a las que deberán sujetarse las operaciones y activele las Sociedades de Información Crediticia y sus Usuarios" emitidamente las derechos y responsabilidades tanto de los Usuarios (Otorgantes de creativ

#### **Ley para Regular las Sociedades de Información Crediticia**

#### **Capítulo II: De la Base de Datos**

**Artículo 20.-** La base de datos de las Sociedades se integrará con la información sobre operaciones crediticias y otras de naturaleza análoga que le sea proporcionada por los Usuarios. Los Usuarios que entreguen dicha información a las Sociedades deberán hacerlo de manera completa y veraz; asimismo, estarán obligados a señalar expresamente la fecha de origen de los créditos que inscriban y la fecha del primer incumplimiento. Las Sociedades no deberán inscribir por ningún motivo, créditos cuya fecha de origen no sea especificado por los Usuarios, o cuando éste tenga una antigüedad en cartera vencida mayor a 72 meses. Lo anterior, de conformidad con lo establecido en los artículos 23 y 24 de esta Ley. En caso de que la información proporcionada por el Usuario sea relativa a una persona moral, el Usuario deberá incluir a los accionistas o titulares de las partes sociales, según corresponda, que sean propietarios del 10% o más del capital social. Las Entidades Financieras deberán proporcionar, de conformidad con las disposiciones de carácter general que, al efecto, emita el Banco de México, la información relativa a sus operaciones crediticias, al menos, a una de las Sociedades organizadas conforme a esta Ley. Cuando el cliente realice el cumplimiento de una obligación, el Usuario deberá proporcionar a la Sociedad la información del pago correspondiente y la eliminación de la clave de prevención u observación correspondiente. El Usuario deberá enviar dicha información dentro de los cinco días hábiles posteriores al pago. En el caso a que se refiere el párrafo quinto del artículo 27 bis, los Usuarios contarán con un plazo de hasta diez días hábiles para enviar la información actualizada a la Sociedad. En el supuesto al que se refiere el párrafo anterior, las Sociedades tendrán un plazo de hasta tres días hábiles contados a partir de la fecha en que hayan recibido la información de los Usuarios, para actualizar dicha información en sus bases de datos. Cuando los clientes se acojan a programas de recuperación de créditos de Entidades Financieras, Empresas Comerciales o Sofomes E.N.R. los Usuarios

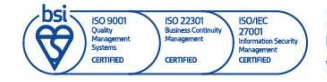

Información propiedad de Círculo de Crédito S.A. de C.V., prohibida su reproducción parcial o total Corporativo Terret, Blvd. Miguel de Cervantes Saavedra 301, piso 10, col. Granada, C.P. 11520, CDMX www.circulodecredito.com.mx

Código: DT-03-0001 Fecha: 17/11/23 Versión 25.0 Página 6 de 77

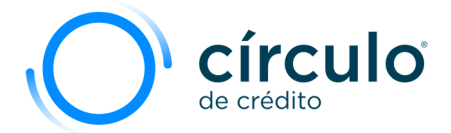

deberán reportar a las sociedades de Información Crediticia dichos créditos como saldados, en caso de que hayan sido finiquitados.

**Artículo 20 Bis.-** Los Usuarios tienen prohibido reportar a las Sociedades de Información Crediticia información respecto de créditos no contratados por un Cliente. En relación con información respecto de créditos, préstamos o financiamientos revolventes asociados a una tarjeta que no haya sido solicitada ni contratada por un Usuario, las Sociedades de Información Crediticia procederán a borrar de la base de datos, dentro de los cinco días hábiles posteriores a la solicitud del Cliente afectado, la información que haya sido reportada. Para efectos de este párrafo se entenderá como tarjeta no solicitada ni contratada, salvo prueba en contrario, aquella que no haya tenido disposiciones de la línea de crédito y sólo presente cargos por comisiones.

**Artículo 21**.- Las Sociedades establecerán claves de prevención y de observación, así como los manuales operativos estandarizados que deberán ser utilizados por los diferentes tipos de Usuarios, para llevar a cabo el registro de información en su base de datos, así como para la emisión, rectificación e interpretación de los Reportes de Crédito y Reportes de Crédito Especiales que la Sociedad emita. Se entendea como tarjeta no solididad in comtatada, salvo priese en contrato,<br>haya tenido disposiciones de la línea de crédito y sólo presente cargos por com<br>**lo 21**. Las Sociedades establecerán claves de prevención y de o

Las claves de prevención y de observación, así como los manuales operativos citados en el párrafo anterior y sus modificaciones, deberán ser aprobados por el consejo de administración de la Sociedad.

Adicionalmente, las referidas claves y sus modificaciones deberán ser aprobadas por la Comisión.

**Artículo 27 Bis**.- Cuando los Usuarios vendan o cedan cartera de crédito a las empresas especializadas en la adquisición de deuda o a otros adquirentes o cesionarios, y en términos de la legislación común notifiquen al Cliente dicha venta o cesión, deberán informar sobre ésta a las Sociedades con las cuales tenga celebrado un contrato de prestación de servicios de información crediticia, dentro de los veinte días hábiles siguientes a la citada notificación, debiendo mencionar, el nombre, domicilio, Registro Federal de Contribuyentes y cualquier otro dato que permita identificar plenamente al comprador o cesionario, así como la fecha en que se celebró la cesión o venta. En el caso a que se refiere el párrafo anterior, las Sociedades deberán incluir en los Reportes de Crédito Especiales que emitan, una anotación que indique el nombre de la persona a la que se haya vendido o cedido alguno de los créditos cuya información incorporen. Dicha anotación no suplirá a la notificación de la cesión o venta al Cliente por parte del Usuario, de conformidad con la legislación común. En los Reportes de Crédito Especiales, las Sociedades deberán incorporar una leyenda que mencione que la información sobre el domicilio de los adquirentes o cesionarios de la cartera, podrá obtenerse a través del número telefónico gratuito a que se refiere el artículo 40, penúltimo párrafo de esta Ley y en su página electrónica en la red mundial conocida como Internet. La actualización de la información que se envíe a las Sociedades respecto de los créditos vendidos o cedidos, deberá efectuarse mediante el mismo número asignado al crédito objeto de la venta o cesión. Cuando la cartera de crédito se haya vendido o cedido a otro Usuario, el comprador o cesionario tendrá la obligación de actualizar ante la Sociedad los registros relativos al crédito vendido o cedido. En caso de que un Usuario venda o ceda algún crédito a personas que no sean Usuarios, el vendedor o cedente deberá seguir enviando la información relativa a tal crédito. El vendedor o cedente deberá pactar con el comprador o cesionario que, con la oportunidad necesaria, le informe los movimientos del crédito a fin de que el Usuario de que se trate cumpla

Código: DT-03-0001 Fecha: 17/11/23 Versión: 25.0 Página 7 de 77

Información propiedad de Círculo de Crédito S.A. de C.V., prohibida su reproducción parcial o total Corporativo Terret, Blvd. Miguel de Cervantes Saavedra 301, piso 10, col. Granada, C.P. 11520, CDMX www.circulodecredito.com.mx

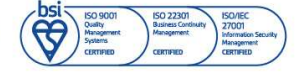

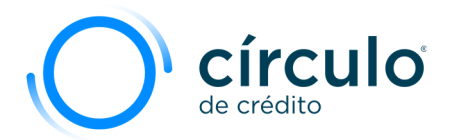

con la obligación prevista en el artículo 20, penúltimo párrafo de la presente ley. Cuando la venta o cesión haya sido efectuada a personas que no sean Usuarios o éstos hayan dejado de existir legalmente y el vendedor o cedente haya dejado de ser Usuario, las Sociedades deberán incluir en los Reportes de Crédito y Reportes de Crédito Especiales que emitan, una anotación que manifieste la imposibilidad de actualizar los registros respectivos por el motivo mencionado. En este caso, la información del crédito respectivo deberá eliminarse del historial crediticio del Cliente en un plazo máximo de cuarenta y ocho meses. La obligación de atender las reclamaciones que los Clientes presenten a las Sociedades, en términos de lo previsto en el artículo 42, será a cargo de la persona a quien le corresponda actualizar la información del crédito vendido o cedido.

#### **Circular 17/2014 emitida por el Banco de México el viernes 3 de octubre 2014**

Por disposiciones de carácter general aplicables a la información que las entidades Financieras deben proporcionar a las Sociedades de Información crediticia. **Iar 17/2014 emitida por el Banco de México el viernes 3 de octubre 20**<br>prosiciones de carácter general aplicables a la información que las entidades Fina<br>proporcionar a las Sociedades de Información crediticia.<br>**Es son la** 

#### **Quiénes son las Entidades Financieras:**

- Almacenes Generales de Depósito
- Instituciones de Fianza
- Instituciones de Seguros
- Casas de Bolsa
- Instituciones de Banca Múltiple
- Instituciones de Banca de Desarrollo
- Organismos Públicos cuya Actividad Principal sea el otorgamiento de Créditos
- Fideicomisos de Fomento Económico Constituidos por el Gobierno Federal
- Uniones de Crédito
- Sociedades de Ahorro y Préstamo
- Sociedades Financieras Comunitarias
- Sociedades Financieras Populares y Sociedades Cooperativas de Ahorro y Préstamo con Niveles de Operación I a IV
- Entidades Financieras que actúen como Fiduciarias en Fideicomisos que otorguen o Administren Crédito, Préstamo o Financiamiento al Público
- Sociedades Financieras de Objeto Múltiple Reguladas y No reguladas
- Instituciones de Tecnología Financiera

#### **La Circular 17/2014 menciona la Información que deberán presentar las Entidades Financieras a las Sociedades por cada Operación Crediticia.**

La información mínima solicitada se dividirá en cuatro secciones, misma que se convertirá en requerida.

#### **I. Cliente:**

- $\times$  RFC
- $\checkmark$  Primer Nombre
- Segundo y otros Nombres
- Apellido Paterno

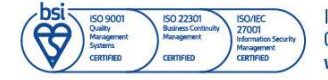

Código: DT-03-0001 Fecha: 17/11/23 Versión 25.0 Página 8 de 77

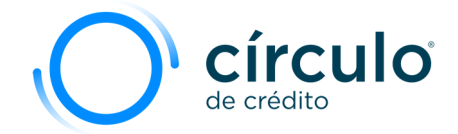

ROLADA

- $\checkmark$  Segundo Apellido
- $\checkmark$  Fecha de Nacimiento

#### **II. Domicilio:**

- $\checkmark$  Calle
- $\checkmark$  Número Exterior
- $\checkmark$  Número Interior
- $\checkmark$  Colonia
- $\checkmark$  Delegación o Municipio
- $\checkmark$  Ciudad
- $\checkmark$  Estado
- Código Postal

#### **III. Empleo o Actividad Económica:**

← Nombre o Razón Social del Empleador

#### **IV. Crédito:**

- Clave del Usuario que reporta el crédito
- ← Nombre del Usuario que reporta el crédito
- **V** Número Crédito Vigente
- $\checkmark$  Tipo de Responsabilidad
- Tipo de Crédito
- Tipo de Producto
- Moneda
- Frecuencia de Pago
- $\checkmark$  Monto de Pago
- $\checkmark$  Fecha de Apertura
- Fecha del Último Pago
- $\checkmark$  Fecha de Apertura
- $\checkmark$  Fecha del Último Pago
- $\checkmark$  Monto del Crédito a la Originación
- $\checkmark$  Plazo en Meses
- Fecha de la Última Disposición o Compra
- Fecha del reporte, Actualización o Corte
- Crédito Máximo Utilizado
- $\checkmark$  Saldo Actual
- Saldo Vencido
- Forma de Pago o Pago Actual
- $\checkmark$  Fecha del Primer Incumplimiento
- $\checkmark$  Saldo Insoluto del Principal
- $\checkmark$  Monto del Último Pago

**Nota:** Es importante mencionar que estos cambios aplican para aquellos expedientes y créditos que son originados con fecha posterior a la publicación de la circular, es decir, con fecha posterior al 3 de octubre 2014.

La fecha de entrada en vigor de la Circular 17/2014 corresponde al día posterior de su publicación en el Diario Oficial de la Federación.

Código: DT-03-0001 Fecha: 17/11/23 Versión: 25.0 Página 9 de 77

Información propiedad de Círculo de Crédito S.A. de C.V., prohibida su reproducción parcial o total Corporativo Terret, Blvd. Miguel de Cervantes Saavedra 301, piso 10, col. Granada, C.P. 11520, CDMX www.circulodecredito.com.mx

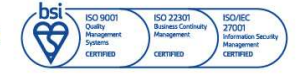

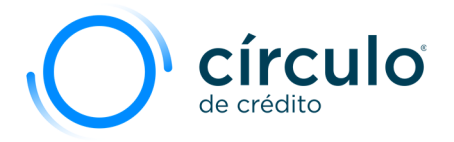

En este sentido dado que las leyes y reglas no tienen carácter retroactivo, Círculo de Crédito tomará esa fecha (04 de octubre 2014) como un parámetro a validar contra la fecha de apertura del crédito reportado en el período a integrar.

COPIA NO CONTROLADA

**ISO/IE**<br>27001

Información propiedad de Círculo de Crédito S.A. de C.V., prohibida su reproducción parcial o total Corporativo Terret, Blvd. Miguel de Cervantes Saavedra 301, piso 10, col. Granada, C.P. 11520, CDMX www.circulodecredito.com.mx

Código: DT-03-0001 Fecha: 17/11/23 Versión 25.0 Página 10 de 77

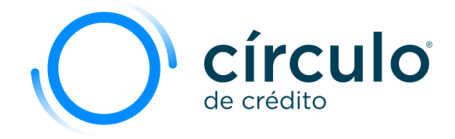

# <span id="page-10-0"></span>Simbología

En el contexto de este manual, visualizará gráficos que le ayudarán a identificar alertas importantes y facilitarán los requerimientos del reporte de la información que proporciona a Círculo de Crédito.

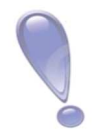

• Localiza ideas que puede utilizar el Usuario de acuerdo con su parecer al momento de generar su base. <ul>\n<li>Localiza ideas que puede utilizar el Usuario de acuerdo su parecer al momento de generar su base.</li>\n<li>Ubica notas para recordar las validaciones de la base d datos.</li>\n<li>Catálogos para el uso correcto de los posibles valores es esquema de carga PF (DT-03-0001).</li>\n</ul>

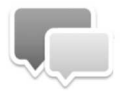

• Ubica notas para recordar las validaciones de la base de datos.

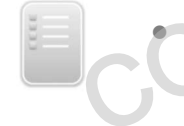

Catálogos para el uso correcto de los posibles valores en el esquema de carga PF (DT-03-0001).

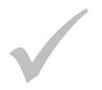

• Indica que la información es obligatorio.

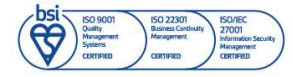

<span id="page-11-0"></span>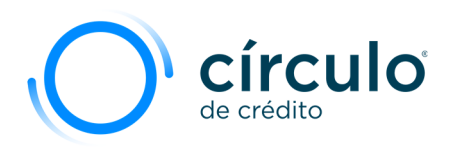

# Tema 1. Proceso de Entrega de Base de Datos

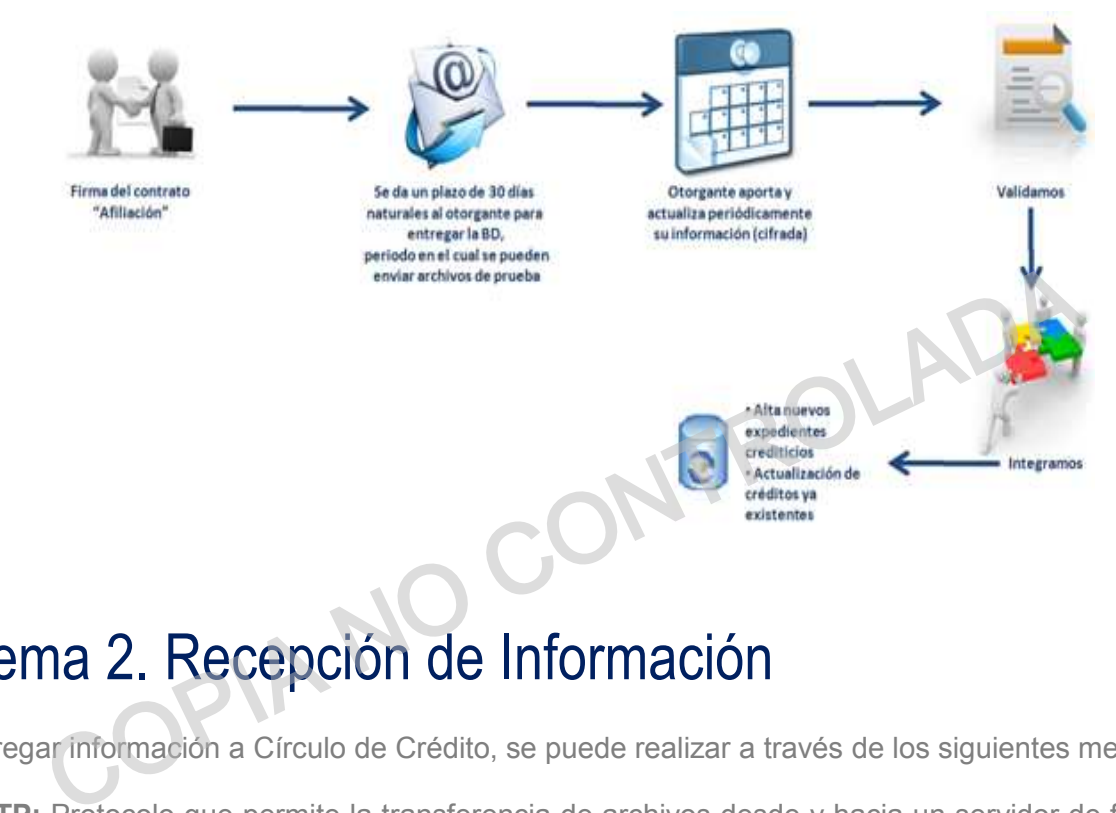

# Tema 2. Recepción de Información

Para entregar información a Círculo de Crédito, se puede realizar a través de los siguientes medios:

**SFTP:** Protocolo que permite la transferencia de archivos desde y hacia un servidor de forma segura. Consultar el Manual de Cifrado (SI-03-0002).

**HERMES:** Sistema que permite la transferencia de archivos cifrados desde y hacia un servidor de forma segura. Consultar el Manual de Conexión Hermes (CI-03-0024).

**API**: Conexión a un servicio de Círculo de Crédito que perimite reportar registros nuevos de forma segura. Consultar Guía de Conectividad API Hub (AP-03-0002)

**\*En caso extraordinario, el medio de envío puede ser por única ocasión vía correo electrónico, CD o DVD, notificando el motivo al Analista de Calidad.**

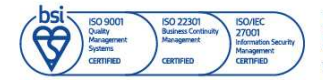

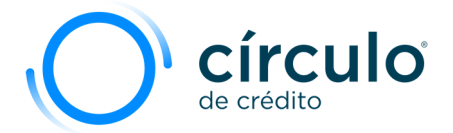

## <span id="page-12-0"></span>Tema 3. Nomenclatura de Archivo

Es la estructura correcta con la que debe ser nombrado el archivo que contenga la base de datos.

La función de esta es reconocer y diferenciar el archivo para facilitar el proceso de carga de datos, la estructura debe mencionar los siguientes datos: clave del Usuario, nombre del Usuario y fecha de corte que se está reportando **(AAAAMMDD),** así como la extensión de archivo en XML.

#### **Ejemplo:**

#### **ClaveOtorgante\_NombreOtorgante\_FechaCorte.xml**

#### **Clave Otorgante**

Entregada al momento de la afiliación, consta de: Posiciones 1 - 6 corresponde al número de Otorgante Posiciones 7- 10 corresponde al Tipo de Negocio del Otorgante Solonia<br>
ClaveOtorgante NombreOtorgante FechaCorte.xml<br>
ClaveOtorgante<br>
Entregada al momento de la afiliación, consta de:<br>
Posiciones 1 - 6 corresponde al número de Otorgante<br>
Posiciones 7- 10 corresponde al Tipo de Negoci

#### **Nombre Otorgante**

Nombre corto que le otorga Círculo de Crédito al momento de su afiliación.

#### **Fecha Corte**

Fecha estipulada en calendario de entrega al momento de su afiliación **(AAAAMMDD).**

#### **.xml**

Extensión del formato.

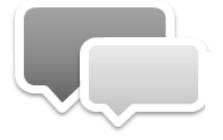

El formato en que se debe reportar las fechas es: **AAAAMMDD.** 

**Ejemplo: 20120712 (12 de Julio de 2012)** 

Información propiedad de Círculo de Crédito S.A. de C.V., prohibida su reproducción parcial o total Corporativo Terret, Blvd. Miguel de Cervantes Saavedra 301, piso 10, col. Granada, C.P. 11520, CDMX www.circulodecredito.com.mx

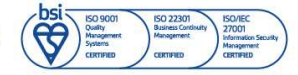

<span id="page-13-0"></span>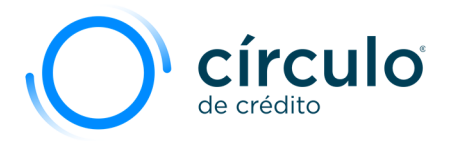

# Tema 4. Esquema de Carga XML

El Esquema de Carga XML (DT-03-0001) se encuentra preestablecido por Círculo de Crédito y nos ayuda a visualizar la estructura de la información de forma jerárquica por medio de etiquetas.

#### **Elemento Raíz**

La primera línea del archivo denominado **Elemento Raíz** debe contener la siguiente cadena de caracteres, que especifica el alfabeto utilizado en el archivo XML.

#### **<?xmlversion="1.0" encoding="ISO-8859-1"?>**

Después de escribir lo anterior, se deben insertar los elementos tipo simple o complejo que se definen a continuación:. caracteres, que especifica el alfabeto utilizado en el archivo XML.<br>
<?xmlversion="1.0" encoding="ISO-8859-1"?><br>
e escribir lo anterior, se deben insertar los elementos tipo simple o compen<br>
a continuación:.<br>
de Tipo Simpl

**Elementos de Tipo Simple:** Contienen datos entre sus etiquetas. Ejemplo:

**<ElementoTipoSimple>**INFORMACION CORRESPONDIENTE**</ElementoTipoSimple>**

**Elementos de Tipo Complejo:** Contienen a su vez otros elementos que pueden ser de tipo complejos o simples. Ejemplo

#### **<ElementoTipoComplejo>**

**<ElementoTipoSimple>**INFORMACION CORRESPONDIENTE**</ElementoTipoSimple> <ElementoTipoSimple>**INFORMACION CORRESPONDIENTE**</ElementoTipoSimple> <ElementoTipoSimple>**INFORMACION CORRESPONDIENTE**</ElementoTipoSimple> </ElementoTipoComplejo>** 

Un elemento está delimitado por etiquetas, mismas que tienen un inicio y un fin e indican el comienzo y el fin del elemento.

Al final de este documento, se encuentra el **Anexo B** que muesta un ejemplo del esquema de carga en XML.

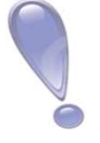

**Cuando un elemento es simple, (opcional) no cuenta con la información correspondiente a dicho elemento, las**  etiquetas que lo definen...

**No son necesarias reportarlas.** 

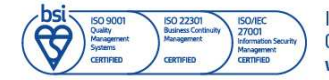

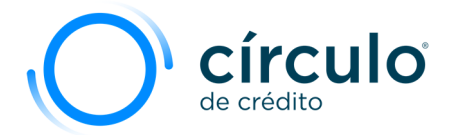

# <span id="page-14-0"></span>Tema 5. Validaciones para Datos

Validaciones para los **Elementos Simples**, que contienen los datos que se enviarán a Círculo de Crédito.

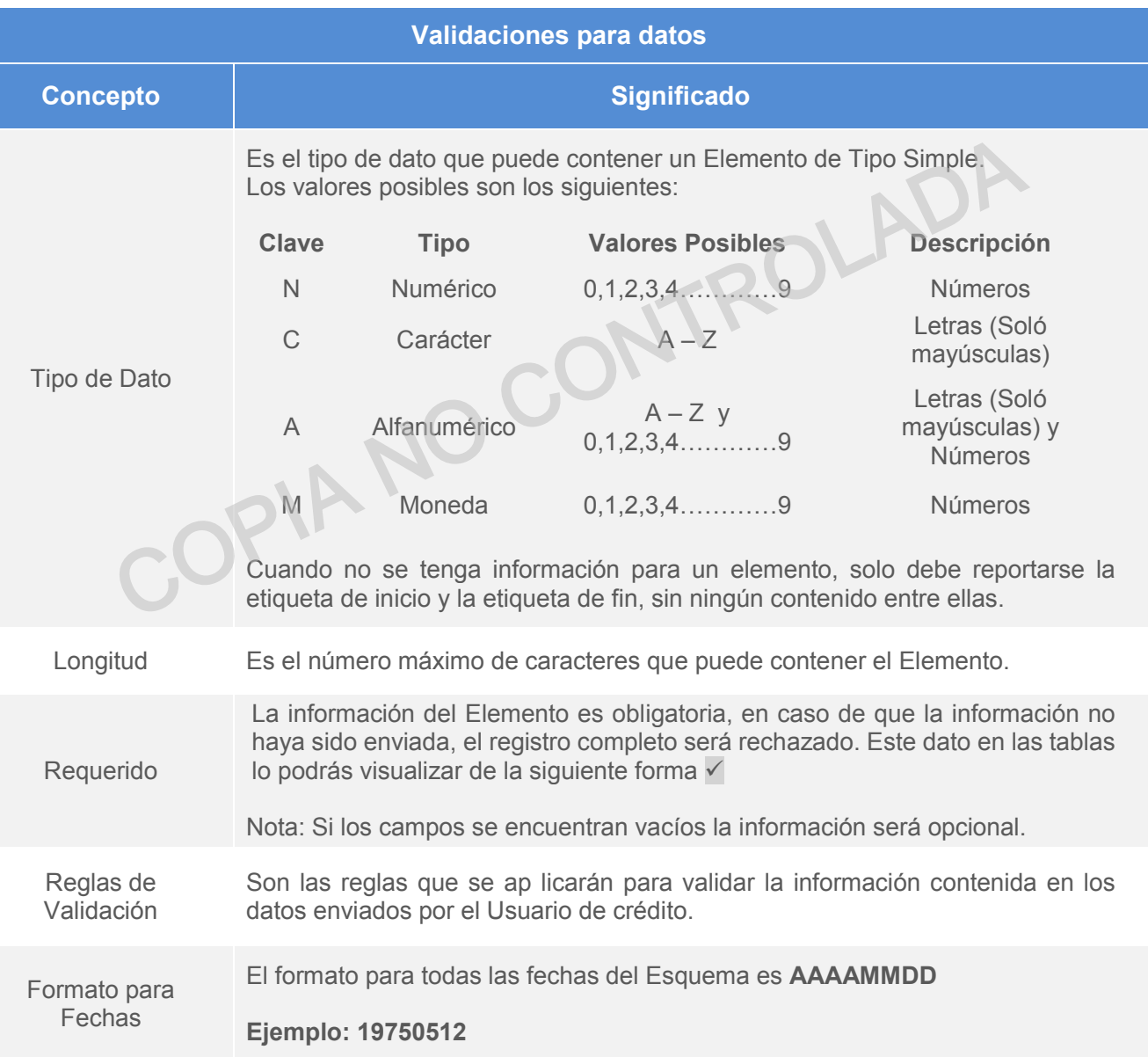

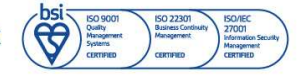

<span id="page-15-0"></span>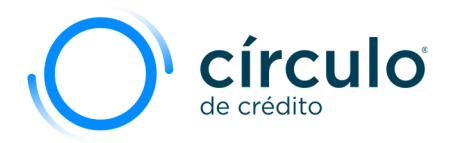

# Tema 6. Descripción y Contenido de los Elementos

# Elemento Carga

El Elemento Carga es el elemento raíz de todo el Esquema de Carga (DT-03-0001) y contiene a todos los demás elementos, ocurre solamente una vez en el archivo.

Este elemento contiene una etiqueta para indicar el principio del elemento y otra para indicar el fin del mismo.

Este elemento es un caso especial, ya que en su etiqueta de inicio también se describen algunos atributos para el esquema, la etiqueta del elemento Carga de inicio debe escribirse de la siguiente forma: el mismo.<br>
lemento es un caso especial, ya que en su etiqueta de inicio también se deses serributos para el esquema, la etiqueta del elemento Carga de inicio debe escriptium de forma:<br>
<br> **Carga xmlns:xsi="http://www.w3.org** 

#### **<Carga xmlns:xsi="http://www.w3.org/2001/XMLSchema-instance" xsi:noNamespaceSchemaLocation="/Carga.xsd">**

La etiqueta de fin del elemento Carga se escribe al final de todo el archivo de la siguiente forma:

**</Carga>** 

La siguiente tabla muestra sus características.

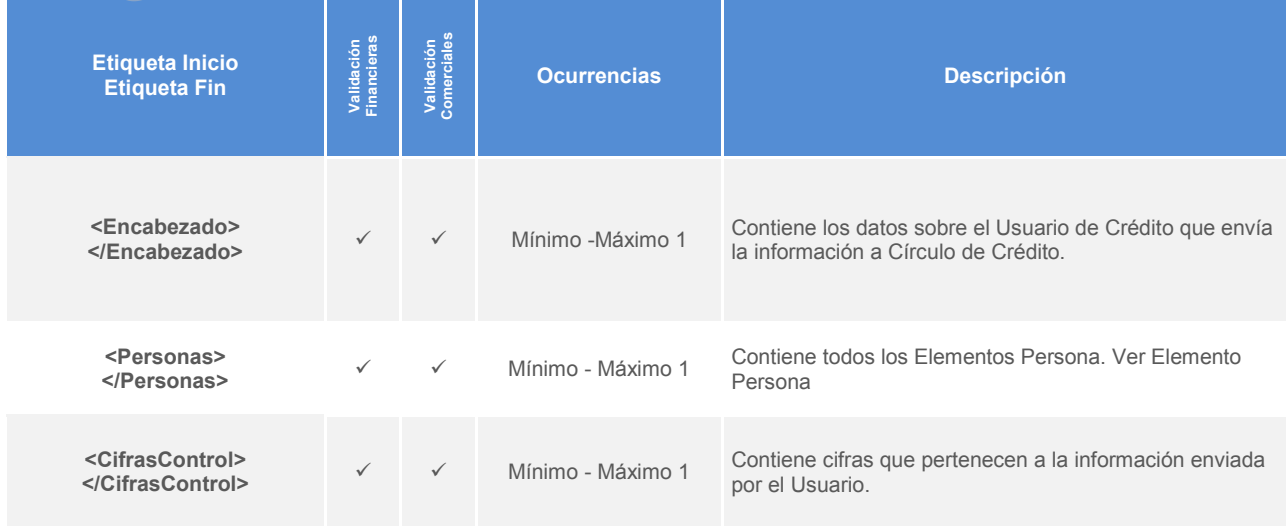

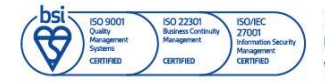

Información propiedad de Círculo de Crédito S.A. de C.V., prohibida su reproducción parcial o total Corporativo Terret, Blvd. Miguel de Cervantes Saavedra 301, piso 10, col. Granada, C.P. 11520, CDMX www.circulodecredito.com.mx

Código: DT-03-0001 Fecha: 17/11/23 Versión 25.0 Página 16 de 77

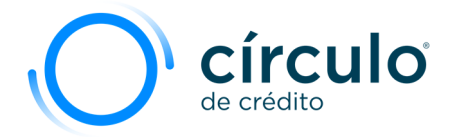

## Elemento Encabezado

El Elemento **Encabezado** es el primero que se encuentra del elemento Carga, es de tipo complejo ya que en él se deben incluir seis elementos, se reporta una sola vez en el archivo y es requerido.

La siguiente tabla muestra las características de los elementos contenidos en **Encabezado**.

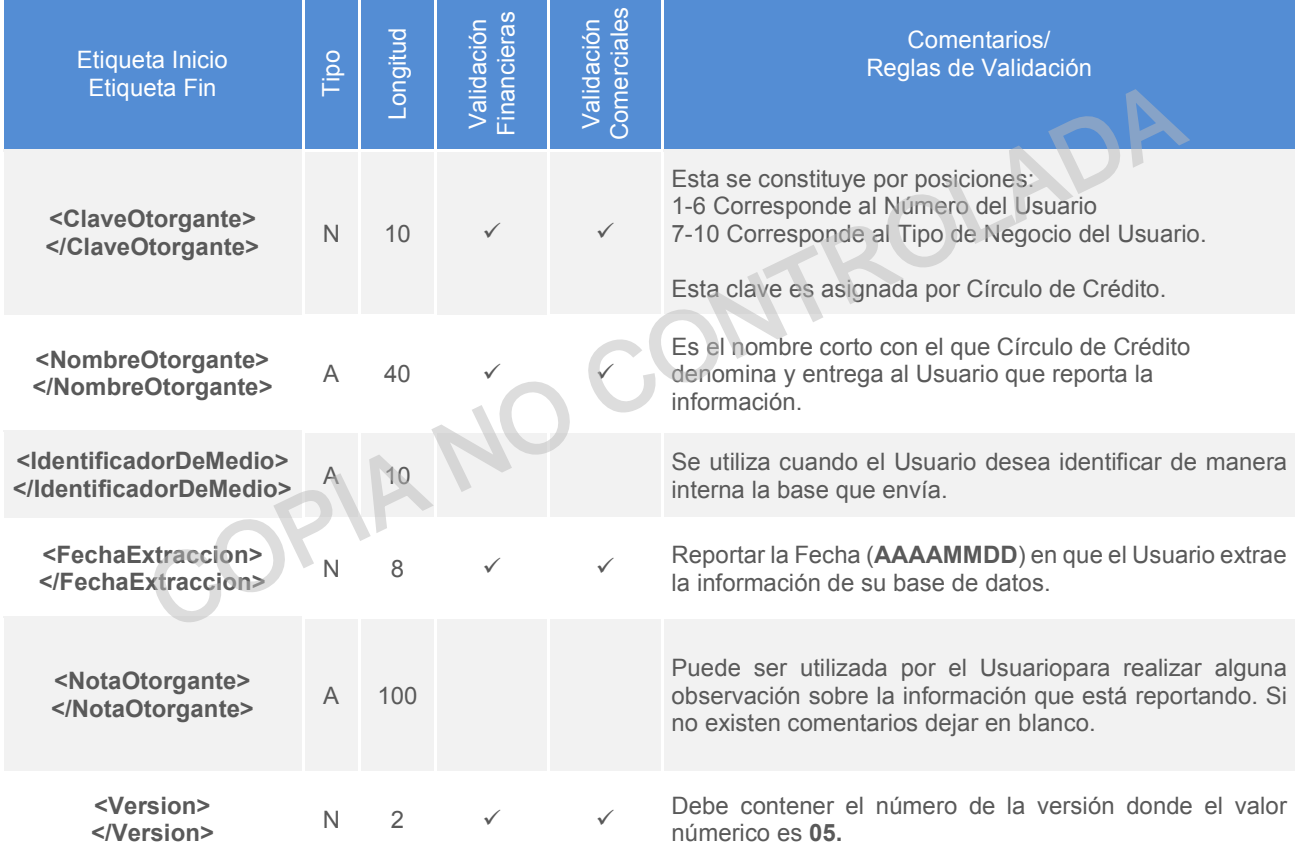

Estructura del Elemento Encabezado:

<Encabezado> <ClaveOtorgante>**0000080008**</ClaveOtorgante> <NombreOtorgante>**CIRCULO DE CREDITO**</NombreOtorgante> <IdentificadorDeMedio>**AZ**</IdentificadorDeMedio> <FechaExtraccion>**20210630**</FechaExtraccion> <NotaOtorgante> </NotaOtorgante> <Version>**05**</Version> </Encabezado>

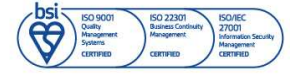

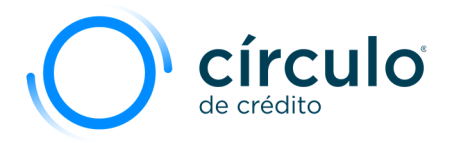

# Elemento Persona

Se reporta todos los datos referentes al consumidor y su información crediticia que el Usuario envíe a Círculo de Crédito.

La siguiente tabla muestra las características de los elementos contenidos en **Persona.** 

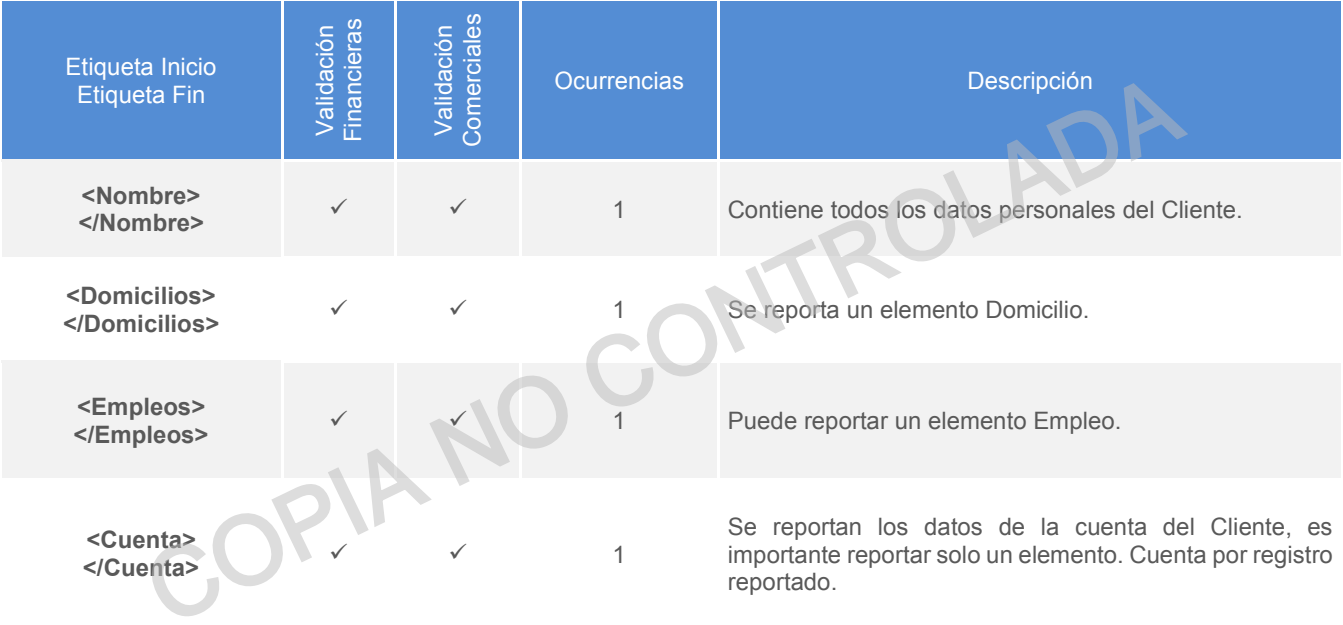

**Estructura General del Elemento Persona:** 

**<Persona> <Nombre>**Elementos simples contenidos**</Nombre> <Domicilios> <Domicilio>**Elementos simples contenidos**</Domicilio> </Domicilios> <Empleos> <Empleo>**Elementos simples contenidos**</Empleo> </Empleos> <Cuenta>**Elementos simples contenidos**</Cuenta> </Persona>** 

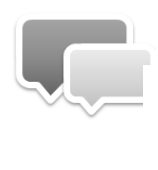

Es muy importante que los elementos sean reportados en el orden que se muestra en las tablas.

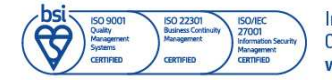

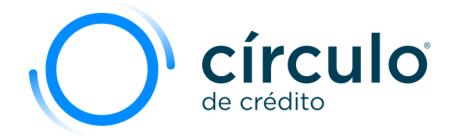

# Elemento Nombre

Se reportan los datos del Cliente, es un elemento requerido y se reporta una sola vez por registro.

La siguiente tabla muestra las características de los elementos contenidos en **Nombre**.

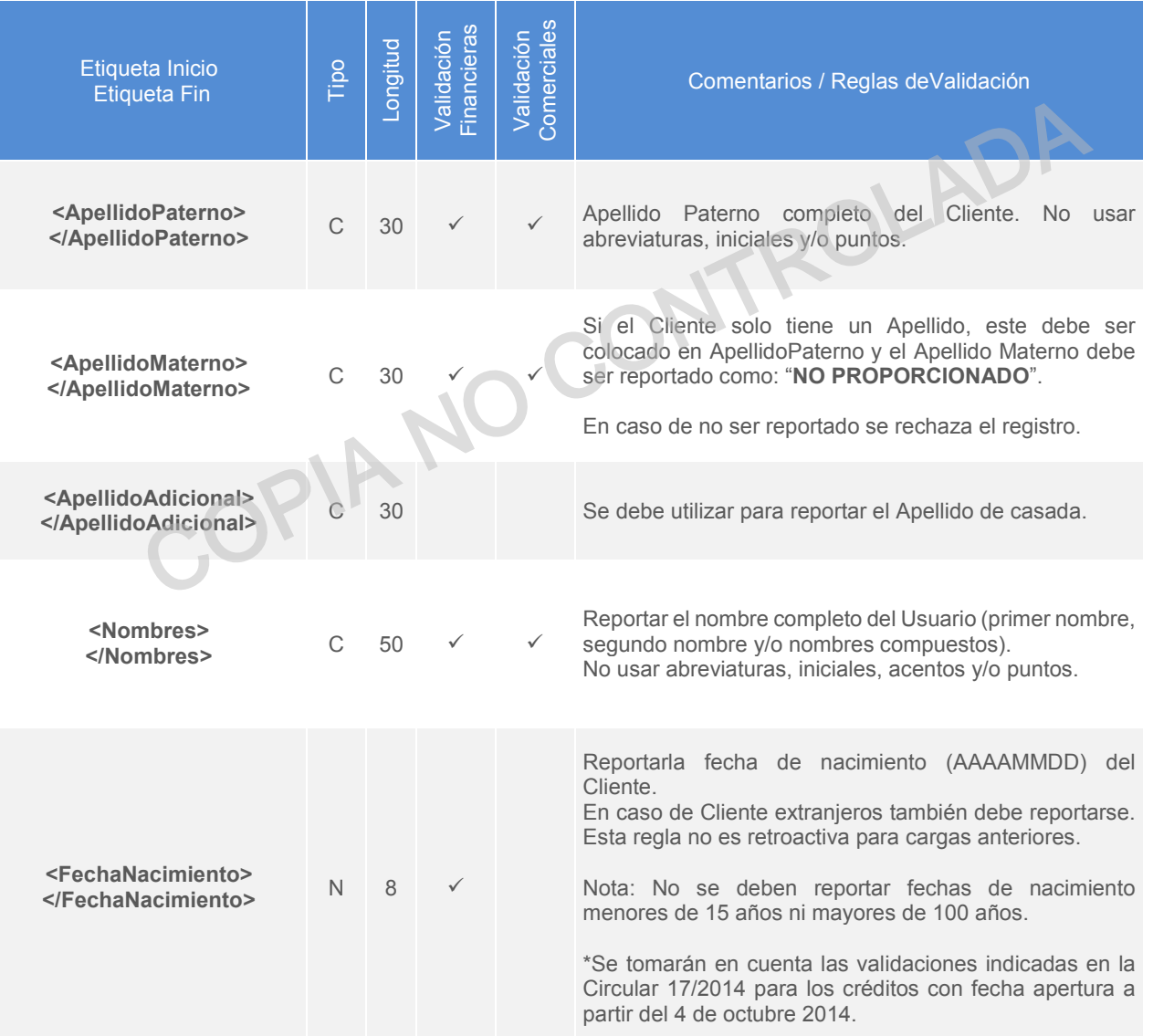

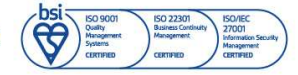

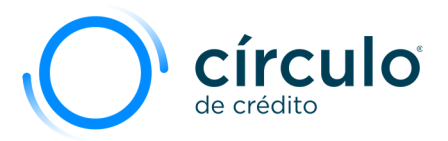

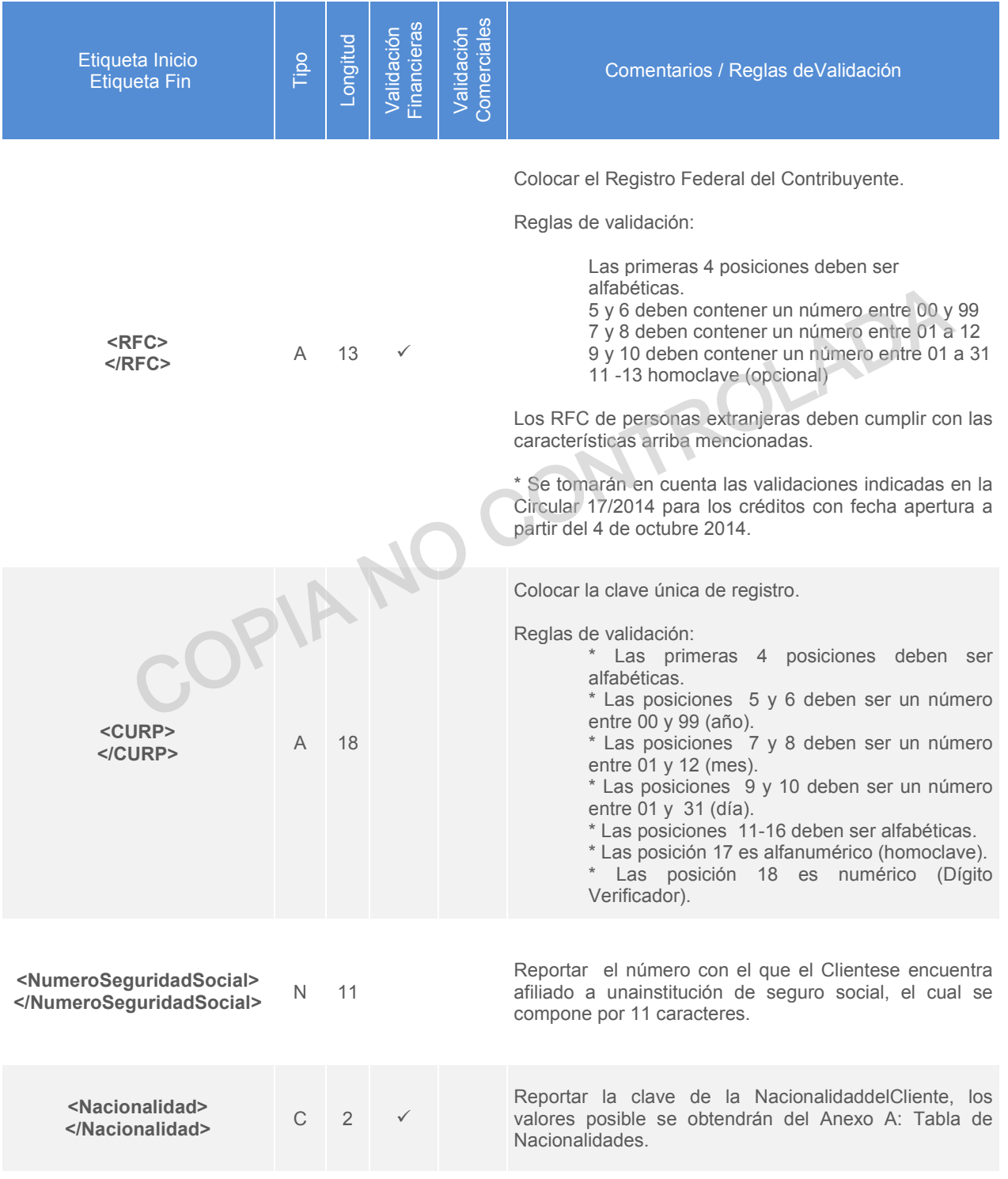

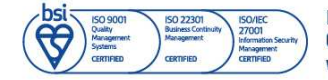

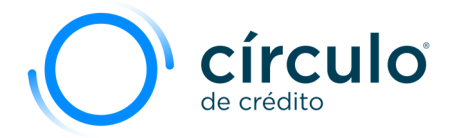

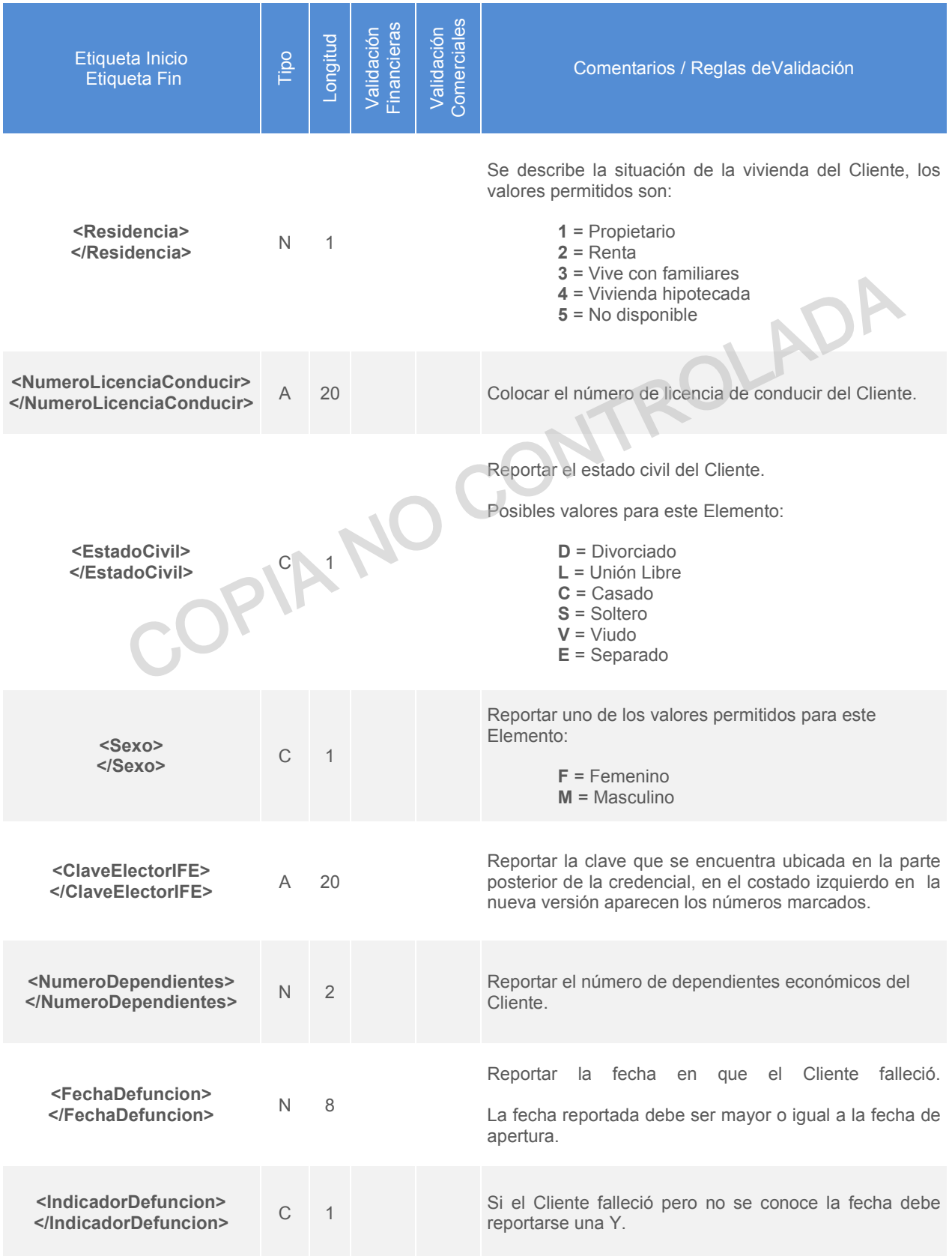

Código: DT-03-0001 Fecha: 17/11/23 Versión: 25.0 Página 21 de 77

Información propiedad de Circulo de Crédito S.A. de C.V., prohibida su reproducción parcial o total<br>Corporativo Terret, Blvd. Miguel de Cervantes Saavedra 301, piso 10, col. Granada, C.P. 11520, CDMX<br>www.circulodecredito.c

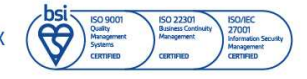

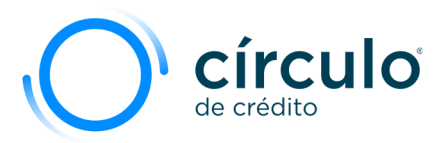

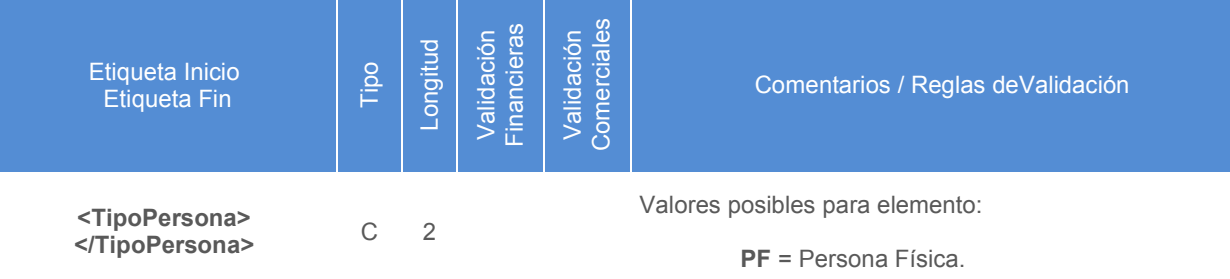

**NOTA:** Cuando un elemento de tipo simple es opcional y no se cuenta con la información correspondiente a dicho elemento, las etiquetas que lo definen no es necesaria reportarla.<br> **Estructura del Elemento Nombre:**<br>
«Nombre elemento, las etiquetas que lo definen no es necesaria reportarla.

#### **Estructura del Elemento Nombre:**

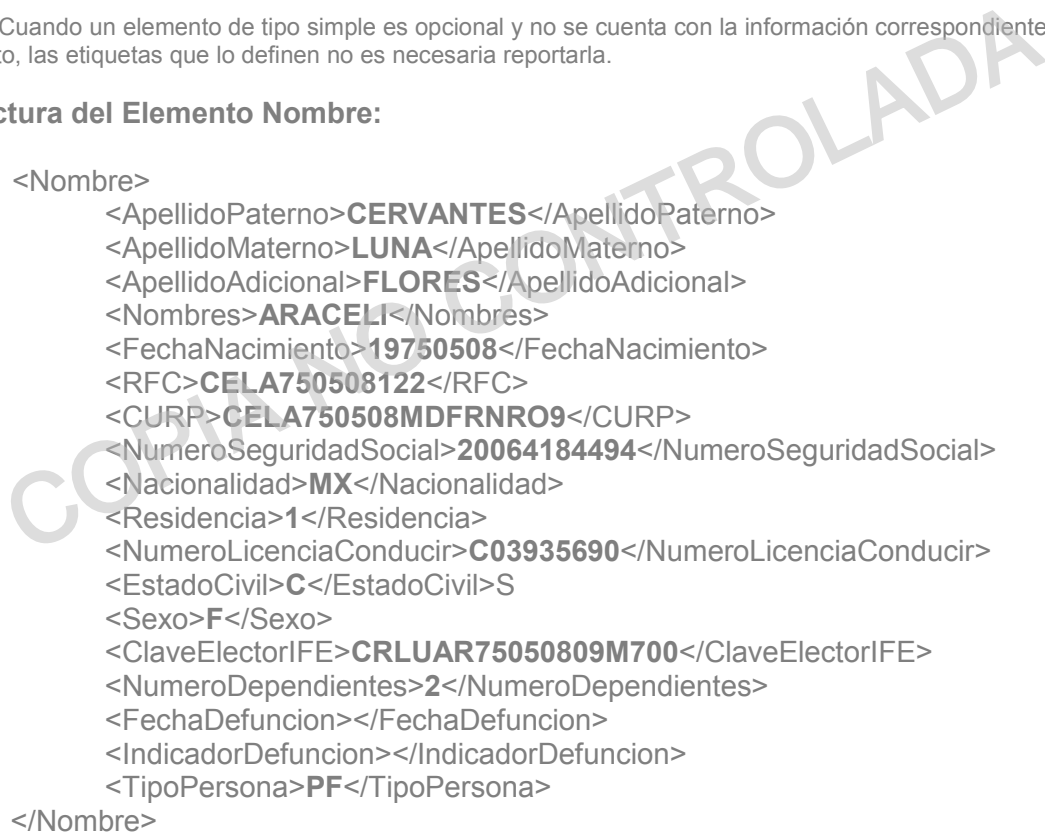

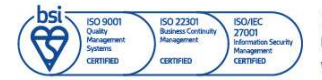

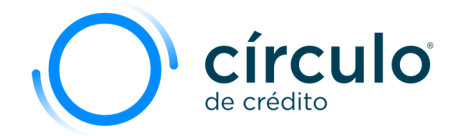

# Elemento Domicilio

Es un elemento requerido que debe ocurrir una sola vez cumpliendo con las validaciones.

La siguiente tabla muestra las características de los elementos contenidos en **Domicilio**.

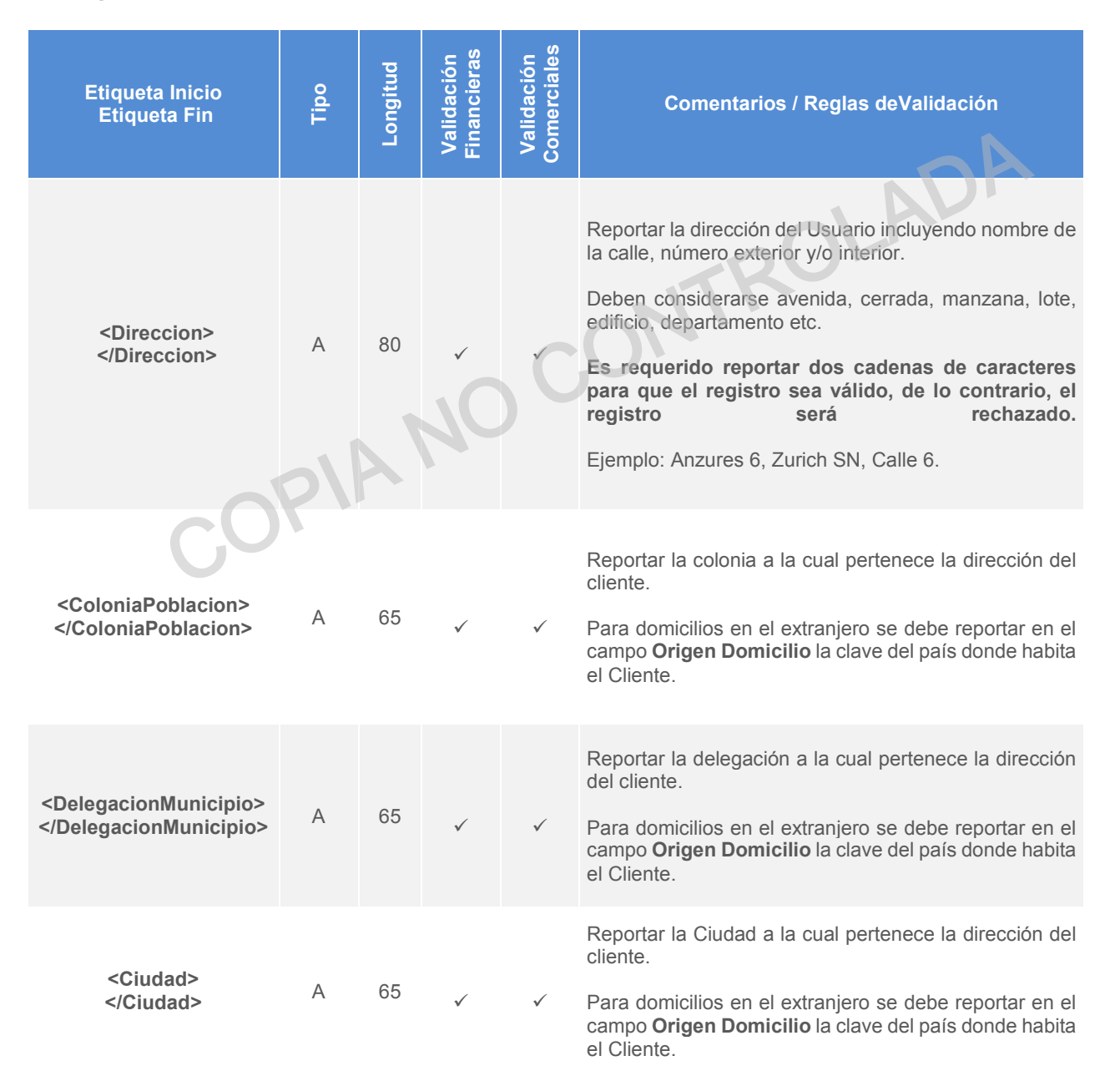

Información propiedad de Círculo de Crédito S.A. de C.V., prohibida su reproducción parcial o total Corporativo Terret, Blvd. Miguel de Cervantes Saavedra 301, piso 10, col. Granada, C.P. 11520, CDMX www.circulodecredito.com.mx

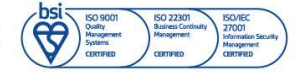

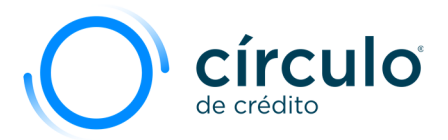

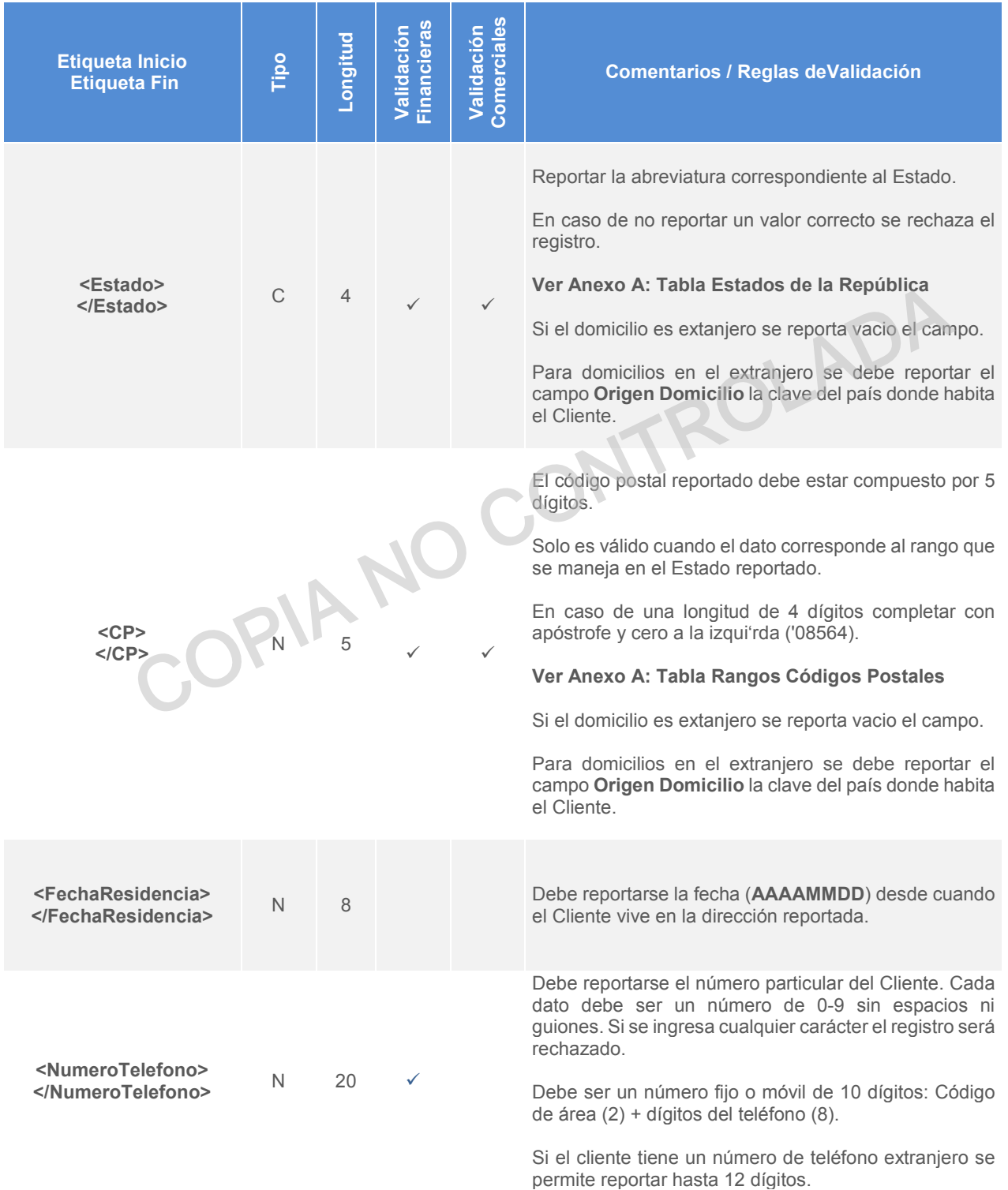

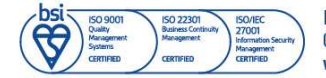

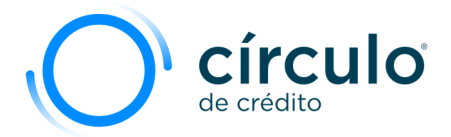

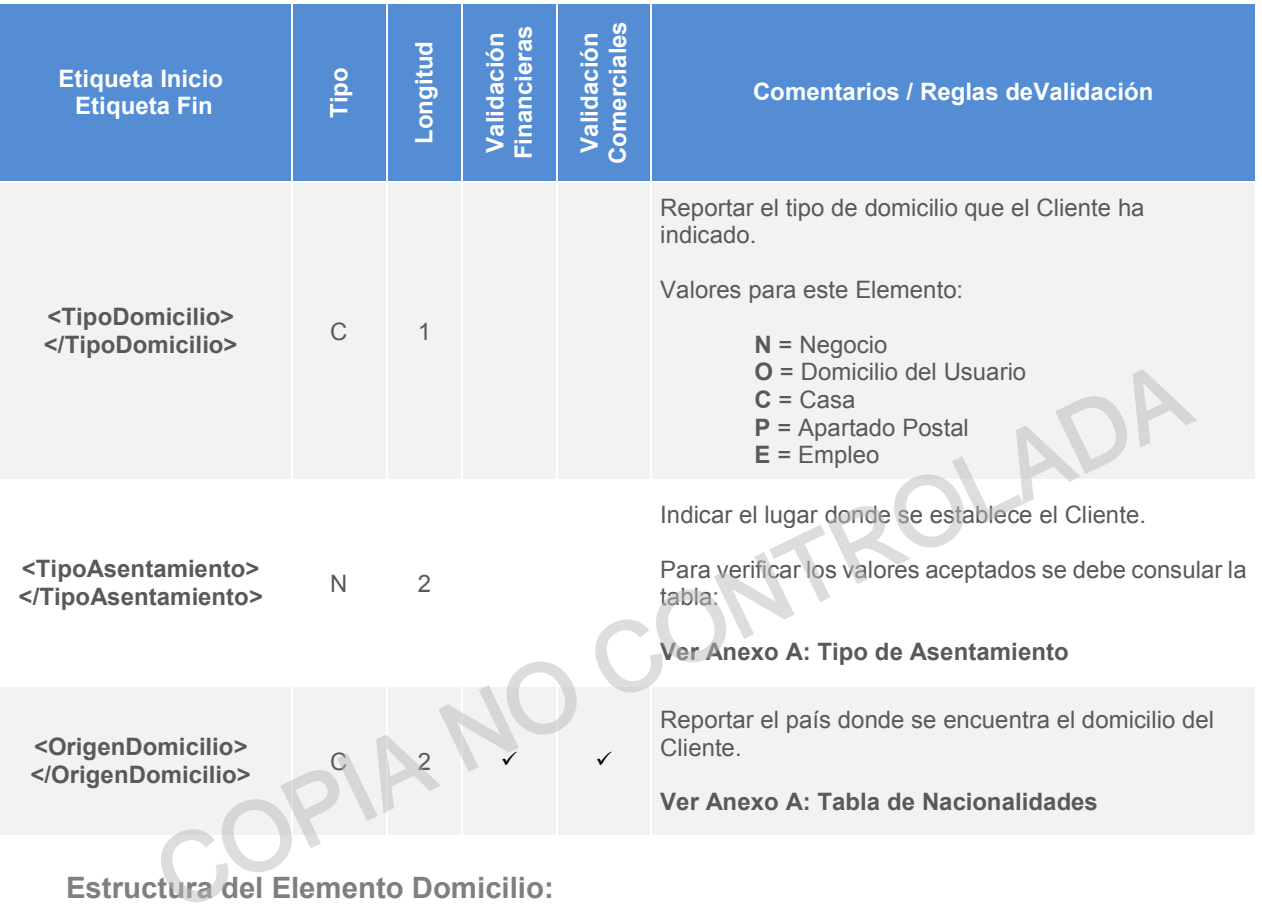

#### **Estructura del Elemento Domicilio:**

<Domicilio>

```
 <Direccion>RIO AYOTLAMZ 46 LT 9</Direccion> 
 <ColoniaPoblacion>PETROLERA AMPLIACION</ColoniaPoblacion> 
 <DelegacionMunicipio>AZCAPOTZALCO</DelegacionMunicipio> 
 <Ciudad>MEXICO</Ciudad> 
 <Estado>CDMX</Estado> 
 <CP>02470</CP> 
 <FechaResidencia>19991230</FechaResidencia> 
 <NumeroTelefono>5553833570</NumeroTelefono> 
 <TipoDomicilio>C</TipoDomicilio> 
 <TipoAsentamiento>7</TipoAsentamiento> 
 <OrigenDomicilio>MX</OrigenDomicilio>
```
</Domicilio>

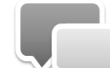

El sistema de Círculo de Crédito valida que el código postal corresponda al estado y los rangos de los mismos se basan en la información de **SEPOMEX**.

Información propiedad de Círculo de Crédito S.A. de C.V., prohibida su reproducción parcial o total Corporativo Terret, Blvd. Miguel de Cervantes Saavedra 301, piso 10, col. Granada, C.P. 11520, CDMX www.circulodecredito.com.mx

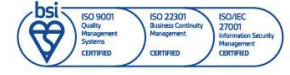

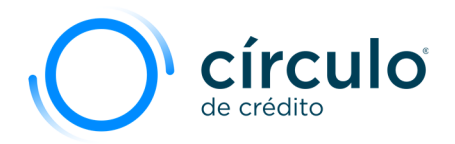

# Elemento Empleo

Es un elemento que puede ocurrir una sola vez cumpliendo con las validaciones.

La siguiente tabla muestra las características de los elementos contenidos en Elemento Empleo.

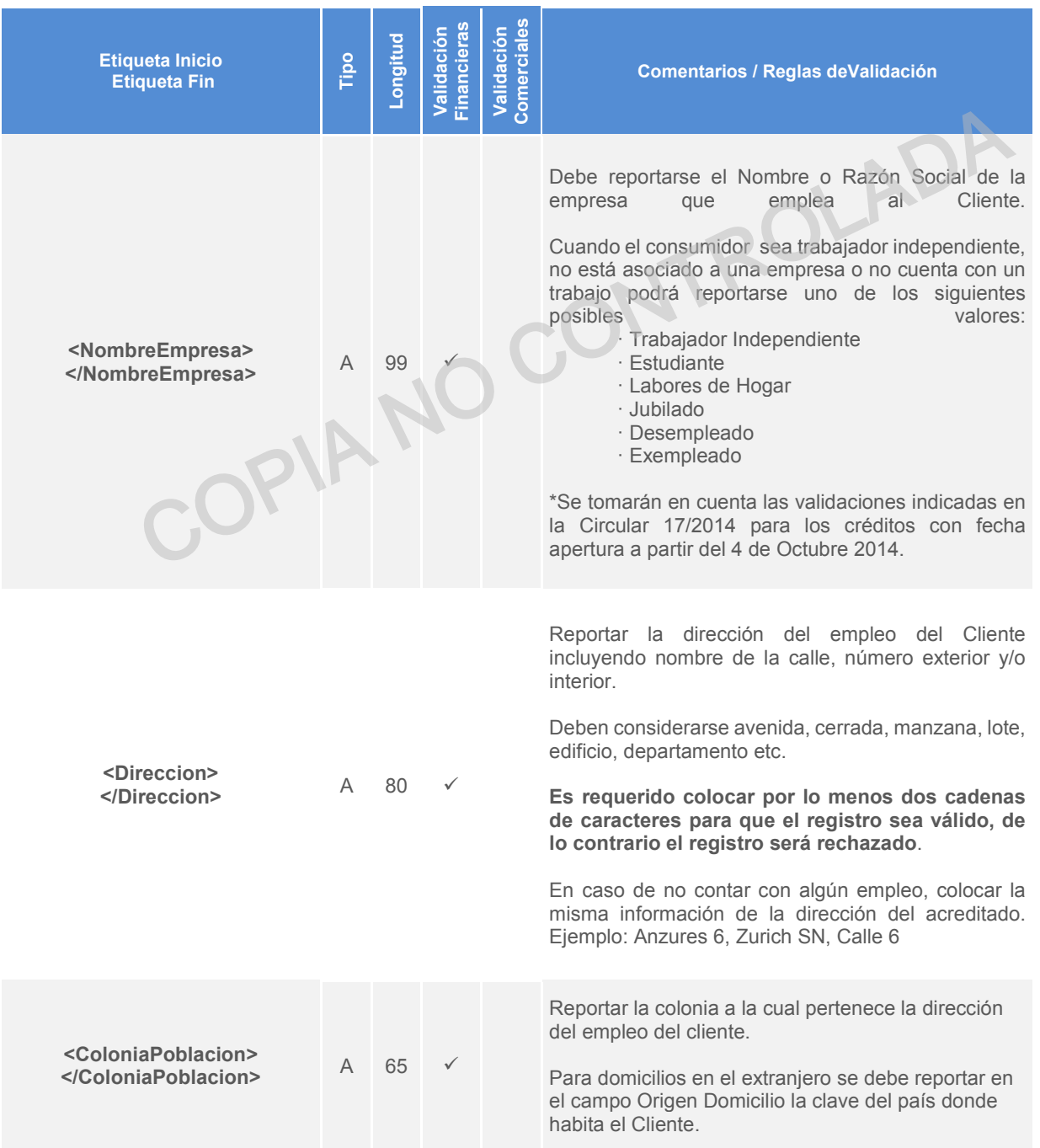

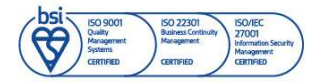

Información propiedad de Círculo de Crédito S.A. de C.V., prohibida su reproducción parcial o total Corporativo Terret, Blvd. Miguel de Cervantes Saavedra 301, piso 10, col. Granada, C.P. 11520, CDMX www.circulodecredito.com.mx

Código: DT-03-0001 Fecha: 17/11/23 Versión 25.0 Página 26 de 77

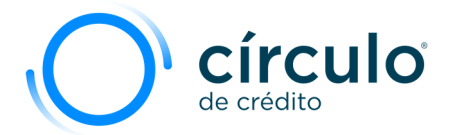

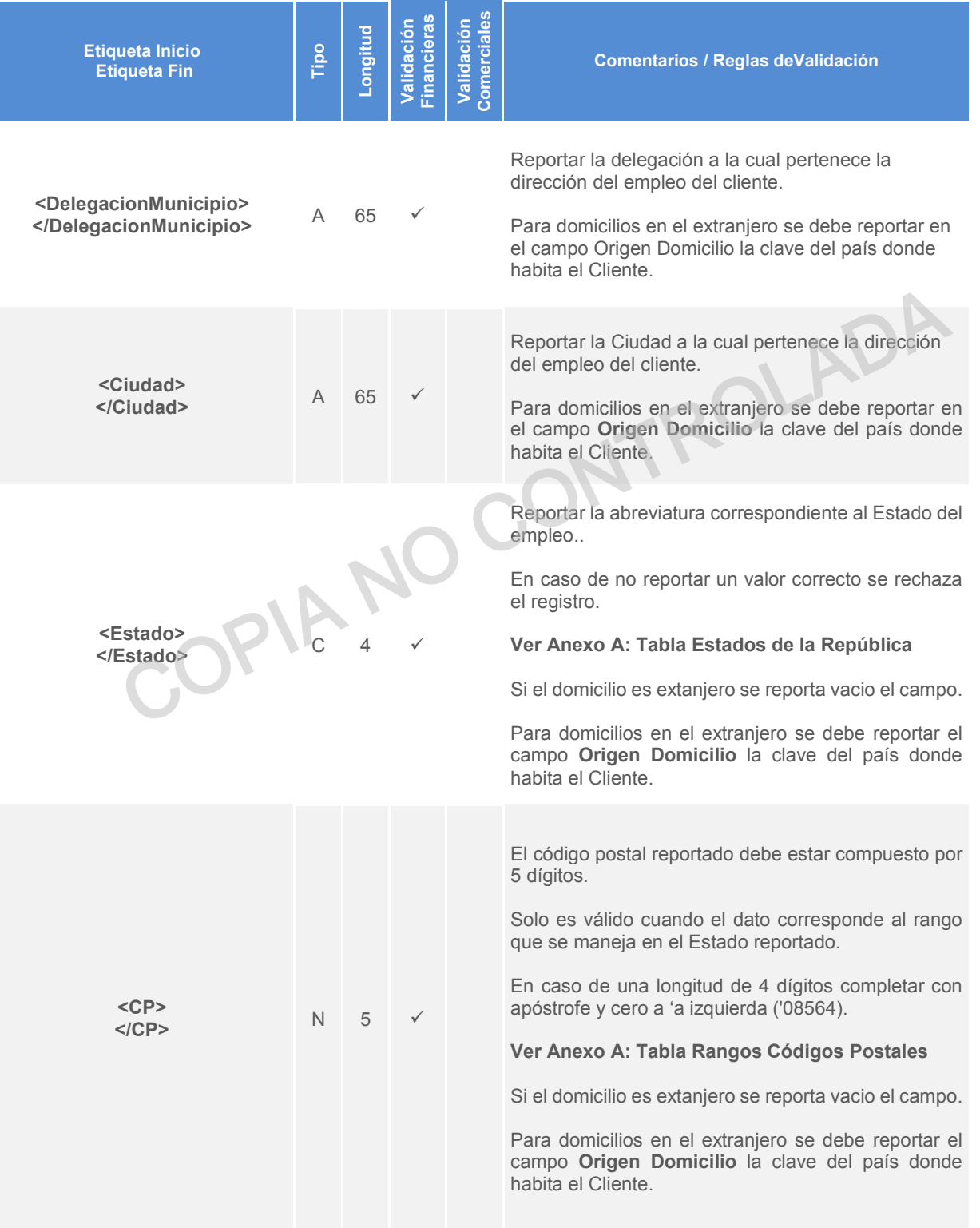

Código: DT-03-0001 Fecha: 17/11/23 Versión: 25.0 Página 27 de 77

Información propiedad de Circulo de Crédito S.A. de C.V., prohibida su reproducción parcial o total<br>Corporativo Terret, Blvd. Miguel de Cervantes Saavedra 301, piso 10, col. Granada, C.P. 11520, CDMX<br>www.circulodecredito.c

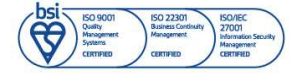

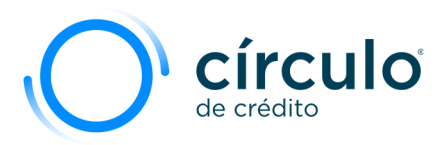

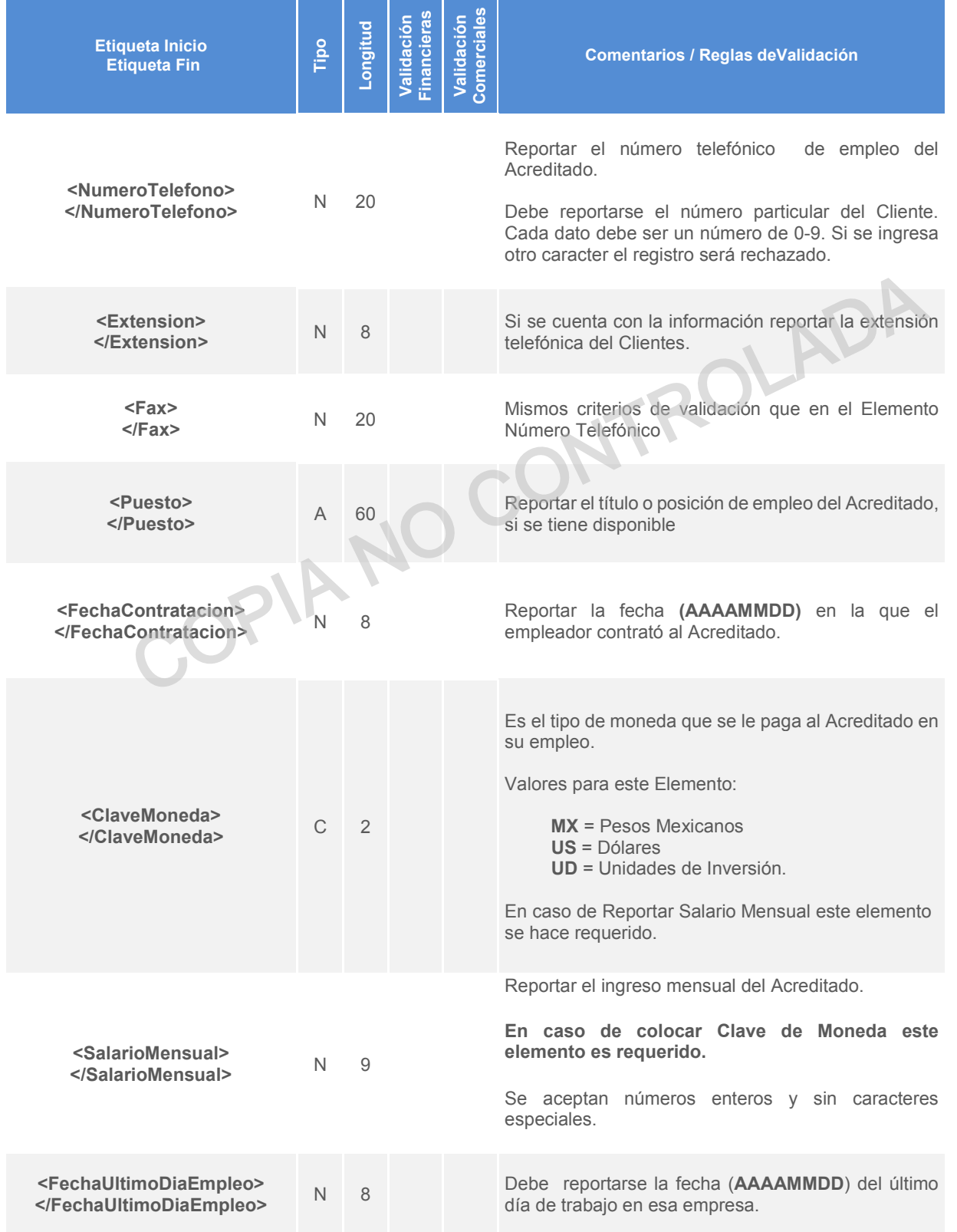

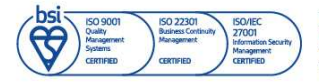

Información propiedad de Círculo de Crédito S.A. de C.V., prohibida su reproducción parcial o total<br>Corporativo Terret, Blvd. Miguel de Cervantes Saavedra 301, piso 10, col. Granada, C.P. 11520, CDMX<br>www.circulodecredito.c

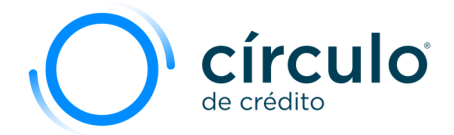

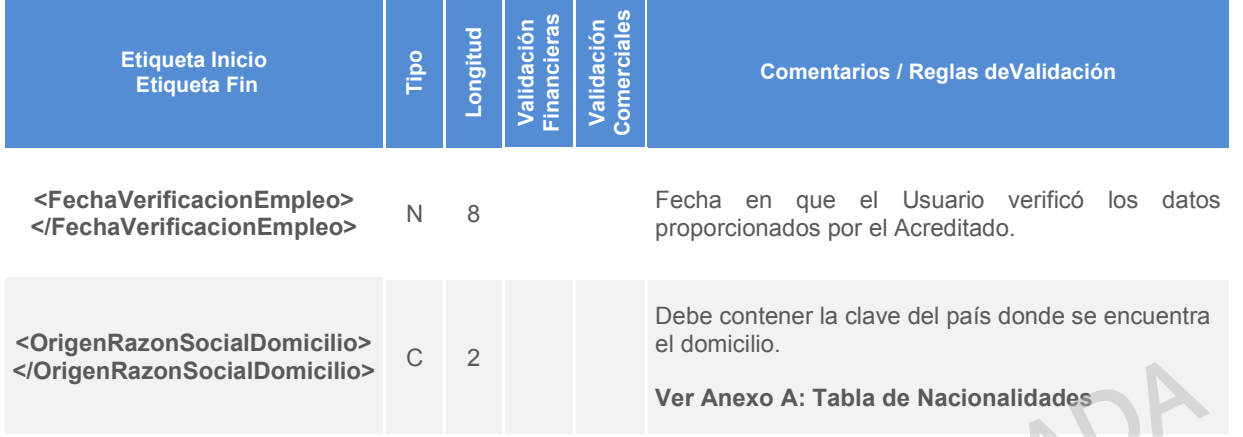

*\*NOTA1: Las validaciones para el domicilio del elemento Empleo, tendrán las mismas reglas de validación que el elemento de Domicilio.* 

#### **Estructura del Elemento Empleo**

#### <Empleo>

 <NombreEmpresa>**PANADERIA LA IDEAL**</NombreEmpresa> <Direccion>**AMATISTA 45**</Direccion> <ColoniaPoblacion>**HACIENDA DEL ROSARIO**</ColoniaPoblacion> <DelegacionMunicipio>**AZCAPOTZALCO**</DelegacionMunicipio> <Ciudad>**MEXICO**</Ciudad> <Estado>**CDMX**</Estado> <CP>**02420**</CP> <NumeroTelefono>**5553941124**</NumeroTelefono> <Extension>**1013**</Extension> <Fax>**53941124**</Fax> <Puesto>**CAJERA**</Puesto> <FechaContratacion>**20120727**</FechaContratacion> <ClaveMoneda>**MX**</ClaveMoneda> <SalarioMensual>**7000**</SalarioMensual> <FechaUltimoDiaEmpleo></FechaUltimoDiaEmpleo> <FechaVerificacionEmpleo>**20120925**</FechaVerificacionEmpleo> <OrigenRazonSocialDomicilio>**MX**</OrigenRazonSocialDomicilio> Manuscriture del Elemento Empleo<br>
Statisticiones para el domicilio del elemento Empleo, tendrán las mismas regles<br>
el elemento de Domicilio.<br>
Colonia Polonico Empleo<br>
Colonia Polonico - AMATISTA 45</Direccion><br>
Colonia Pol

</Empleo>

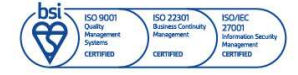

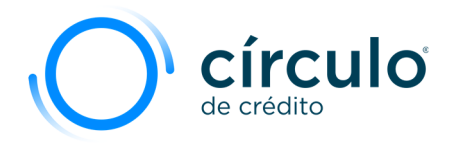

# Elemento Cuenta

Es un elemento requerido que debe ocurrir una sola vez cumpliendo con las validaciones.

Se reporta los créditos que tiene un Cliente con el Usuario. En caso de tener más de un crédito, se deberá reportar un registros completo (Nombre, Domicilios, Empleos y Cuenta).

La siguiente tabla muestra las características de los elementos contenidos en Elemento Cuenta.

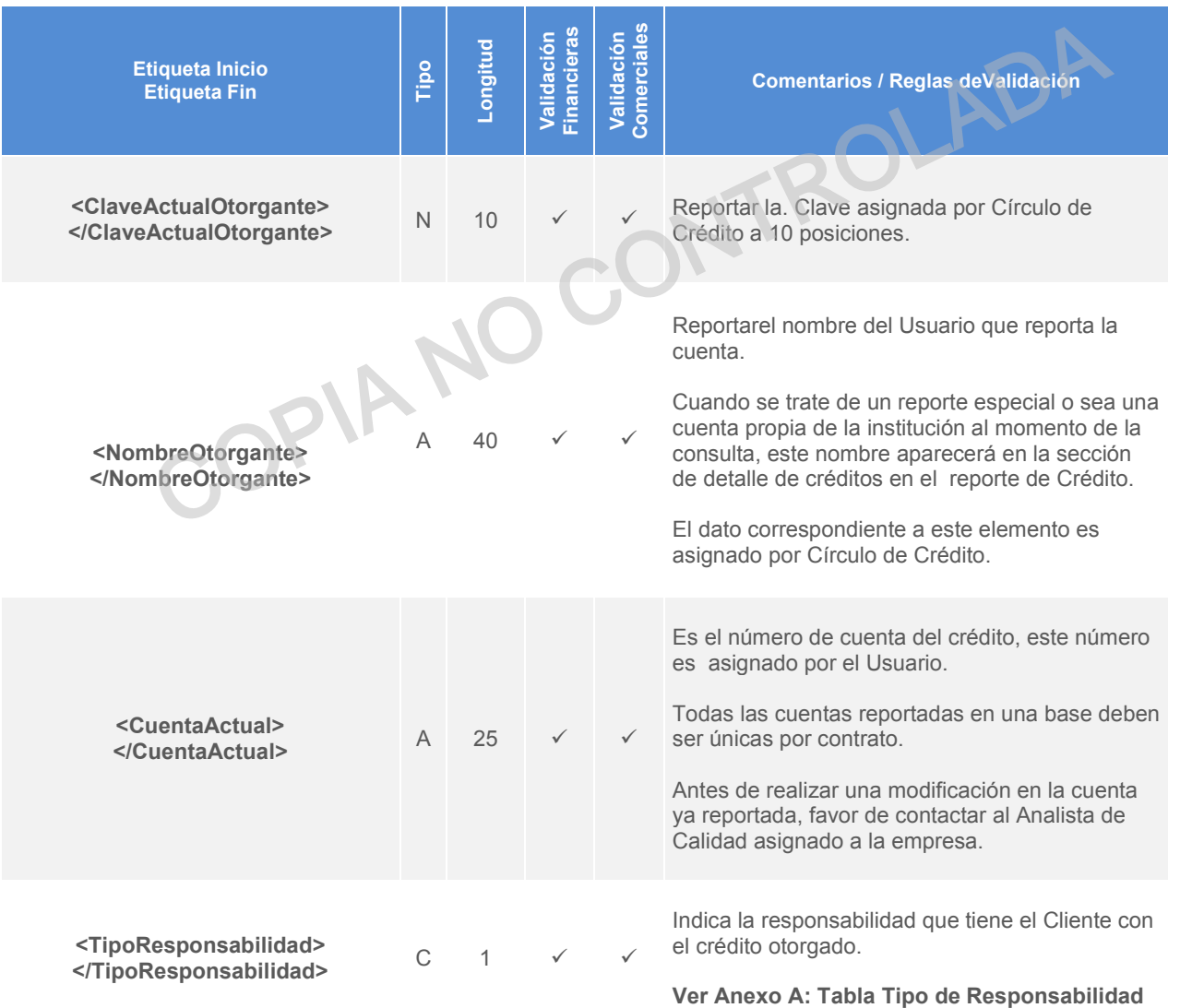

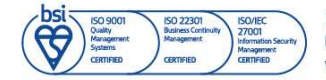

Información propiedad de Círculo de Crédito S.A. de C.V., prohibida su reproducción parcial o total Corporativo Terret, Blvd. Miguel de Cervantes Saavedra 301, piso 10, col. Granada, C.P. 11520, CDMX www.circulodecredito.com.mx

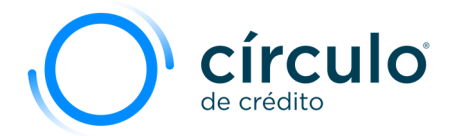

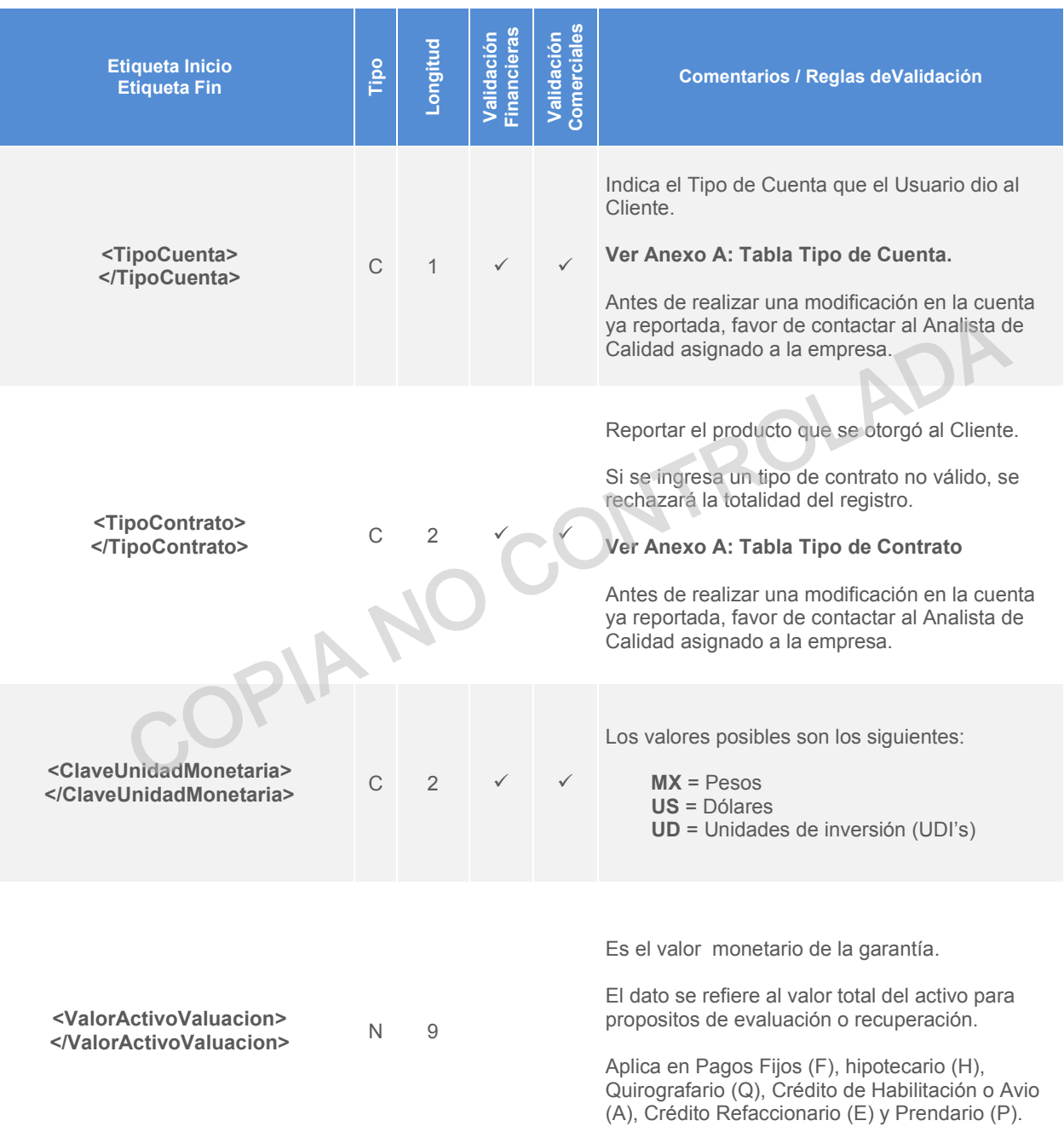

Información propiedad de Circulo de Crédito S.A. de C.V., prohibida su reproducción parcial o total<br>Corporativo Terret, Blvd. Miguel de Cervantes Saavedra 301, piso 10, col. Granada, C.P. 11520, CDMX<br>www.circulodecredito.c

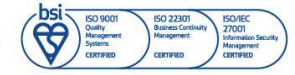

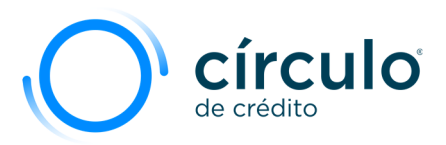

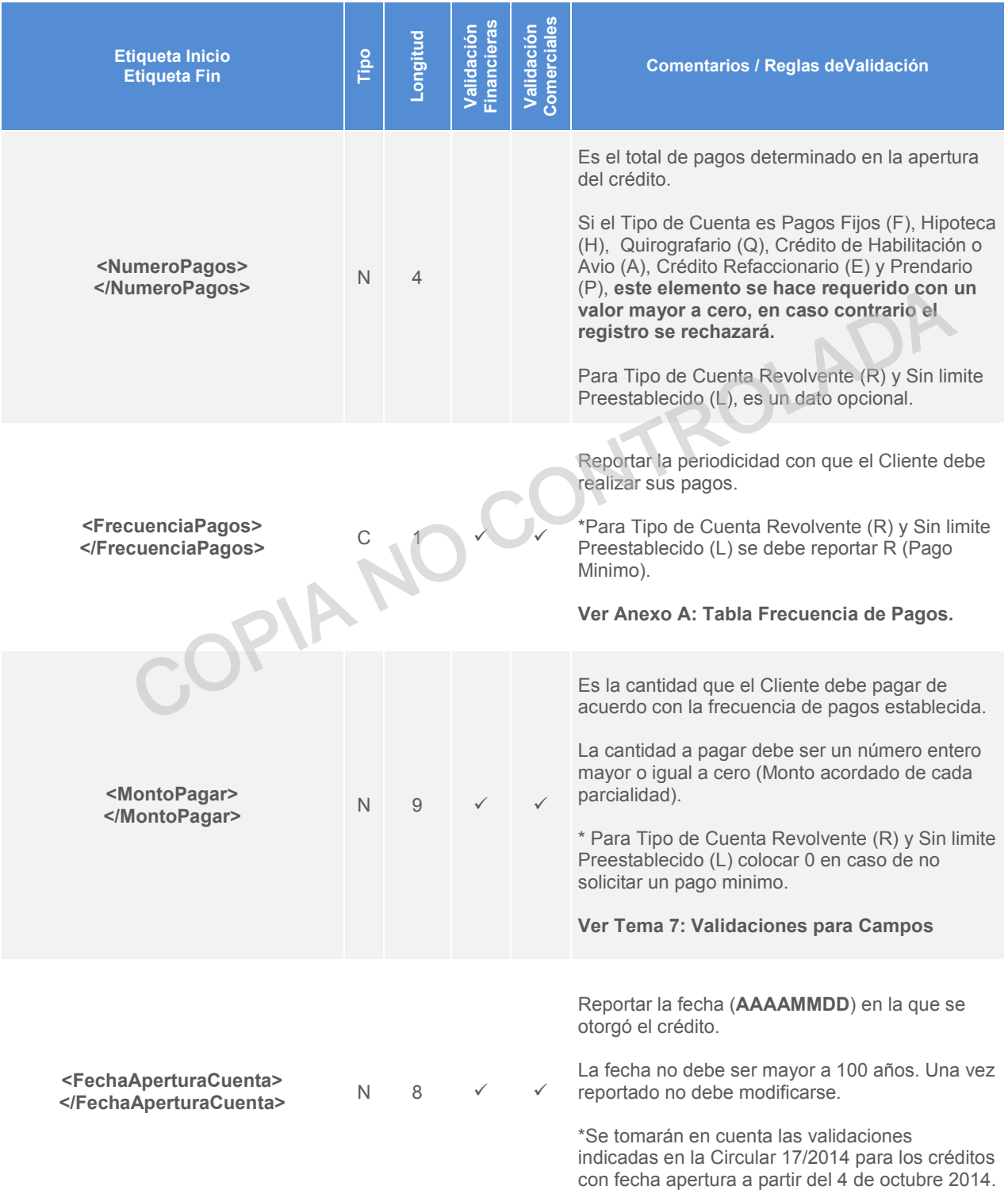

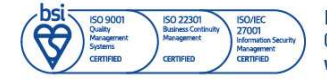

Información propiedad de Círculo de Crédito S.A. de C.V., prohibida su reproducción parcial o total<br>Corporativo Terret, Blvd. Miguel de Cervantes Saavedra 301, piso 10, col. Granada, C.P. 11520, CDMX<br>www.circulodecredito.c

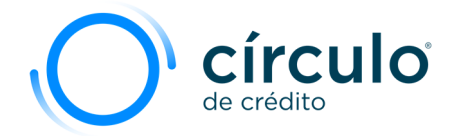

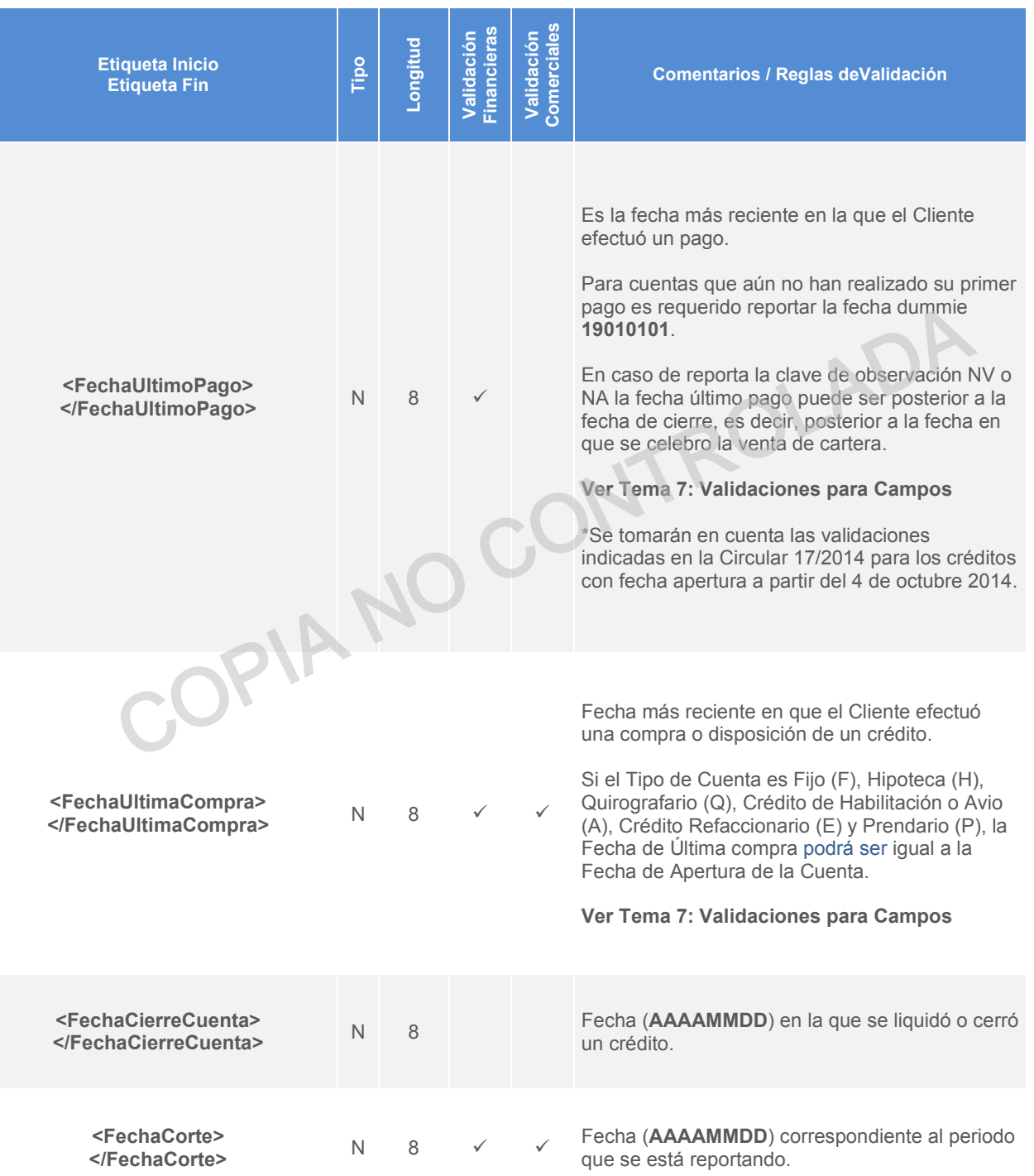

Información propiedad de Circulo de Crédito S.A. de C.V., prohibida su reproducción parcial o total<br>Corporativo Terret, Blvd. Miguel de Cervantes Saavedra 301, piso 10, col. Granada, C.P. 11520, CDMX<br>www.circulodecredito.c

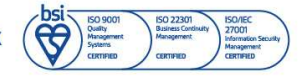

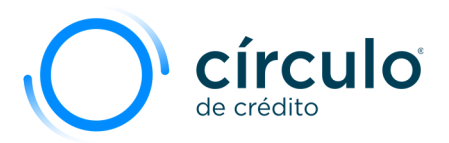

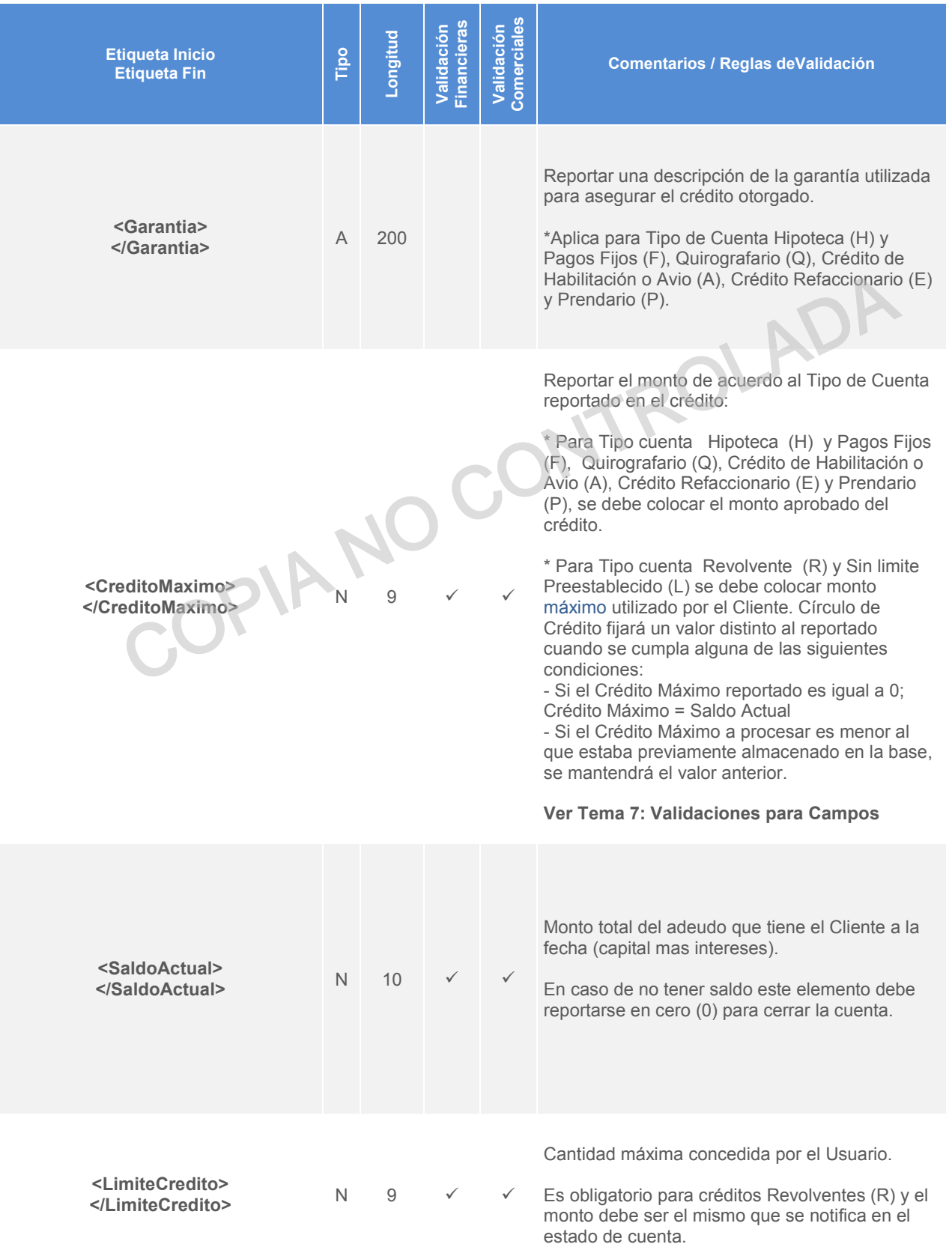

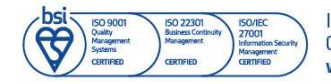

Información propiedad de Círculo de Crédito S.A. de C.V., prohibida su reproducción parcial o total<br>Corporativo Terret, Blvd. Miguel de Cervantes Saavedra 301, piso 10, col. Granada, C.P. 11520, CDMX<br>www.circulodecredito.c

Código: DT-03-0001 Fecha: 17/11/23 Versión 25.0 Página 34 de 77

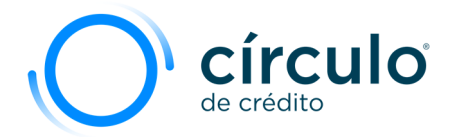

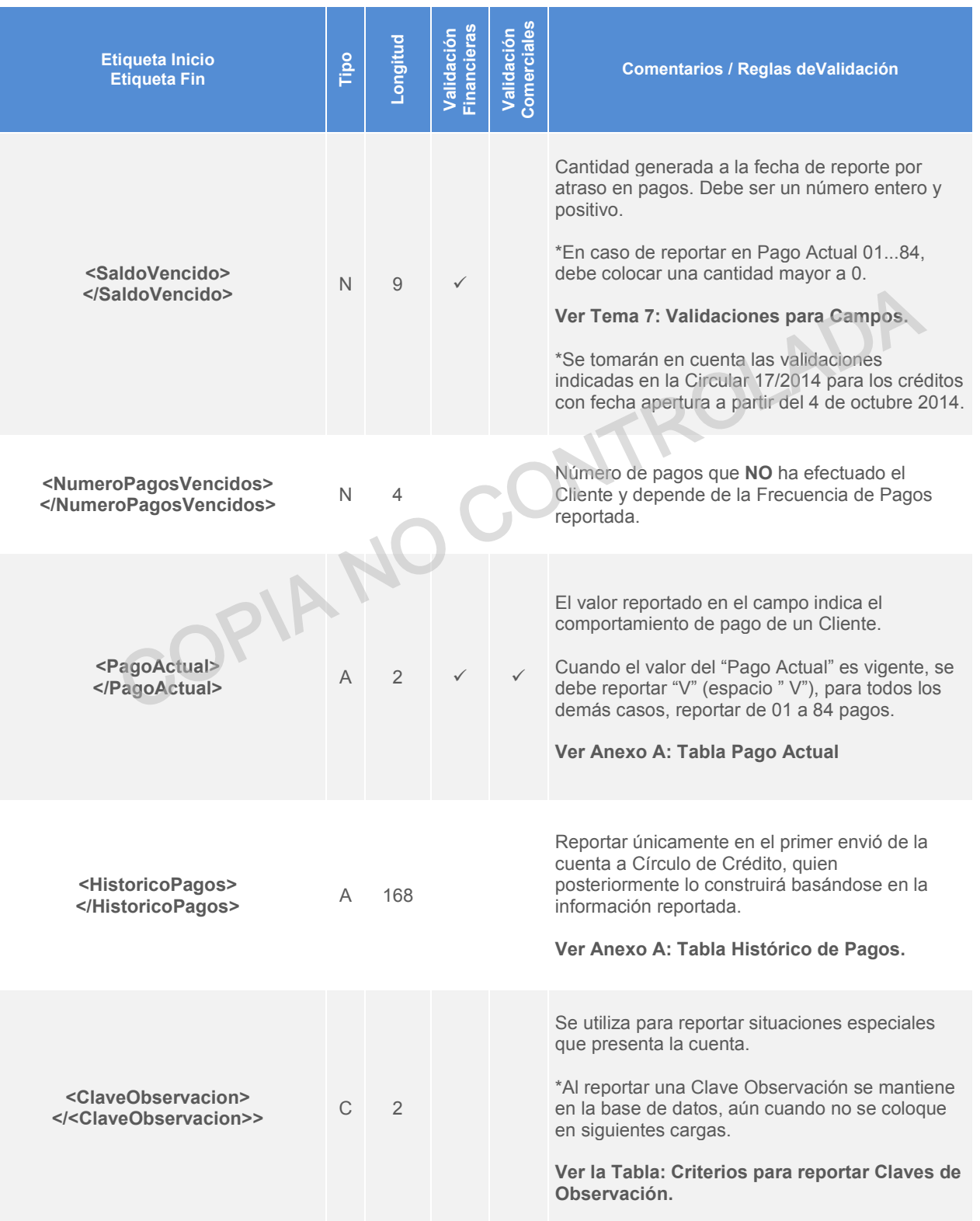

Información propiedad de Circulo de Crédito S.A. de C.V., prohibida su reproducción parcial o total<br>Corporativo Terret, Blvd. Miguel de Cervantes Saavedra 301, piso 10, col. Granada, C.P. 11520, CDMX<br>www.circulodecredito.c

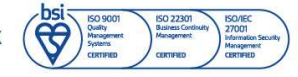

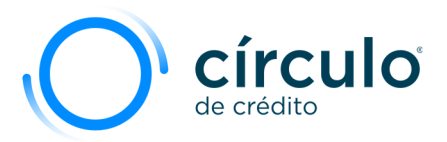

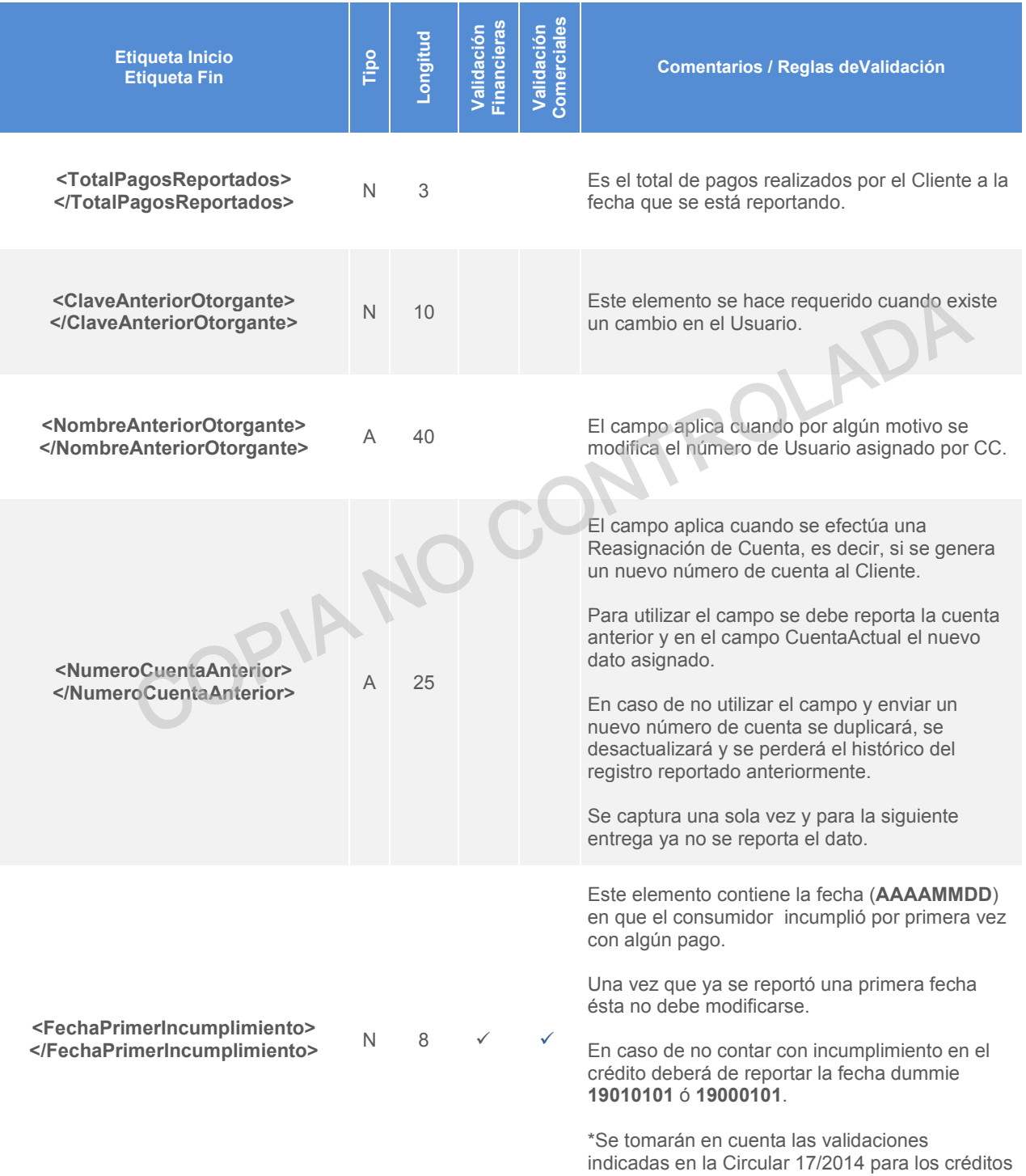

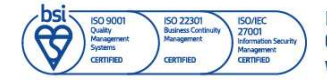

Información propiedad de Círculo de Crédito S.A. de C.V., prohibida su reproducción parcial o total<br>Corporativo Terret, Blvd. Miguel de Cervantes Saavedra 301, piso 10, col. Granada, C.P. 11520, CDMX<br>www.circulodecredito.c

Código: DT-03-0001 Fecha: 17/11/23 Versión 25.0 Página 36 de 77

con fecha apertura a partir del 4 de octubre 2014.
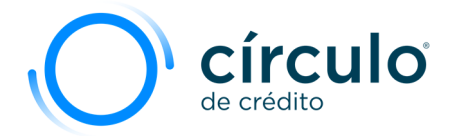

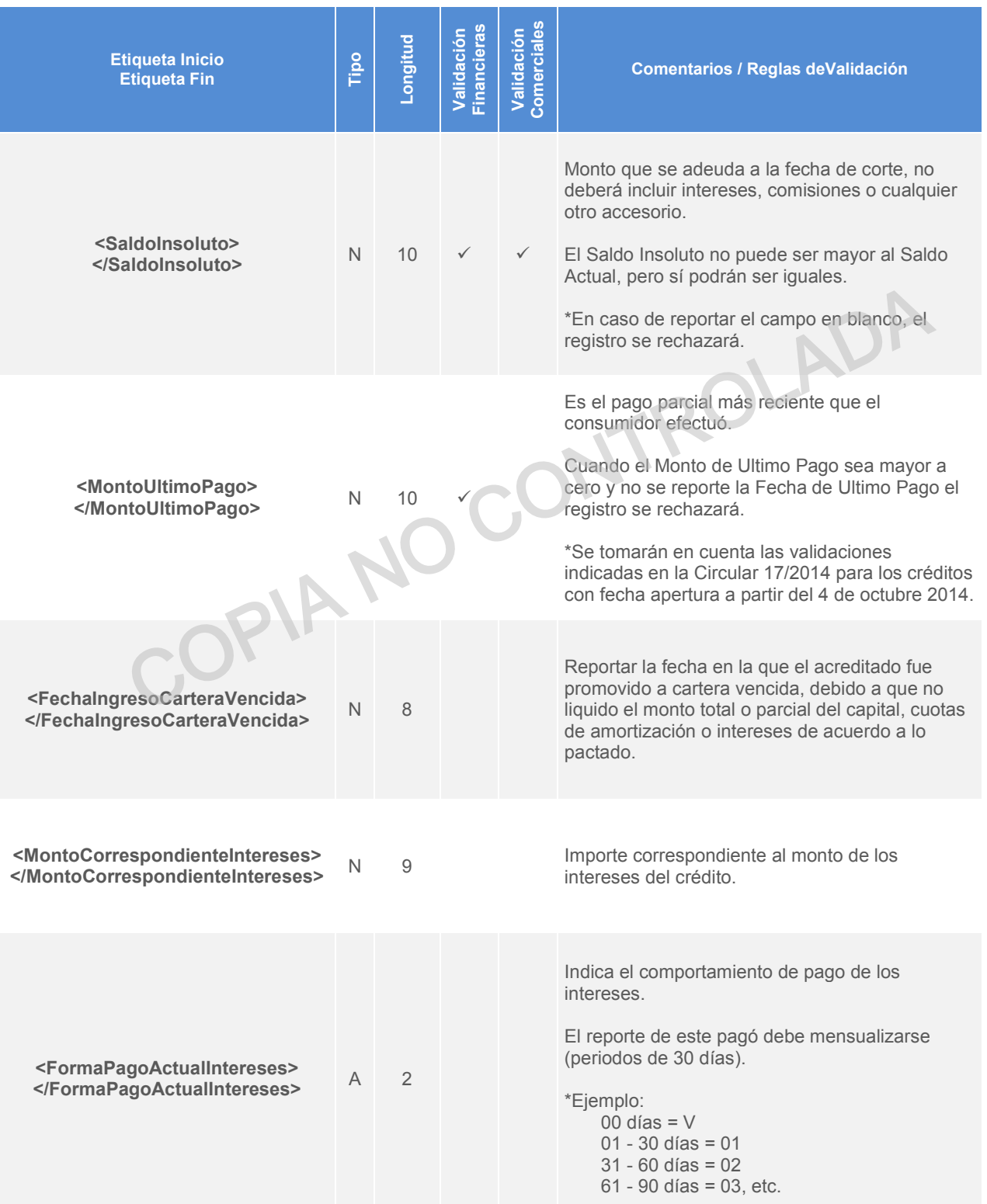

Información propiedad de Circulo de Crédito S.A. de C.V., prohibida su reproducción parcial o total<br>Corporativo Terret, Blvd. Miguel de Cervantes Saavedra 301, piso 10, col. Granada, C.P. 11520, CDMX<br>www.circulodecredito.c

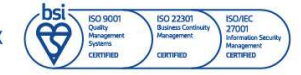

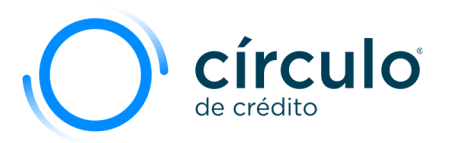

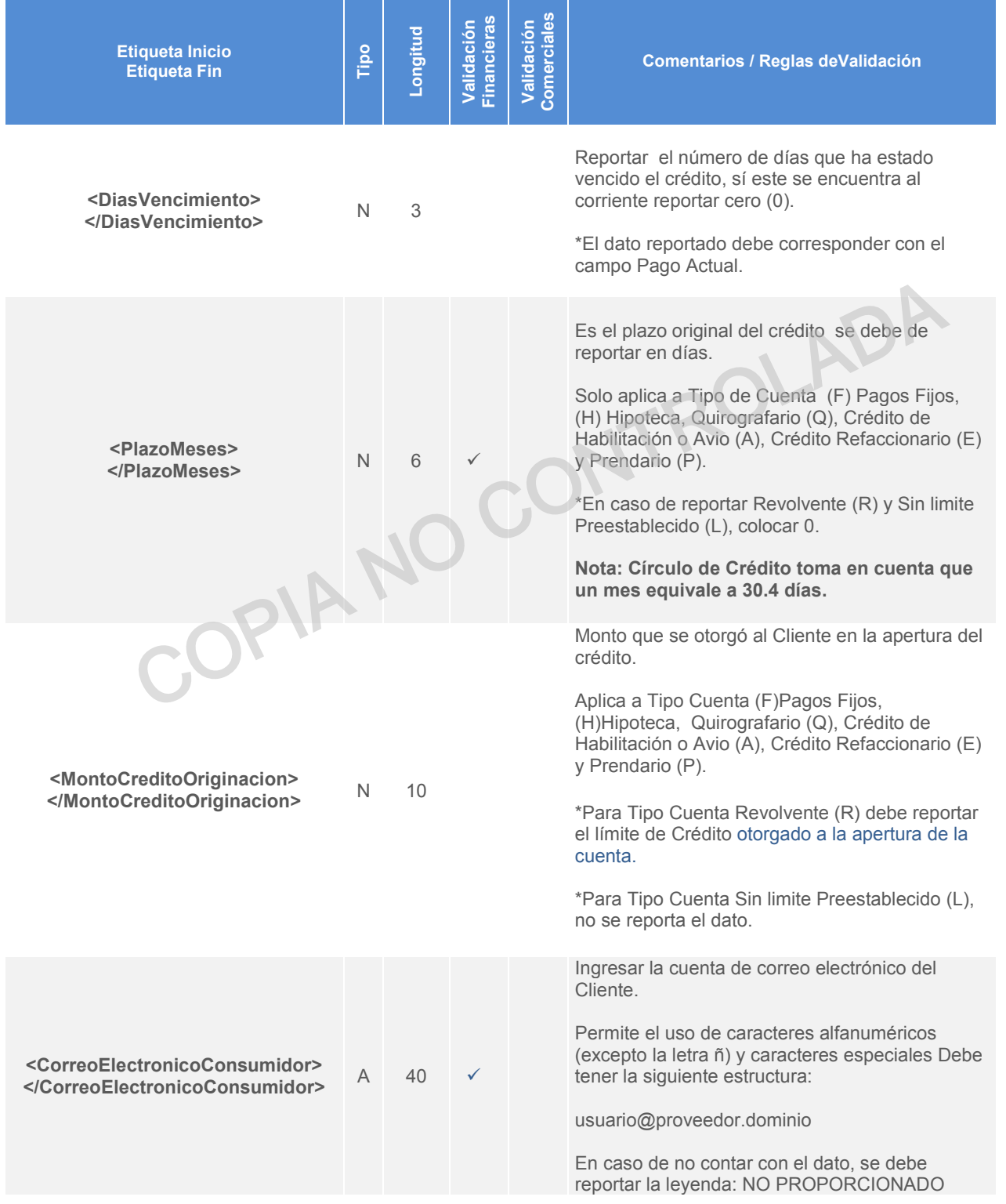

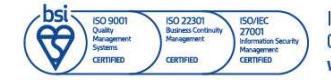

Información propiedad de Círculo de Crédito S.A. de C.V., prohibida su reproducción parcial o total<br>Corporativo Terret, Blvd. Miguel de Cervantes Saavedra 301, piso 10, col. Granada, C.P. 11520, CDMX<br>www.circulodecredito.c

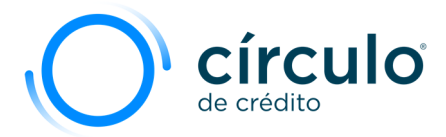

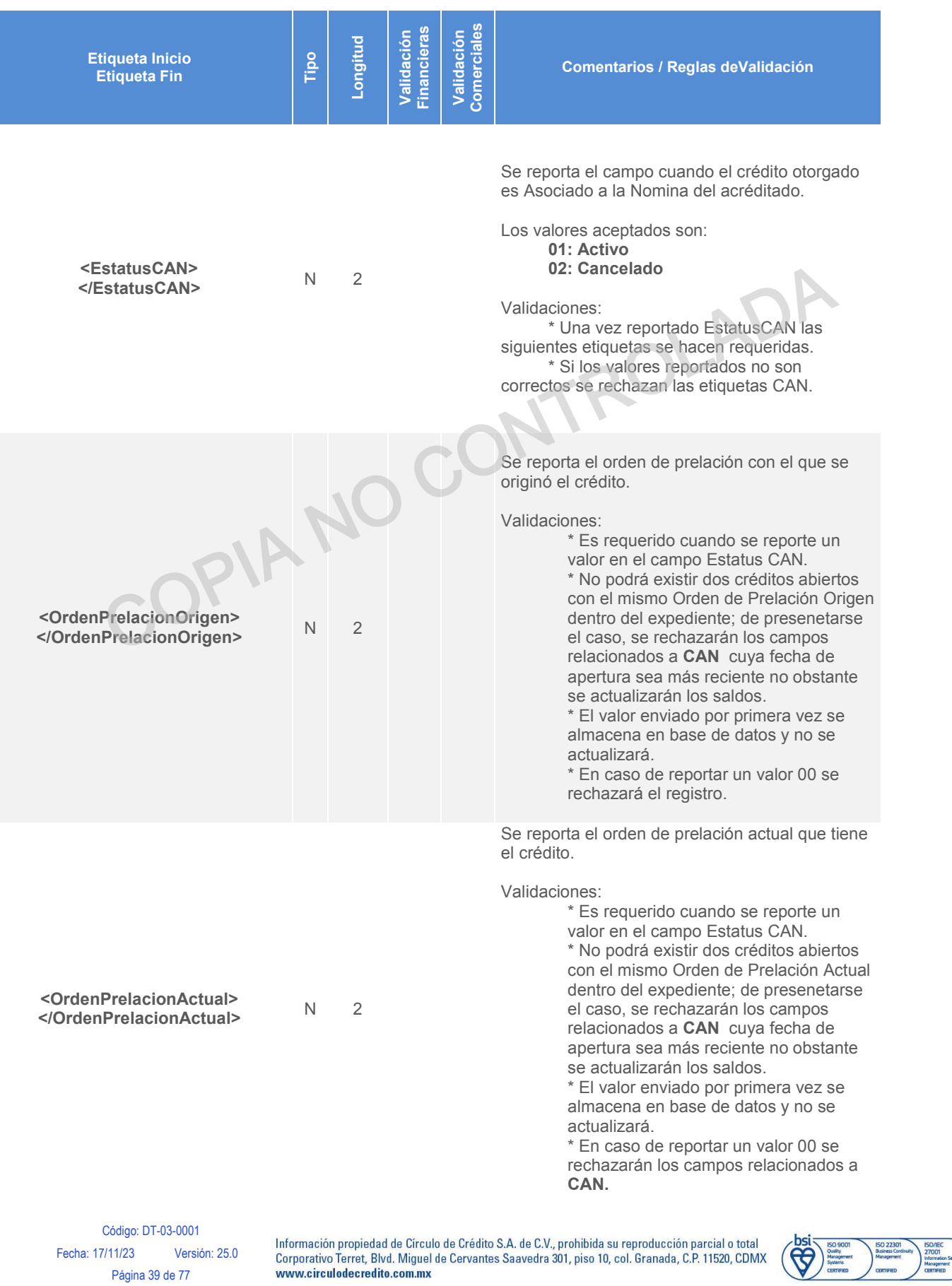

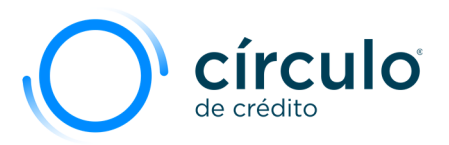

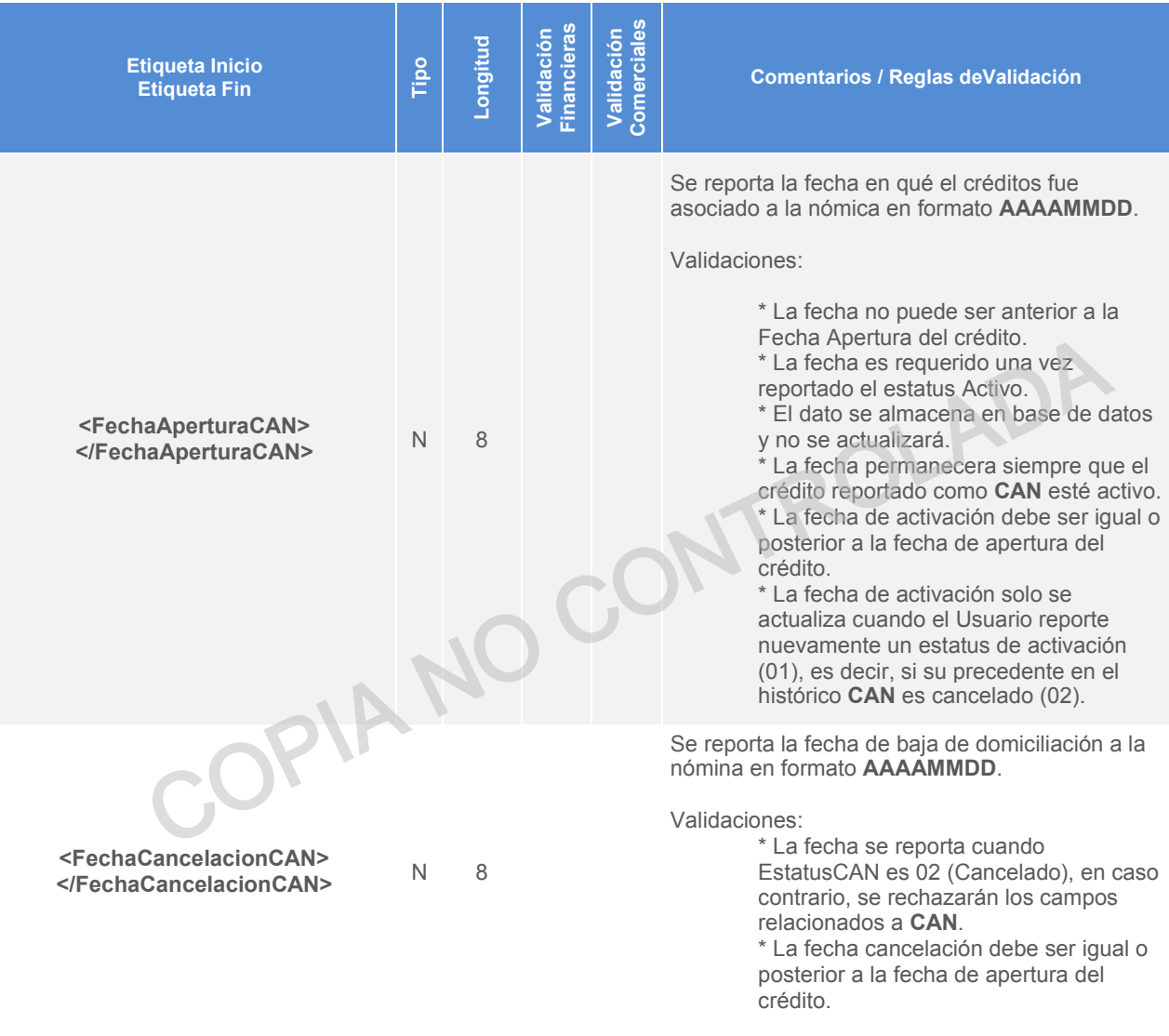

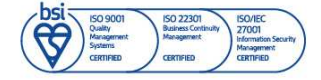

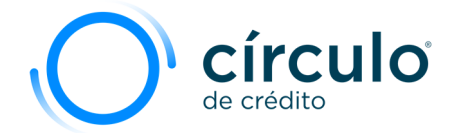

#### **Estructura del Elemento Cuenta**

<Cuenta>

 <ClaveActualOtorgante>**0000080008**</ClaveActualOtorgante> <NombreOtorgante>**CIRCULO DE CREDITO**</NombreOtorgante> <CuentaActual>**00012011**</CuentaActual> <TipoResponsabilidad>**I**</TipoResponsabilidad> <TipoCuenta>**F**</TipoCuenta> <TipoContrato>**PP**</TipoContrato> <ClaveUnidadMonetaria>**MX**</ClaveUnidadMonetaria> <ValorActivoValuacion></ValorActivoValuacion> <NumeroPagos>**24**</NumeroPagos> <FrecuenciaPagos>**M**</FrecuenciaPagos> <MontoPagar>**5610**</MontoPagar> <FechaAperturaCuenta>**20190103**</FechaAperturaCuenta> <FechaUltimoPago>**20191020**</FechaUltimoPago> <FechaUltimaCompra>**20190103**</FechaUltimaCompra> <FechaCierreCuenta></FechaCierreCuenta> <FechaCorte>**20191031**</FechaCorte> <Garantia></Garantia> <CreditoMaximo>**134640**</CreditoMaximo> <SaldoActual>**71400**</SaldoActual> <LimiteCredito>**134640**</LimiteCredito> <SaldoVencido>**0**</SaldoVencido> <NumeroPagosVencidos>**0**</NumeroPagosVencidos> <PagoActual> **V**</PagoActual> <HistoricoPagos>**VVVVVV01VVV**</HistoricoPagos> <<ClaveObservacion>></<ClaveObservacion>> <TotalPagosReportados>**10**</TotalPagosReportados> <ClaveAnteriorOtorgante></ClaveAnteriorOtorgante> <NombreAnteriorOtorgante></NombreAnteriorOtorgante> <NumeroCuentaAnterior></NumeroCuentaAnterior> <FechaPrimerIncumplimiento>**20190430**</FechaPrimerIncumplimiento> <SaldoInsoluto>**122400**</SaldoInsoluto> <MontoUltimoPago>**5610**</MontoUltimoPago> <FechaIngresoCarteraVencida></FechaIngresoCarteraVencida> <MontoCorrespondienteIntereses>**12240**</MontoCorrespondienteIntereses> <FormaPagoActualIntereses> **V**</FormaPagoActualIntereses> <DiasVencimiento>**0**</DiasVencimiento> <PlazoMeses>**730**</PlazoMeses> <MontoCreditoOriginacion>**134640**</MontoCreditoOriginacion> <CorreoElectronicoConsumidor>**ejemplo@hotmail.com**</CorreoElectronicoConsumidor> <EstatusCAN>**01**</EstatusrCAN> <OrdenPrelacionOrigen>**01**</OrdenPrelacionOrigen> <OrdenPrelacionActual>**01**</OrdenPrelacionActual > <FechaAperturaCAN>**20190831**</FechaAperturaCAN> <FechaCancelacionCAN></FechaCancelacionCAN> <NumeroPagos>24</NumeroPagos><br>
<FrecuenciaPagos>M</FrecuenciaPagos><br>
<<MontoPagar>5610</MontoPagar><br>
<Fecha AperturaCuenta><br>
<Fecha AperturaCuenta><br>
<Fecha AperturaCuenta><br>
<Fecha AperturaCuenta<br>
<Fecha AperturaCuenta<br>
<Fe

</Cuenta>

*Saldo Insoluto* 

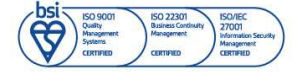

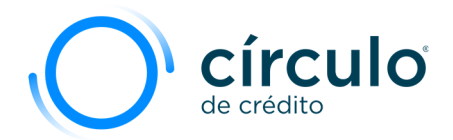

*En base a la circular 10/2012 dirigida a las sociedades de información crediticia, el Banco de México, con el objeto de promover el desarrollo financiero establece determinar la fecha a partir de la cual los Usuarios deberán comunicarles el "saldo insoluto del principal" de los créditos, a fin de que con base en este último y no en el "saldo actual", se eliminen los registros crediticios menores al equivalente a mil Unidades de Inversión.* 

*Saldo insoluto se define al monto del crédito pendiente de amortizar al momento de declararlo vencido o al monto del crédito que corresponda al último registro que haya sido actualizado por el Usuario, sin incluir intereses, comisiones o cualquier otro accesorio. También se aplicara a los créditos que después de ser declarados vencidos o de que su información haya dejado de actualizarse por los Usuarios, fueren*  liquidados. El cálculo en UDIS del saldo insoluto del principal de los créditos, se realizará utilizando el *valor de la UDI correspondiente al primer día hábil bancario del año calendario en que deba llevarse a cabo el borrado, de conformidad con la publicación que realice el Banco de México en el Diario Oficial de la Federación.*

El saldo insoluto se actualizará de acuerdo con la información que El saldo insoludad insoludad de actualizará de actualizará de actualizará de actualizará de actualizará de actualizará de actualizará de actualizará de actualizará de actualizará de actualizará de actualizará de actualizar

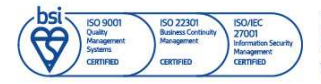

Información propiedad de Círculo de Crédito S.A. de C.V., prohibida su reproducción parcial o total Corporativo Terret, Blvd. Miguel de Cervantes Saavedra 301, piso 10, col. Granada, C.P. 11520, CDMX www.circulodecredito.com.mx

Código: DT-03-0001 Fecha: 17/11/23 Versión 25.0 Página 42 de 77

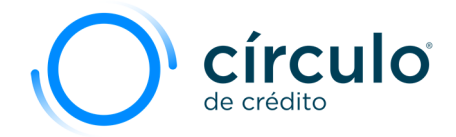

# Elemento Cifras Control

El elemento de Cifras de Control aparece una vez al final del archivo, es utilizado como control de los datos reportados. Todas las etiquetas en Cifras de Control son requeridas a pesar de que no contengan ninguna información.

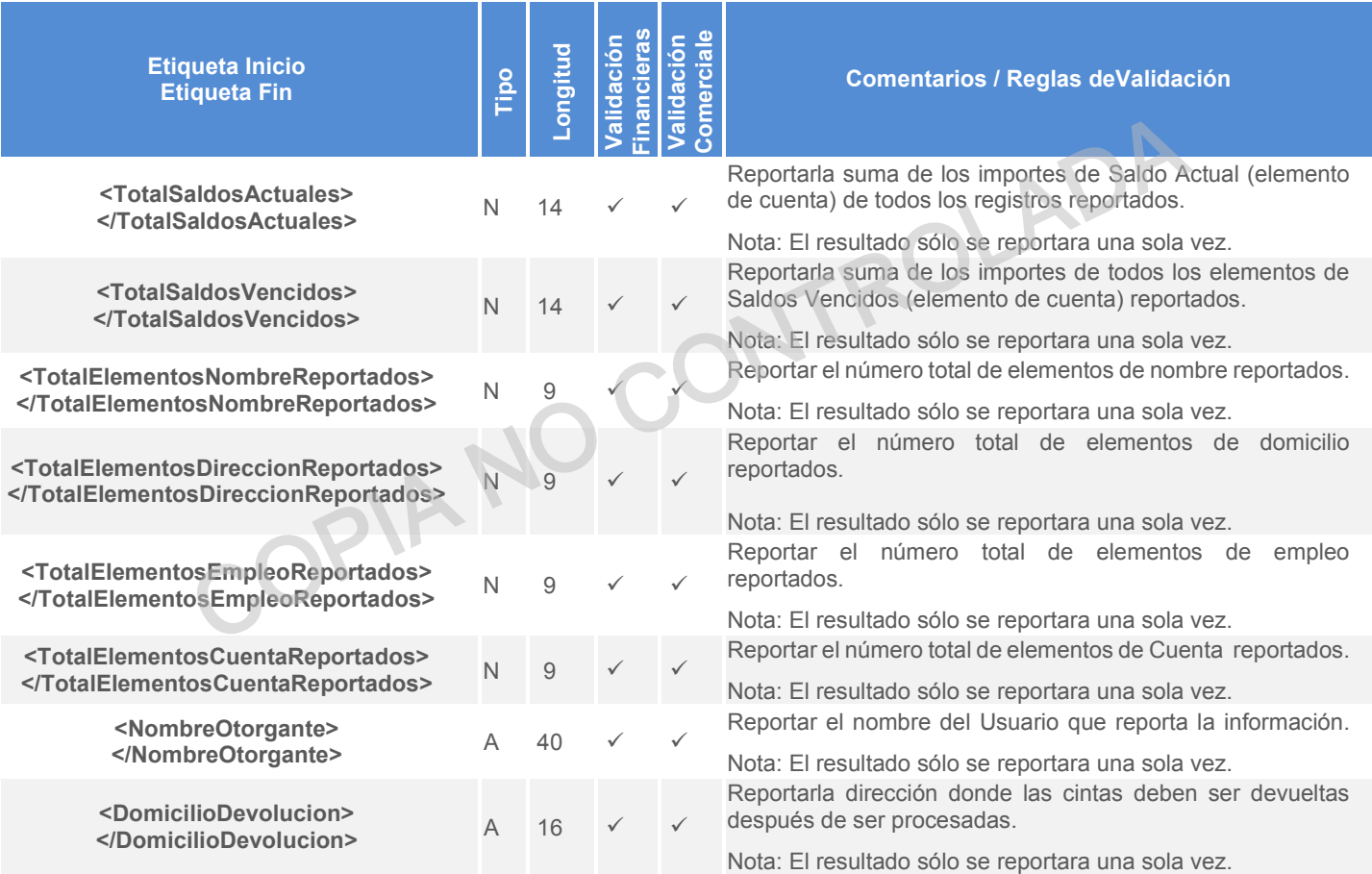

**Estructura General del Elemento Cifras de Control:** 

<CifrasControl>

- <TotalSaldosActuales>**1**</TotalSaldosActuales>
- <TotalSaldosVencidos>**1**</TotalSaldosVencidos>
- <TotalElementosNombreReportados>**1**</TotalElementosNombreReportados>
- <TotalElementosDireccionReportados>**1**</TotalElementosDireccionReportados>
- <TotalElementosEmpleoReportados>**1**</TotalElementosEmpleoReportados>
- <TotalElementosCuentaReportados>**1**</TotalElementosCuentaReportados>
- <NombreOtorgante>**CIRCULO DE CREDITO**</NombreOtorgante>

<DomicilioDevolucion>**Instalaciones de la empresa**</DomicilioDevolucion>

</CifrasControl>

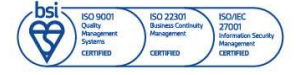

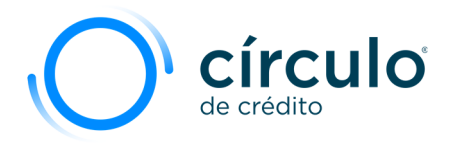

# Tema 7. Validaciones para Campos

# Elemento Domicilio

El sistema de Círculo de Crédito validará, que el código postal corresponda con el dato reportado en el campo de Estado, estas validaciones están basadas en la información proporcionada por el Servicio Postal Mexicano (**SEPOMEX**).

# Elemento Cuenta

En esta sección se muestran las validaciones que realiza el sistema para los distintos datos del elemento de Cuenta, estas son validaciones de consistencia entre los diferentes compon entes del segmento. **nento Cuenta**<br>
a sección se muestran las validaciones que realiza el sistema para los distintos<br>
mento de Cuenta, estas son validaciones de consistencia entre los diferentes co<br>
del segmento.<br> **nición de Encabezados en ta** 

## Definición de Encabezados en tablas de validación

**Control - Valores Permitidos:** Indica la regla que deben cumplir los campos enunciados. \*Para todas las validaciones, en caso de no cumplir el control, el resultado será el Rechazo del registro.

**Entrega Específica:** Indica si el control aplica para la primera entrega de una cuenta (Alta) o para su actualización (Actualización); si el campo está en blanco, el control aplica a cualquier entrega.

**Tipo de Cuenta:** Indica si el control aplica para tipos de cuenta específicos; si el campo está en blanco, el control aplica a todos los tipos de cuenta.

**Excepciones:** Indica si hay tipos de cuenta, tipos de contrato o claves de observación a los cuales no aplica el control.

**Campo a Validar:** Indica el campo que se evalúa en el control.

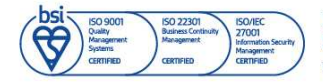

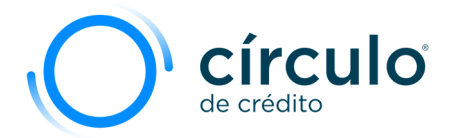

#### **Validación Monto a Pagar** y **Saldo Actual**.

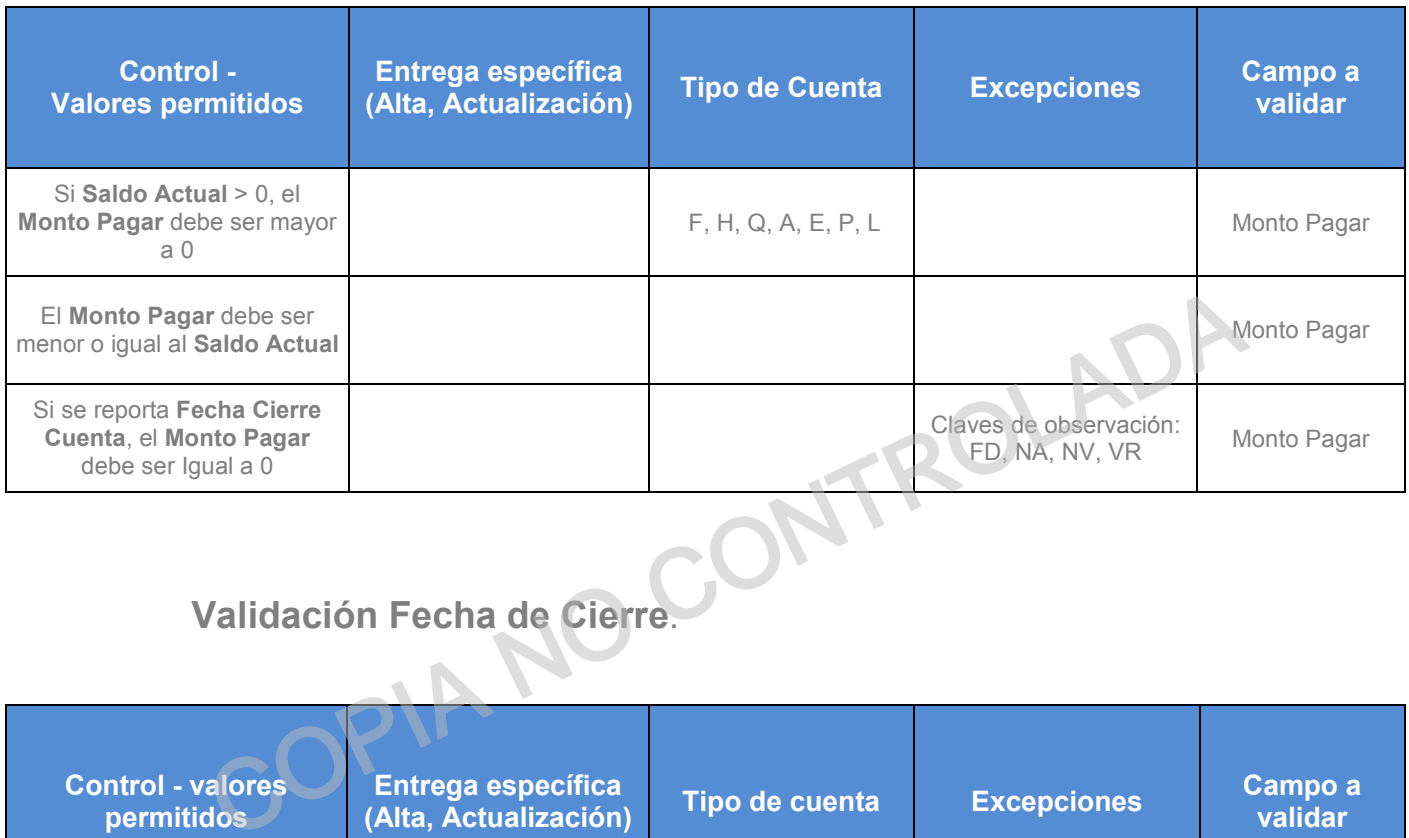

## **Validación Fecha de Cierre**.

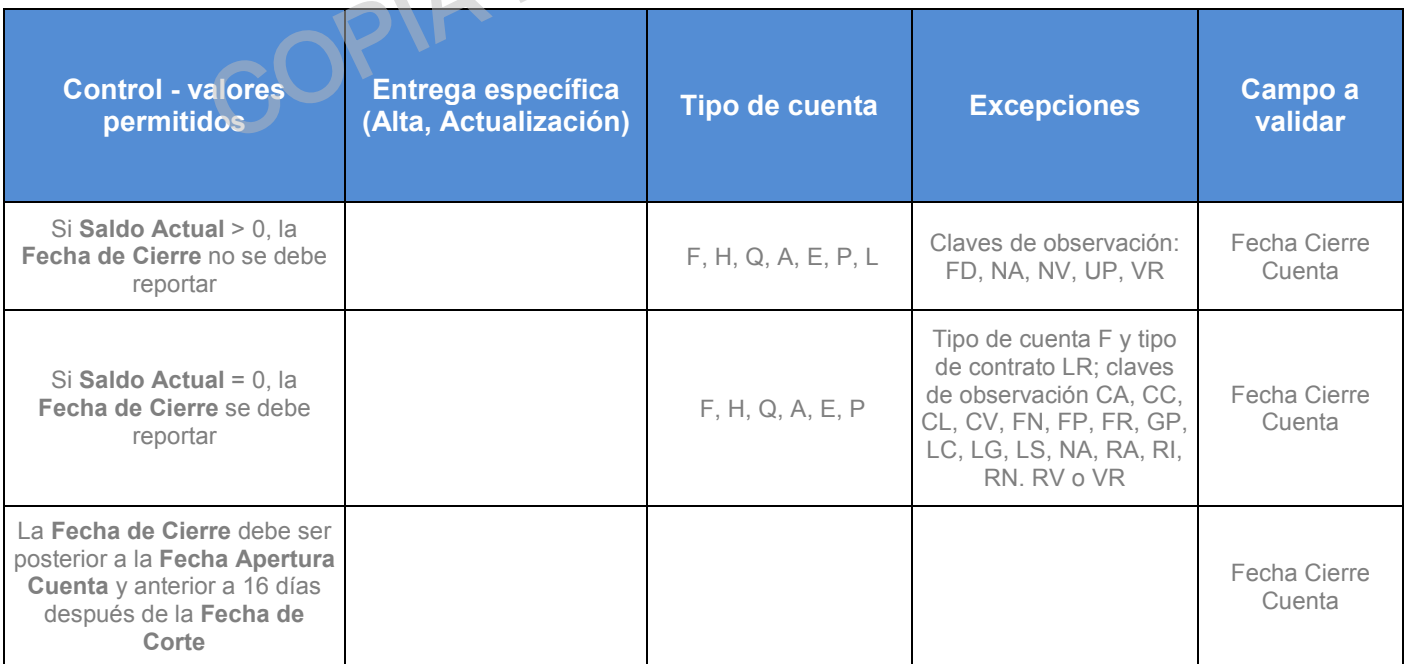

## **Validación Fecha de Último Pago, Fecha de Última Compra y Fecha Primer Incumplimiento**

Código: DT-03-0001 Fecha: 17/11/23 Versión: 25.0 Página 45 de 77

Información propiedad de Círculo de Crédito S.A. de C.V., prohibida su reproducción parcial o total Corporativo Terret, Blvd. Miguel de Cervantes Saavedra 301, piso 10, col. Granada, C.P. 11520, CDMX www.circulodecredito.com.mx

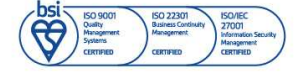

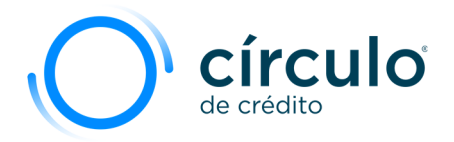

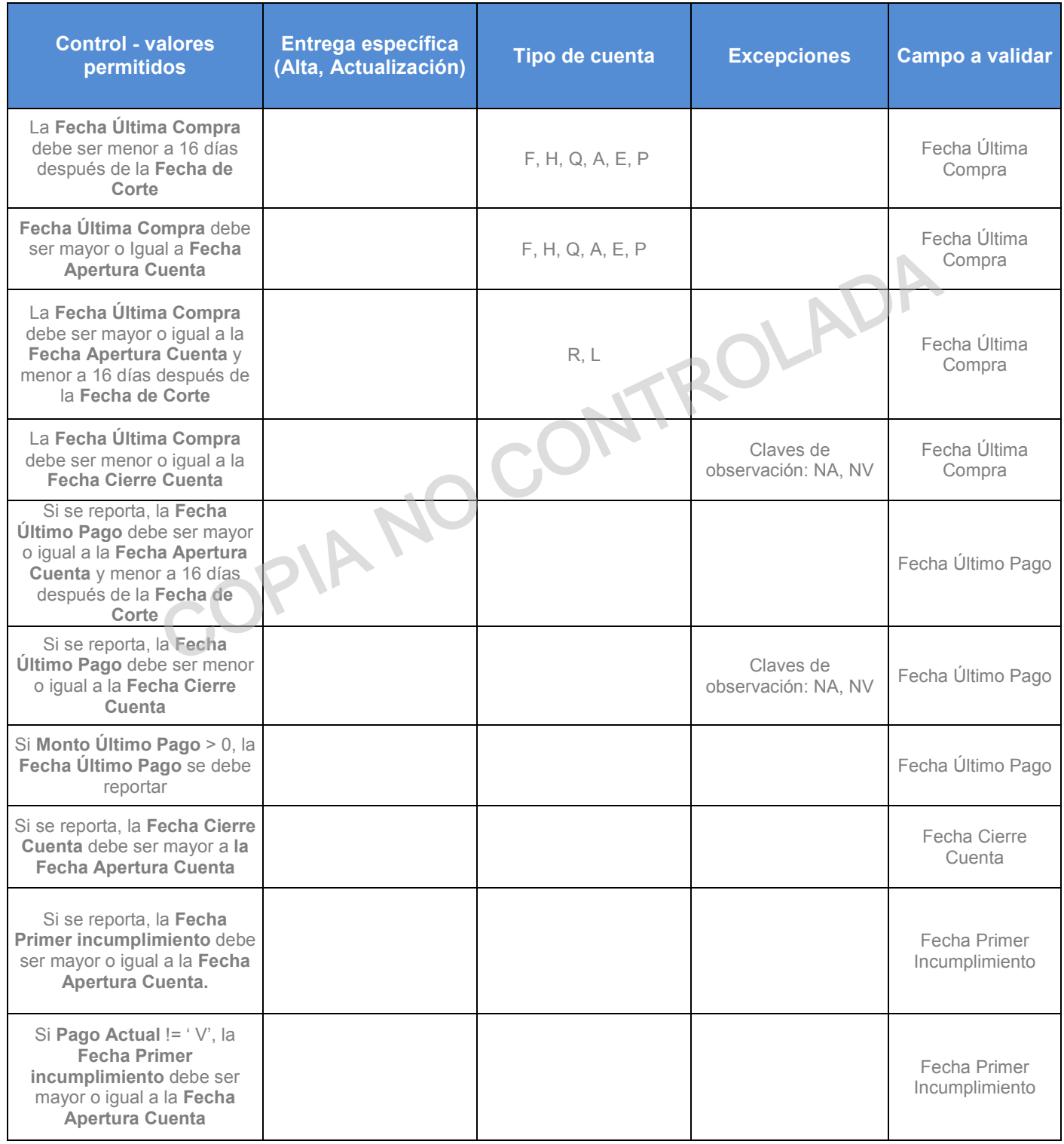

#### **Validación Saldo Actual, Saldo Vencido, Crédito Máximo y Límite de Crédito**

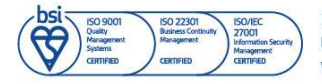

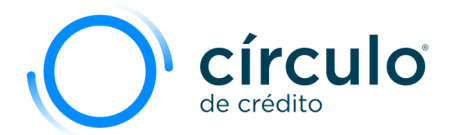

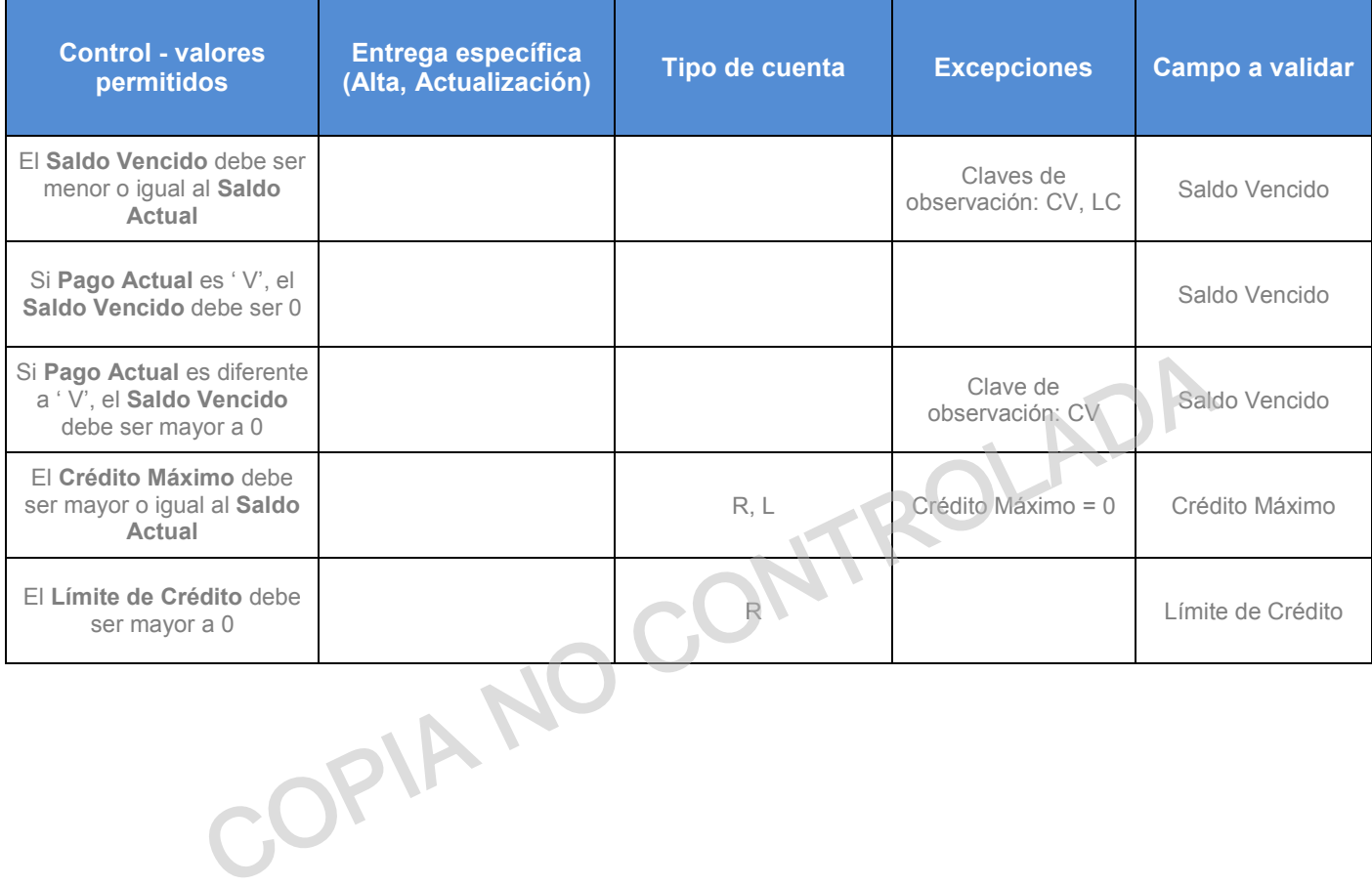

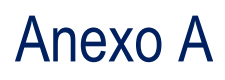

Código: DT-03-0001 Fecha: 17/11/23 Versión: 25.0 Página 47 de 77

Información propiedad de Círculo de Crédito S.A. de C.V., prohibida su reproducción parcial o total Corporativo Terret, Blvd. Miguel de Cervantes Saavedra 301, piso 10, col. Granada, C.P. 11520, CDMX www.circulodecredito.com.mx

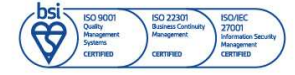

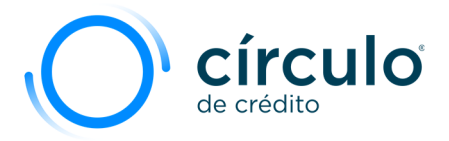

Catálogos, relación de abreviaturas y/o valores posibles para los elementos del documento "Esquema de Carga DT-03-0001"

#### Tabla**: Estados de la República.**

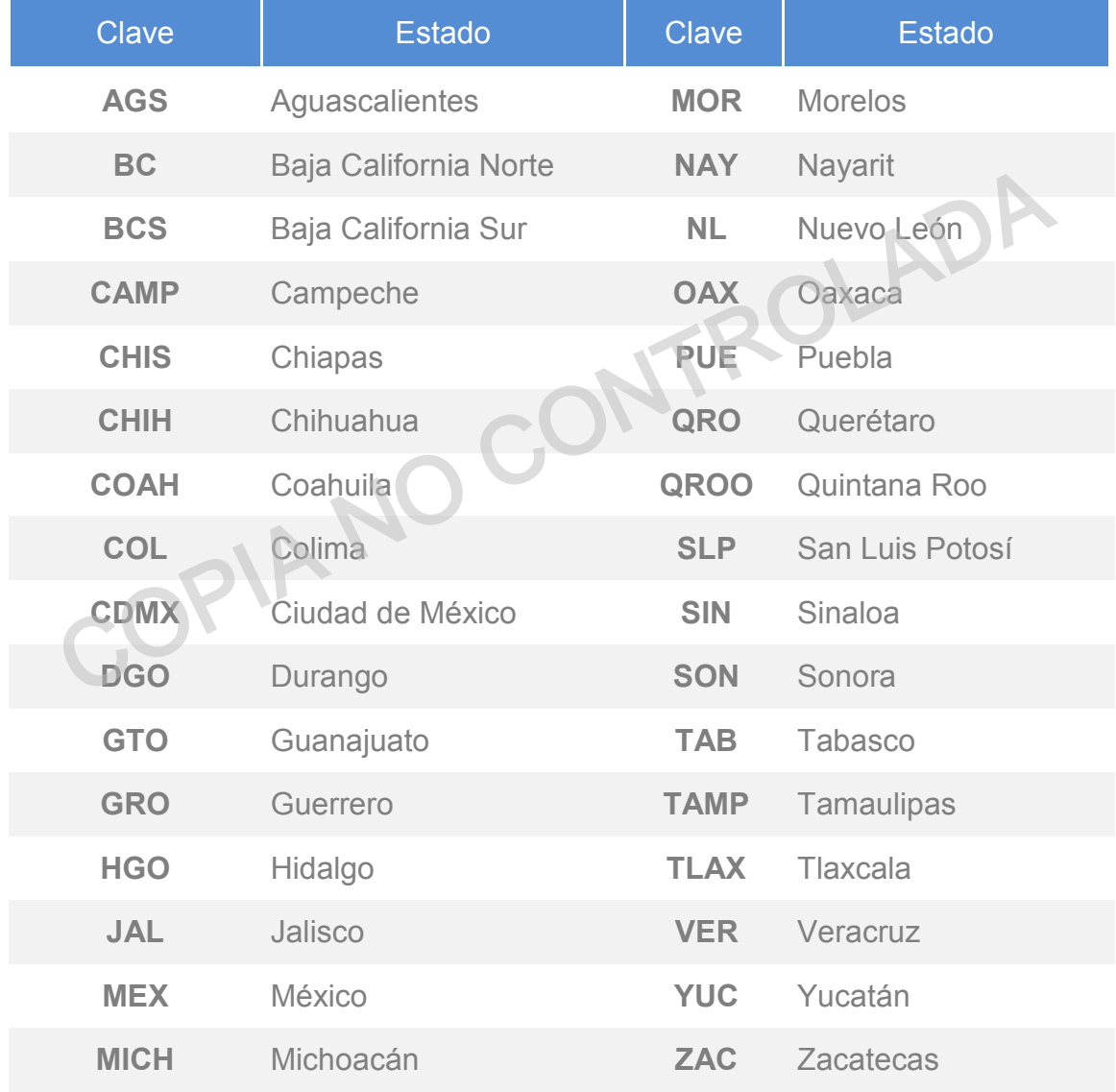

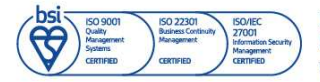

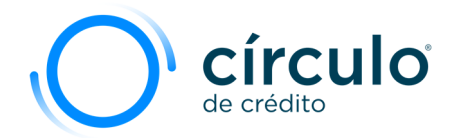

#### **Tabla de Nacionalidades**

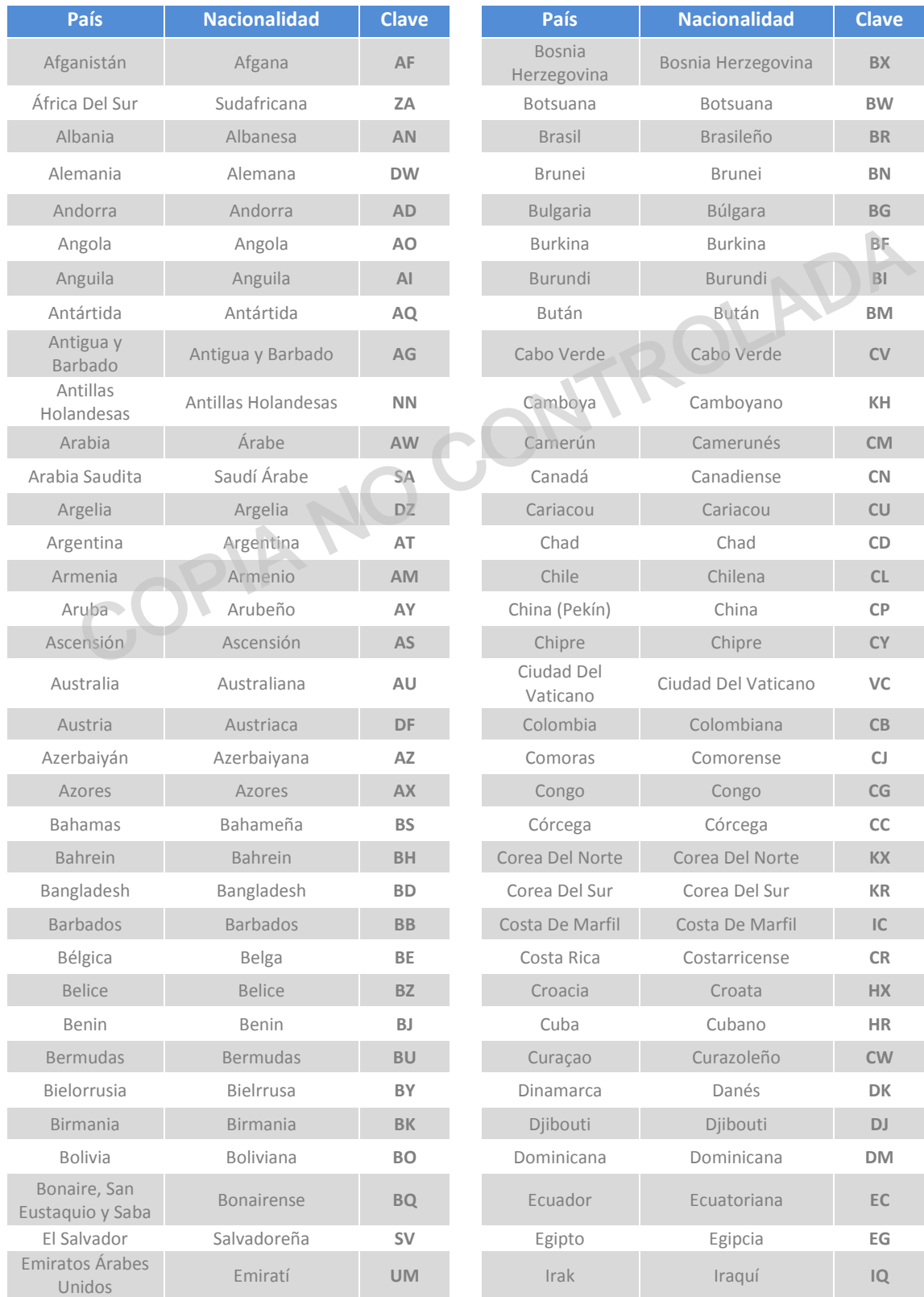

Código: DT-03-0001 Fecha: 17/11/23 Versión: 25.0 Página 49 de 77

Información propiedad de Circulo de Crédito S.A. de C.V., prohibida su reproducción parcial o total<br>Corporativo Terret, Blvd. Miguel de Cervantes Saavedra 301, piso 10, col. Granada, C.P. 11520, CDMX<br>www.circulodecredito.c

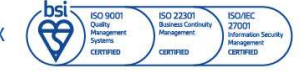

# Circulo

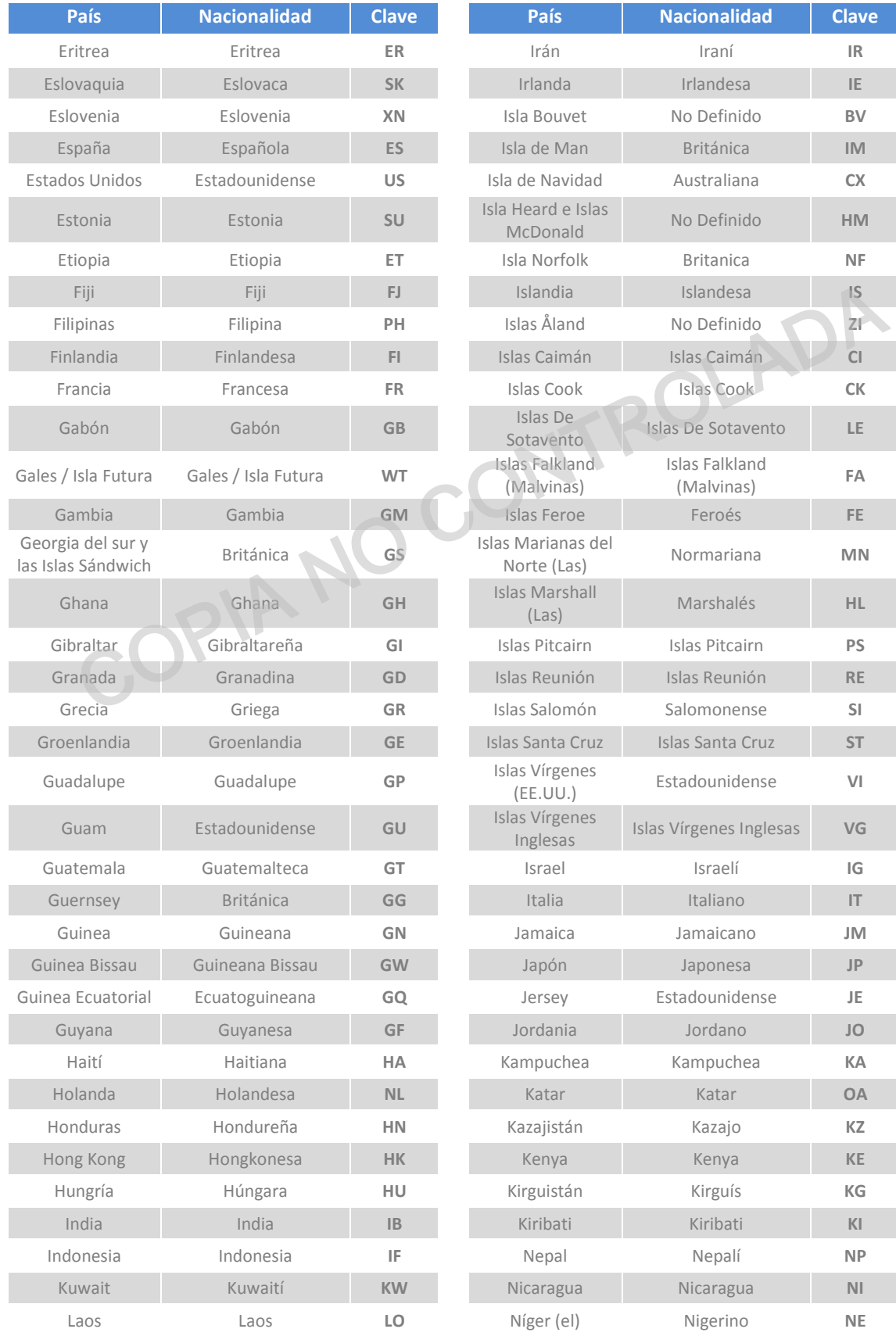

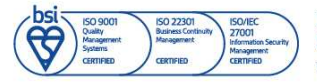

Información propiedad de Círculo de Crédito S.A. de C.V., prohibida su reproducción parcial o total<br>Corporativo Terret, Blvd. Miguel de Cervantes Saavedra 301, piso 10, col. Granada, C.P. 11520, CDMX<br>www.circulodecredito.c

Código: DT-03-0001 Fecha: 17/11/23 Versión 25.0 Página 50 de 77

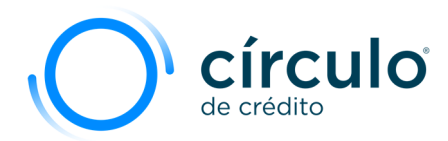

T

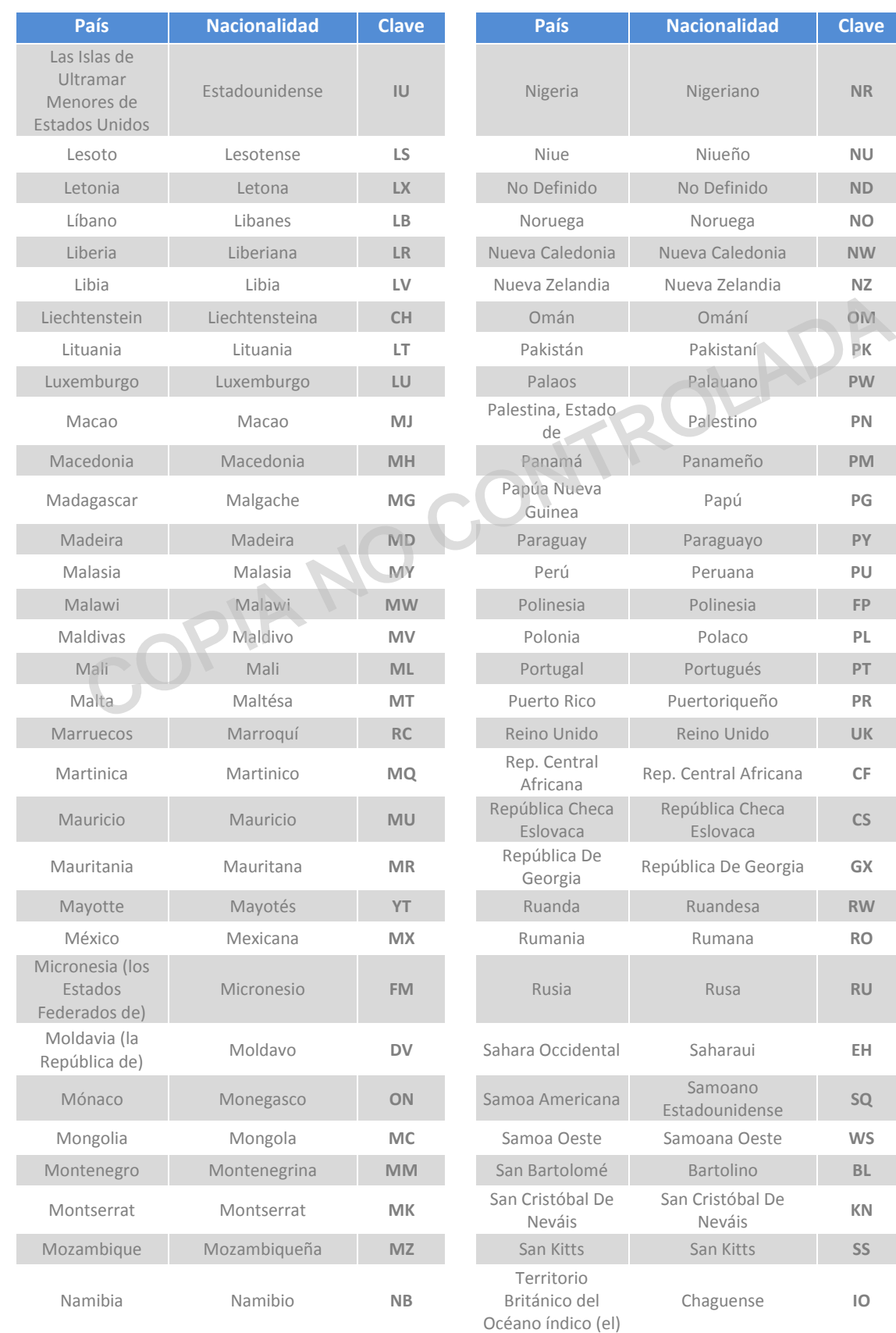

Código: DT-03-0001 Fecha: 17/11/23 Versión: 25.0 Página 51 de 77

Información propiedad de Circulo de Crédito S.A. de C.V., prohibida su reproducción parcial o total<br>Corporativo Terret, Blvd. Miguel de Cervantes Saavedra 301, piso 10, col. Granada, C.P. 11520, CDMX www.circulodecredito.com.mx

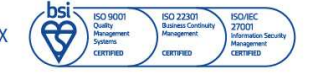

# Círculo<sup>®</sup>

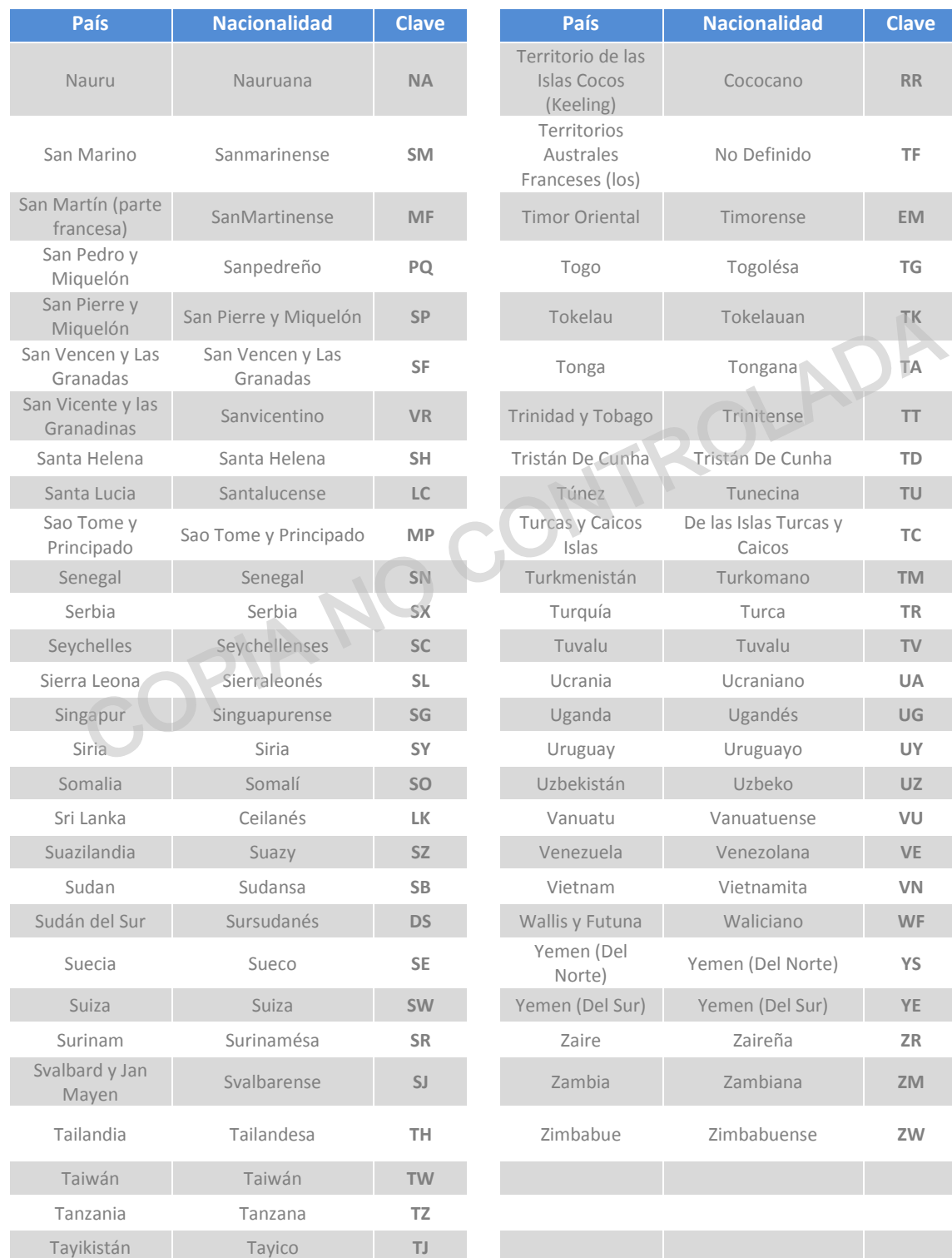

## Tabla**: Tipo de Asentamiento**

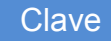

#### Clave | Tipo de Asentamiento | Clave | Tipo de Asentamiento

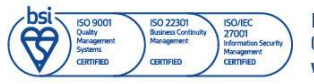

Información propiedad de Círculo de Crédito S.A. de C.V., prohibida su reproducción parcial o total Corporativo Terret, Blvd. Miguel de Cervantes Saavedra 301, piso 10, col. Granada, C.P. 11520, CDMX www.circulodecredito.com.mx

Código: DT-03-0001 Fecha: 17/11/23 Versión 25.0 Página 52 de 77

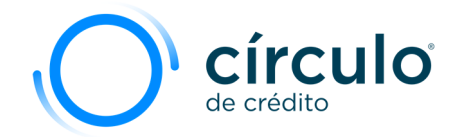

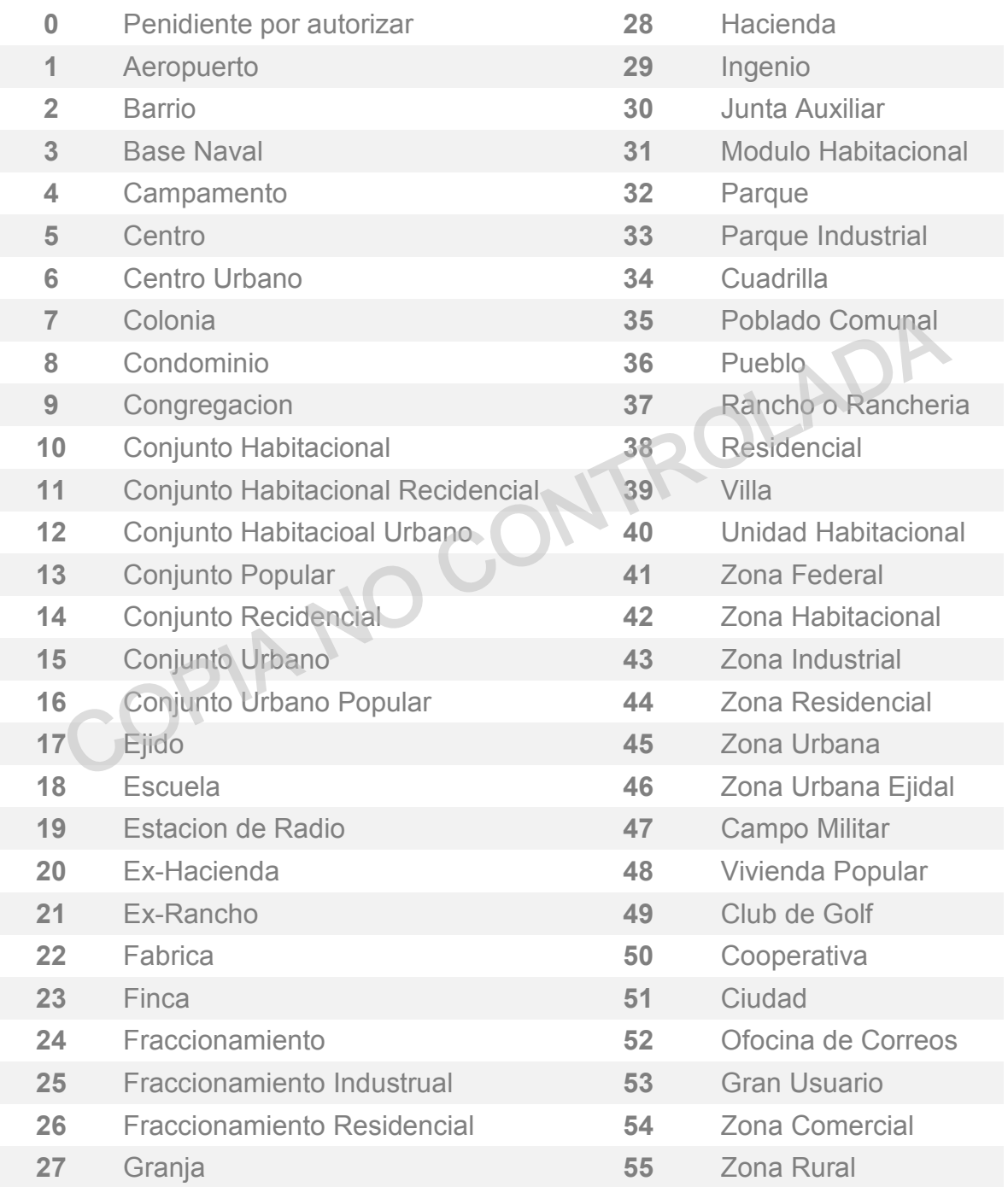

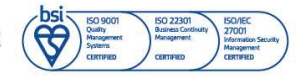

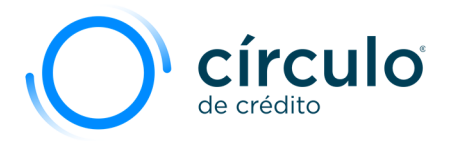

#### Tabla. **Tipo de Responsabilidad**

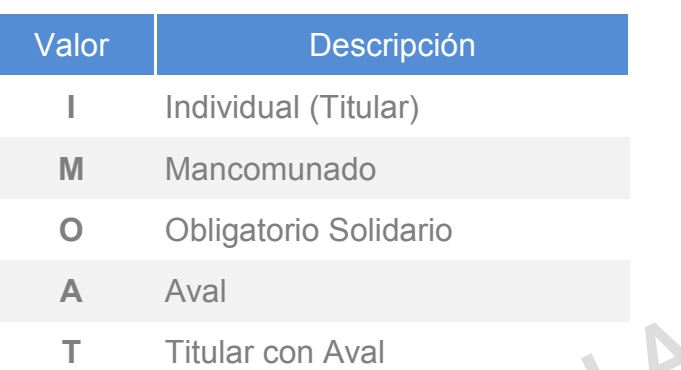

## Tabla. **Tipo de Cuenta**

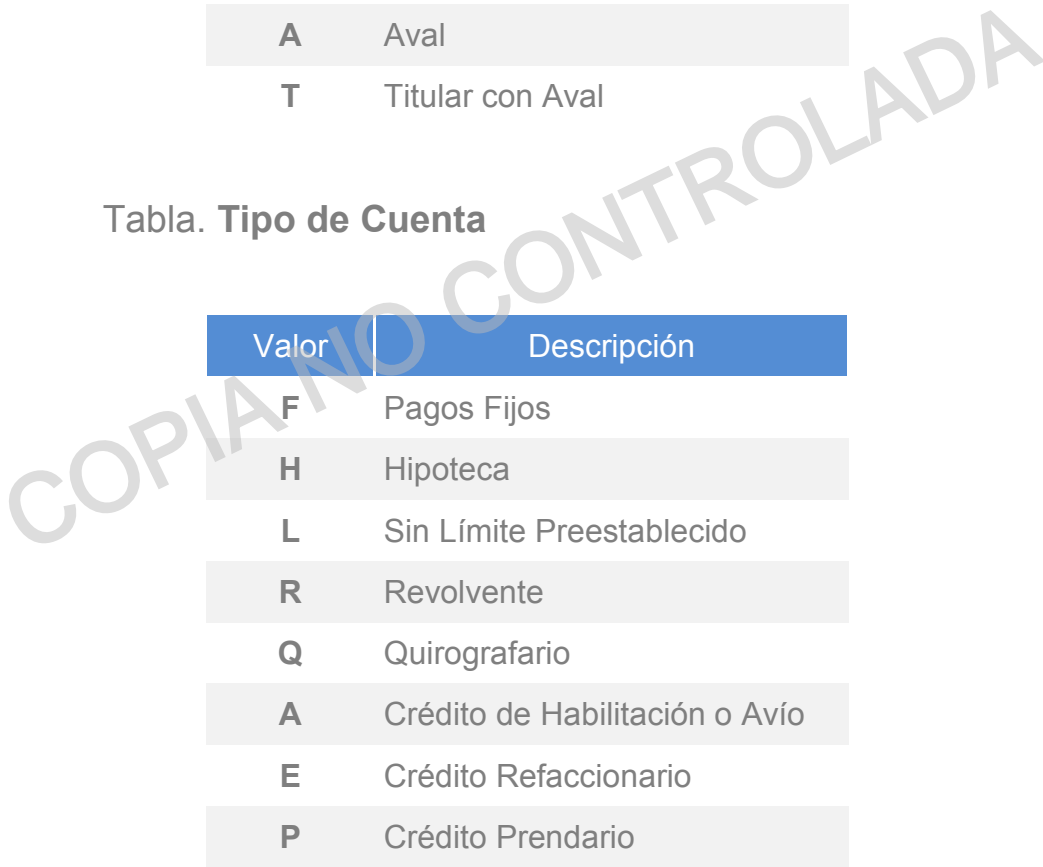

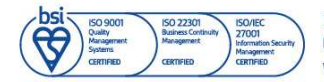

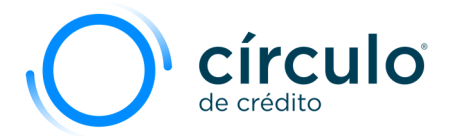

## Tabla. **Tipo de Contrato**

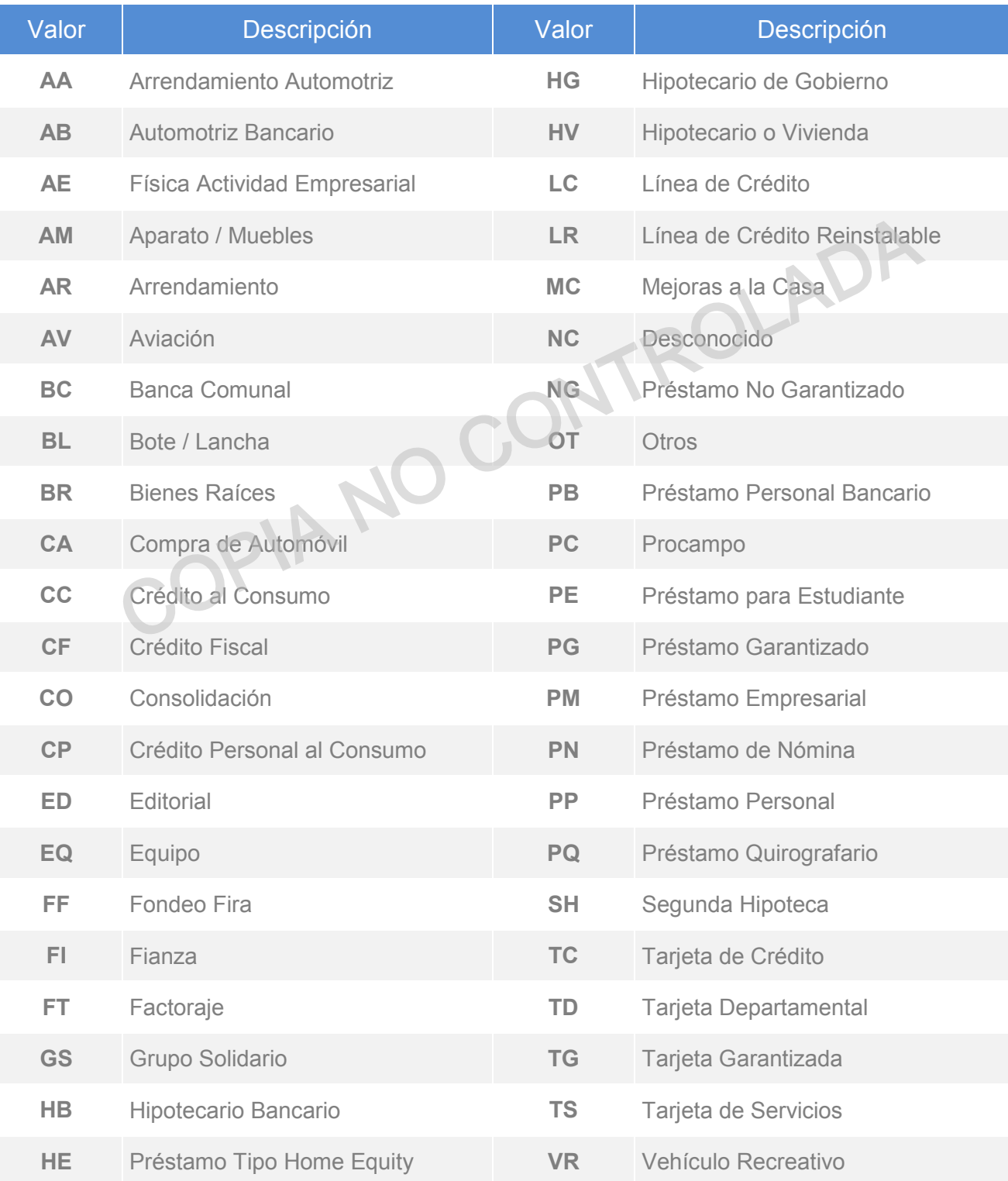

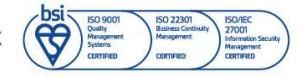

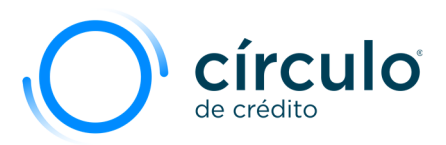

## Tabla. **Tipo de Negocio**

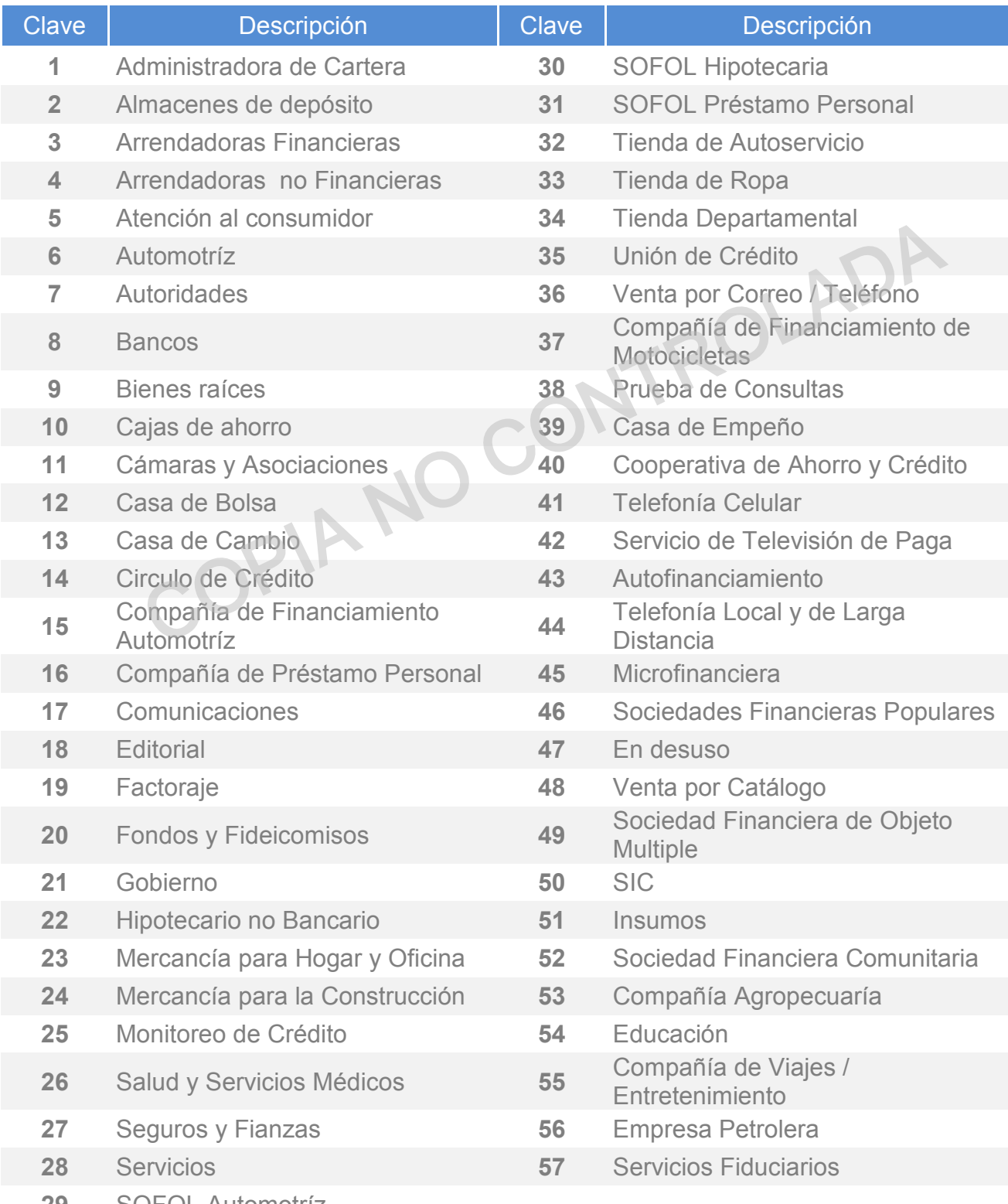

SOFOL Automotríz

Tabla. **Frecuencia de Pagos**

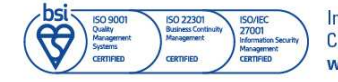

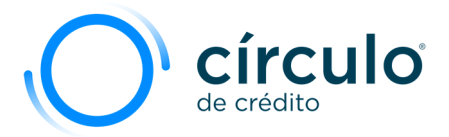

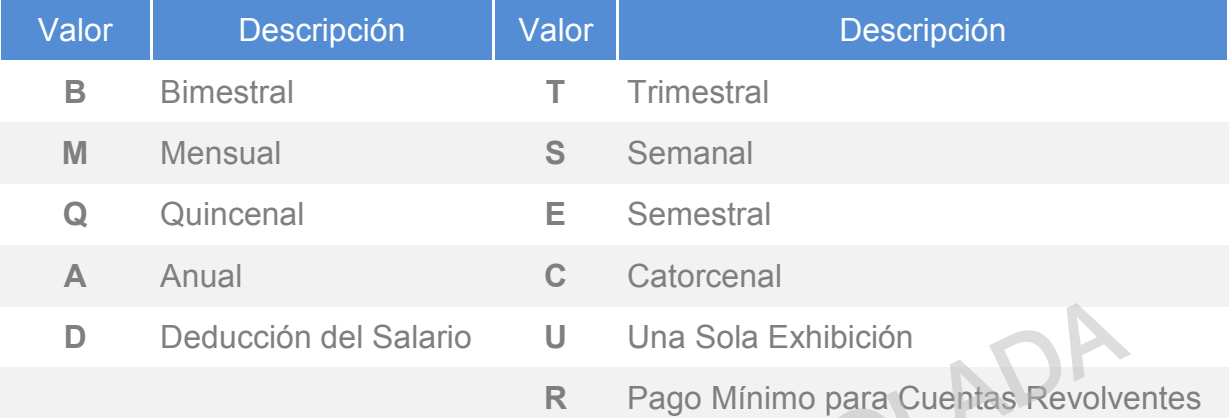

## Tabla. **Pago Actual**

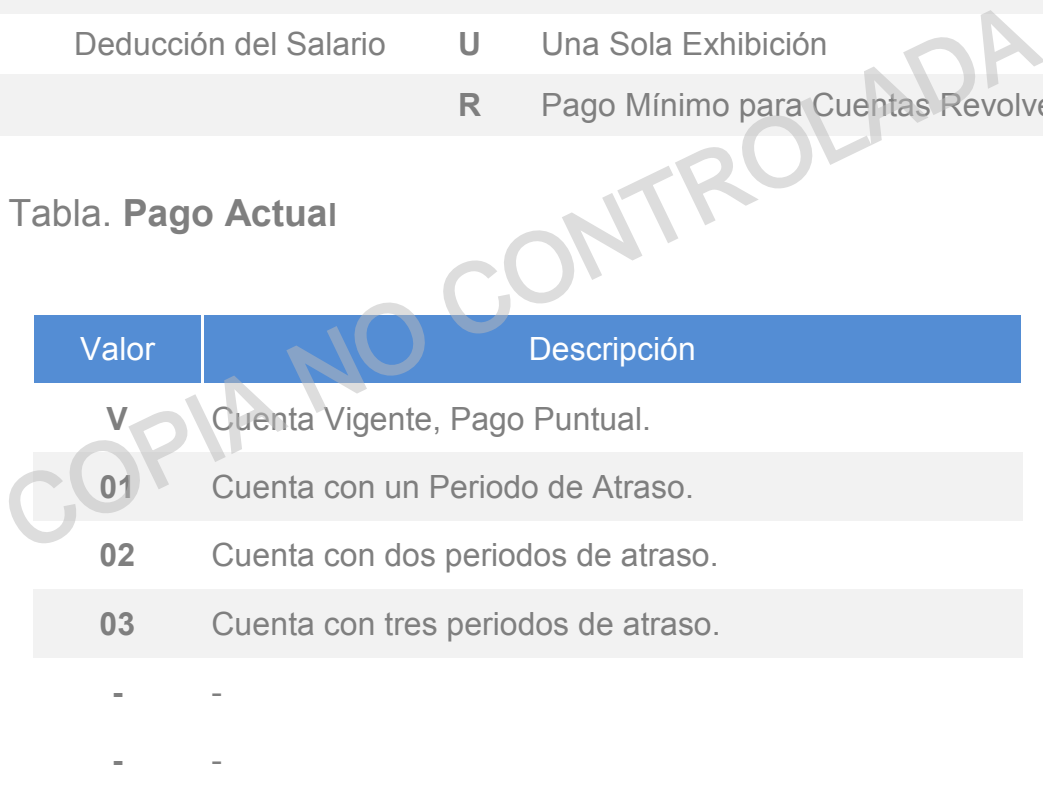

**84** Cuenta con ochenta y cuatro periodos de atraso o más

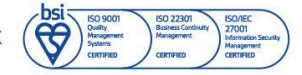

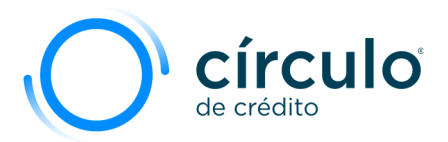

Tabla. **Forma Pago Actual Intereses.**

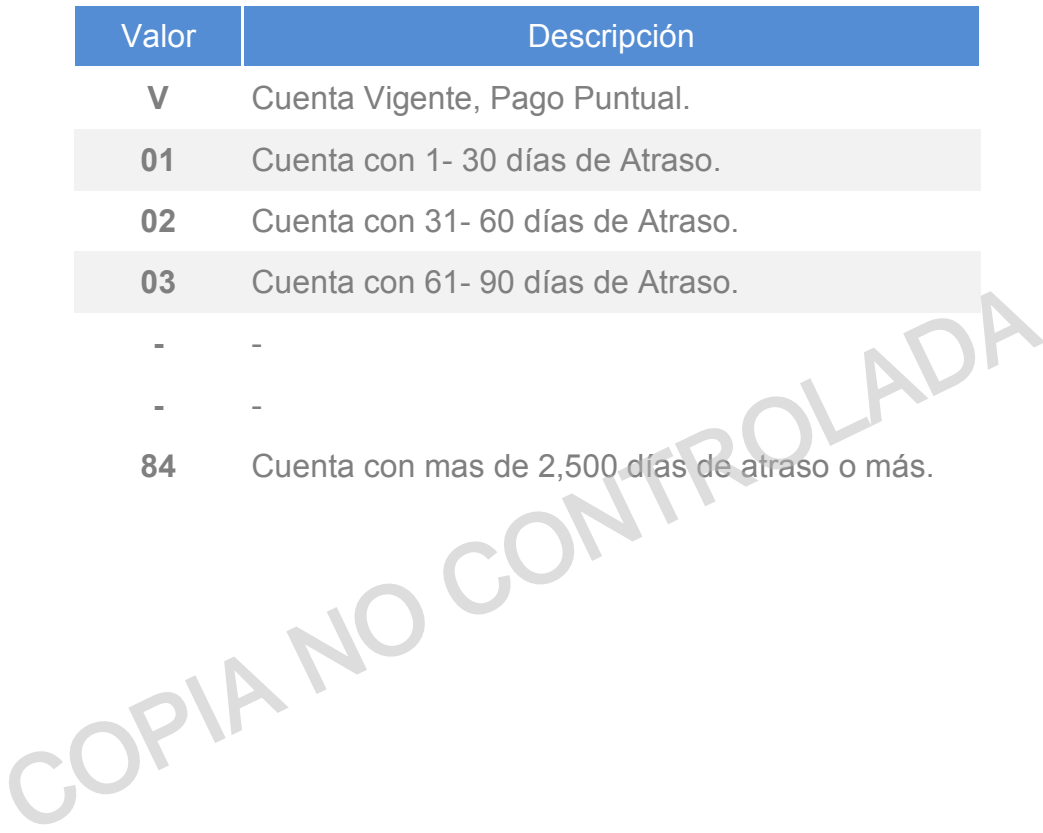

Tabla. **Histórico de Pagos** 

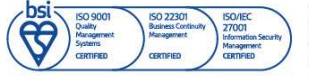

Información propiedad de Círculo de Crédito S.A. de C.V., prohibida su reproducción parcial o total Corporativo Terret, Blvd. Miguel de Cervantes Saavedra 301, piso 10, col. Granada, C.P. 11520, CDMX www.circulodecredito.com.mx

Código: DT-03-0001 Fecha: 17/11/23 Versión 25.0 Página 58 de 77

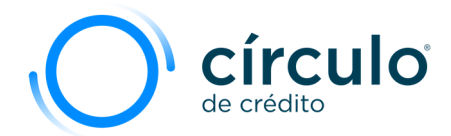

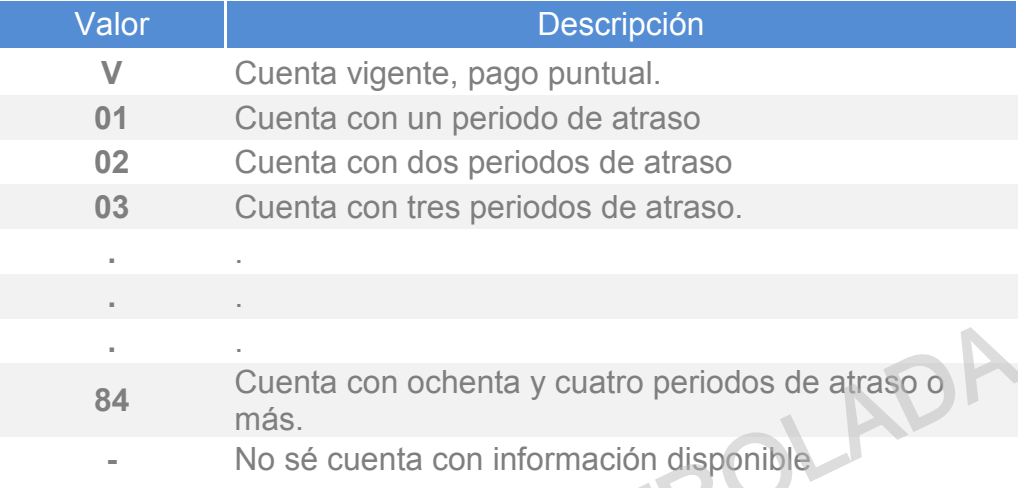

#### Tabla**. Tipo de Moneda**

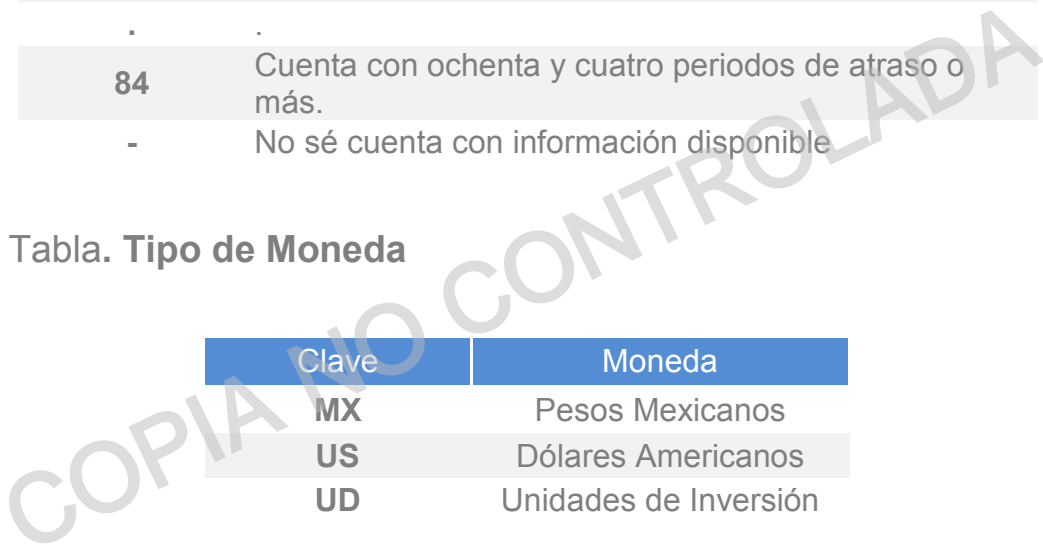

Información propiedad de Círculo de Crédito S.A. de C.V., prohibida su reproducción parcial o total<br>Corporativo Terret, Blvd. Miguel de Cervantes Saavedra 301, piso 10, col. Granada, C.P. 11520, CDMX www.circulodecredito.com.mx

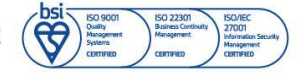

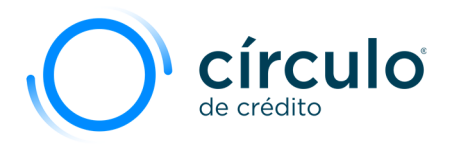

## Tabla**. Rango de Códigos Postales**

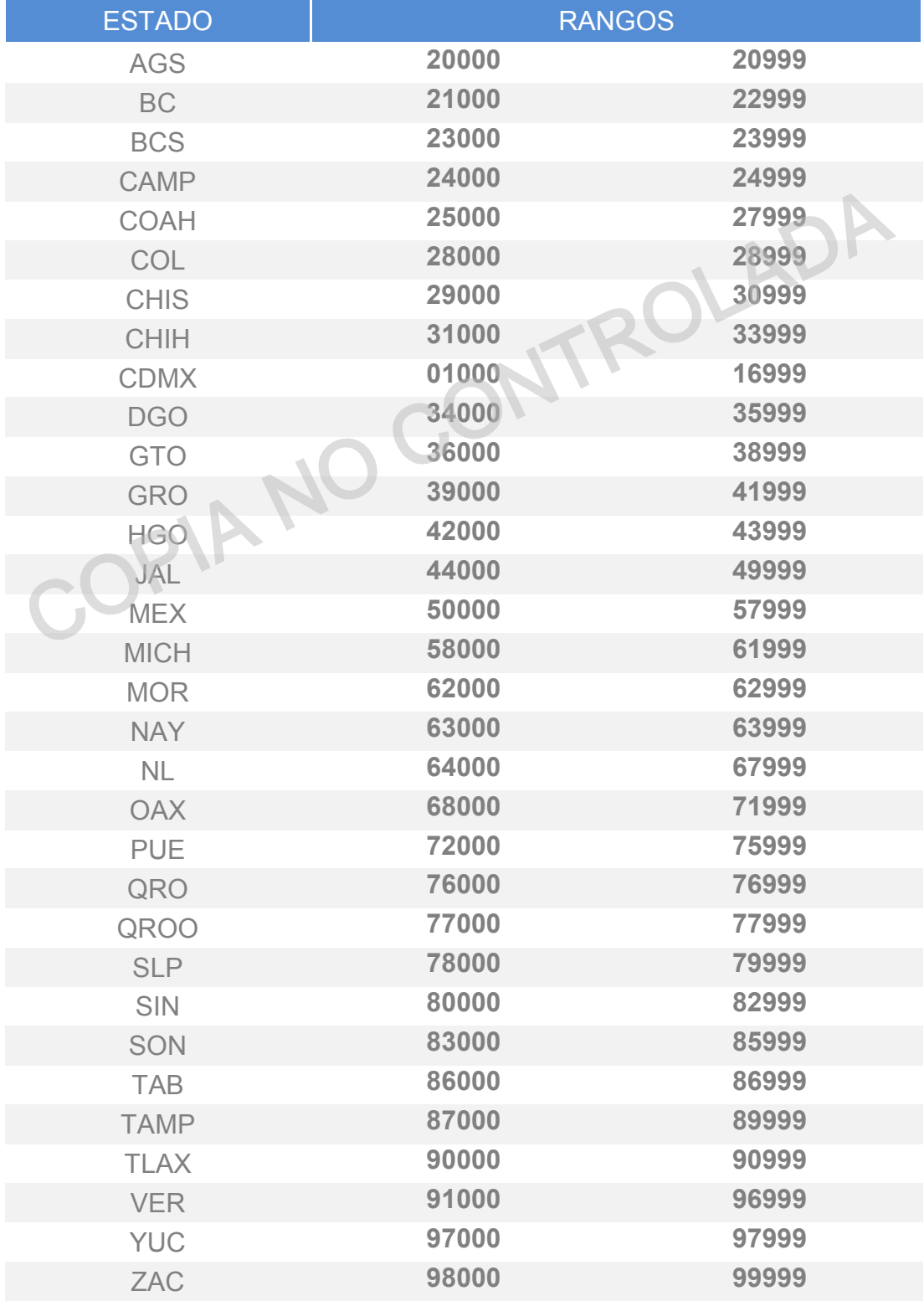

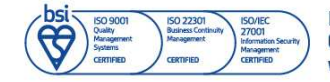

Información propiedad de Círculo de Crédito S.A. de C.V., prohibida su reproducción parcial o total<br>Corporativo Terret, Blvd. Miguel de Cervantes Saavedra 301, piso 10, col. Granada, C.P. 11520, CDMX<br>www.circulodecredito.c

Código: DT-03-0001 Fecha: 17/11/23 Versión 25.0 Página 60 de 77

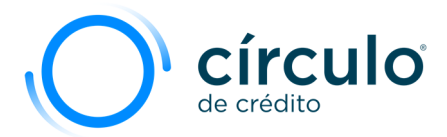

## **Tabla**: Criterios para reportar **Claves de Observación**.

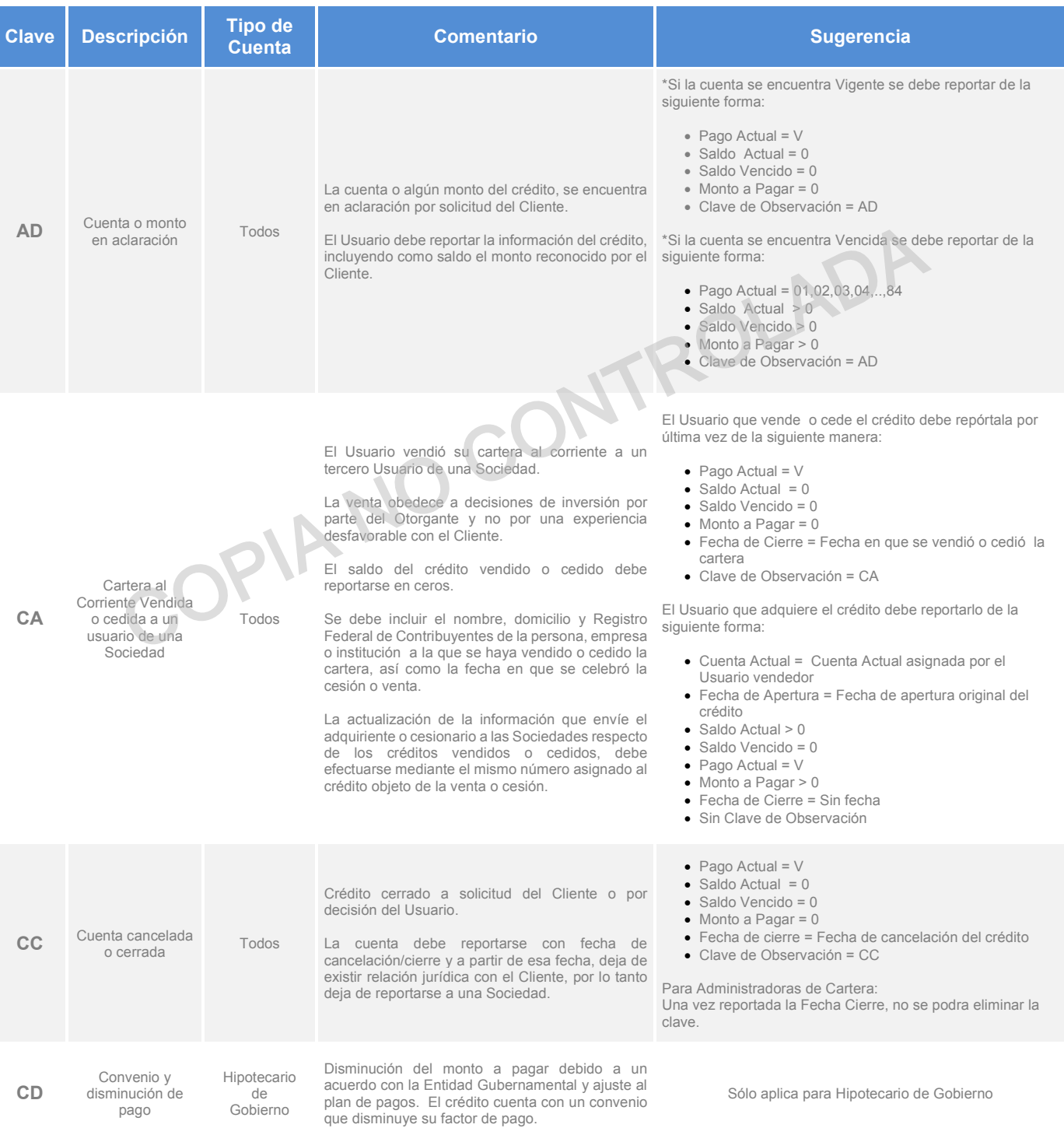

Información propiedad de Círculo de Crédito S.A. de C.V., prohibida su reproducción parcial o total<br>Corporativo Terret, Blvd. Miguel de Cervantes Saavedra 301, piso 10, col. Granada, C.P. 11520, CDMX www.circulodecredito.com.mx

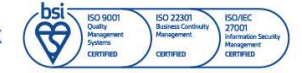

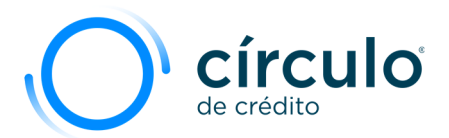

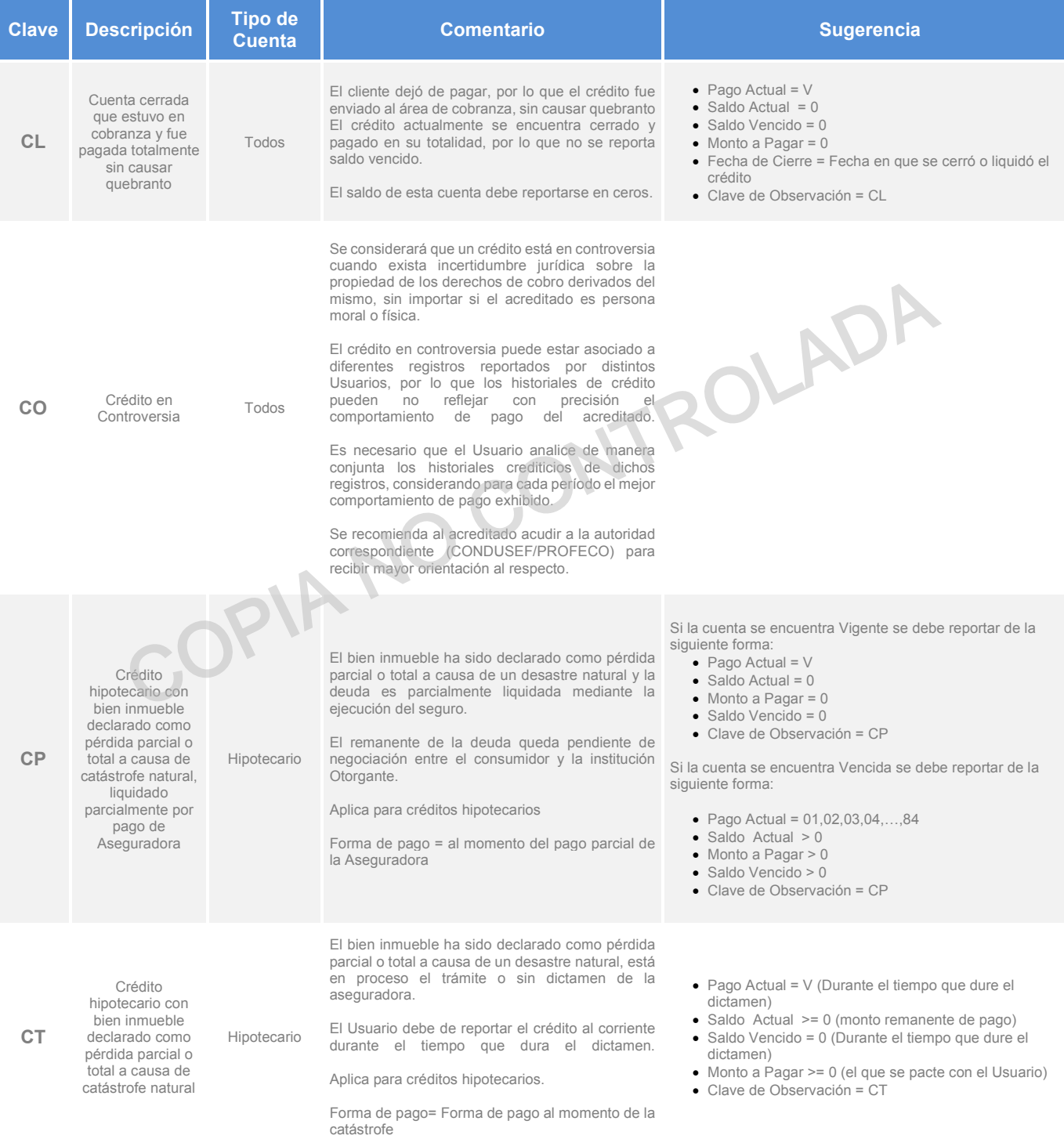

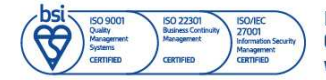

Información propiedad de Círculo de Crédito S.A. de C.V., prohibida su reproducción parcial o total<br>Corporativo Terret, Blvd. Miguel de Cervantes Saavedra 301, piso 10, col. Granada, C.P. 11520, CDMX<br>www.circulodecredito.c

Código: DT-03-0001 Fecha: 17/11/23 Versión 25.0 Página 62 de 77

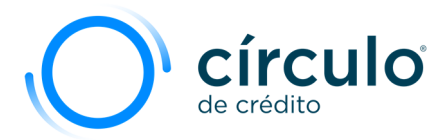

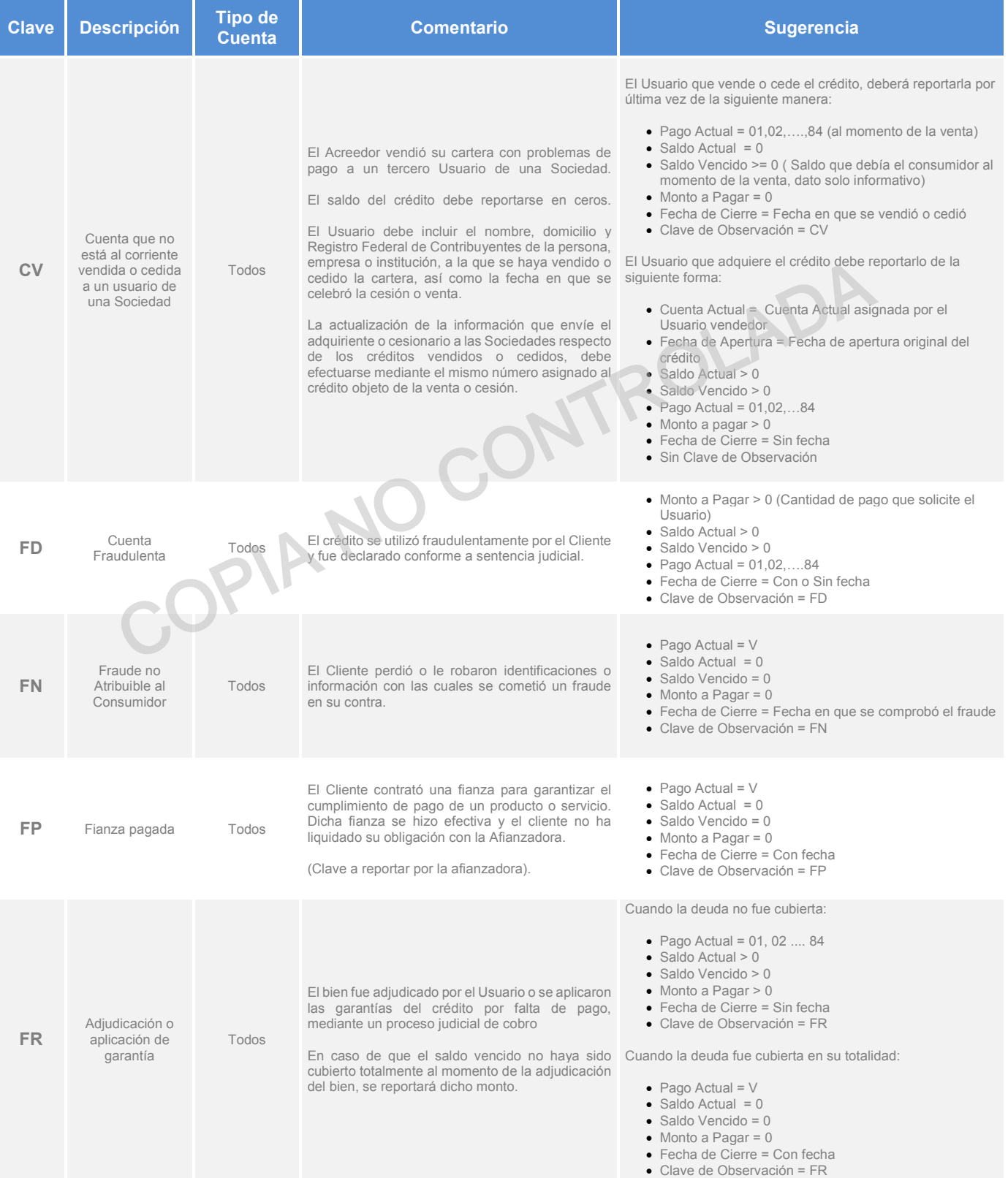

Código: DT-03-0001 Fecha: 17/11/23 Versión: 25.0 Página 63 de 77

Información propiedad de Circulo de Crédito S.A. de C.V., prohibida su reproducción parcial o total<br>Corporativo Terret, Blvd. Miguel de Cervantes Saavedra 301, piso 10, col. Granada, C.P. 11520, CDMX<br>www.circulodecredito.c

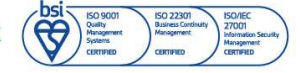

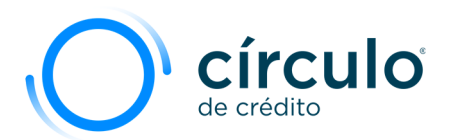

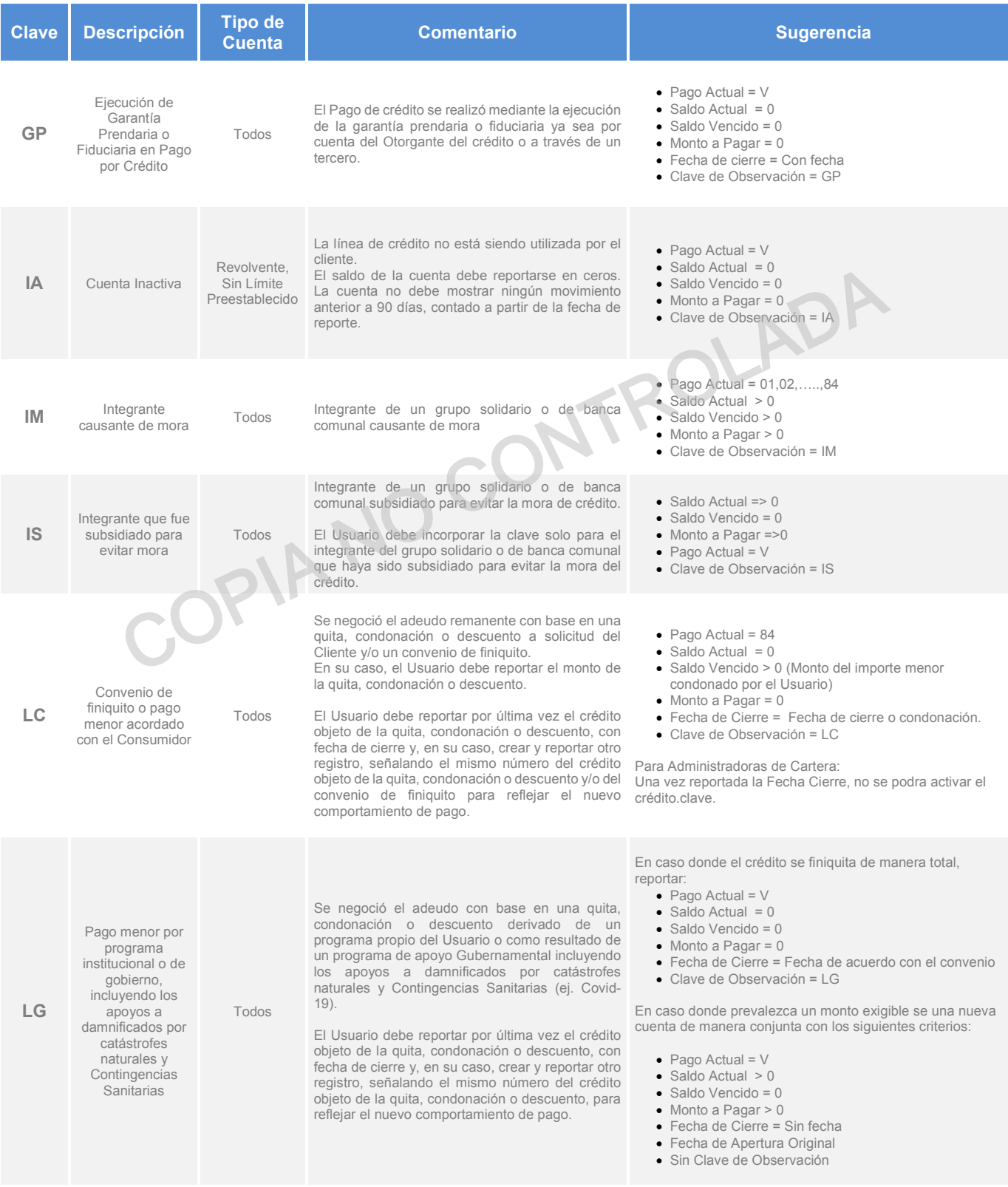

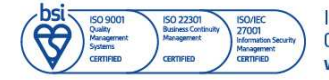

Información propiedad de Círculo de Crédito S.A. de C.V., prohibida su reproducción parcial o total<br>Corporativo Terret, Blvd. Miguel de Cervantes Saavedra 301, piso 10, col. Granada, C.P. 11520, CDMX<br>www.circulodecredito.c

Código: DT-03-0001 Fecha: 17/11/23 Versión 25.0 Página 64 de 77

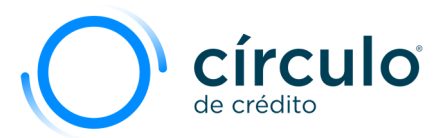

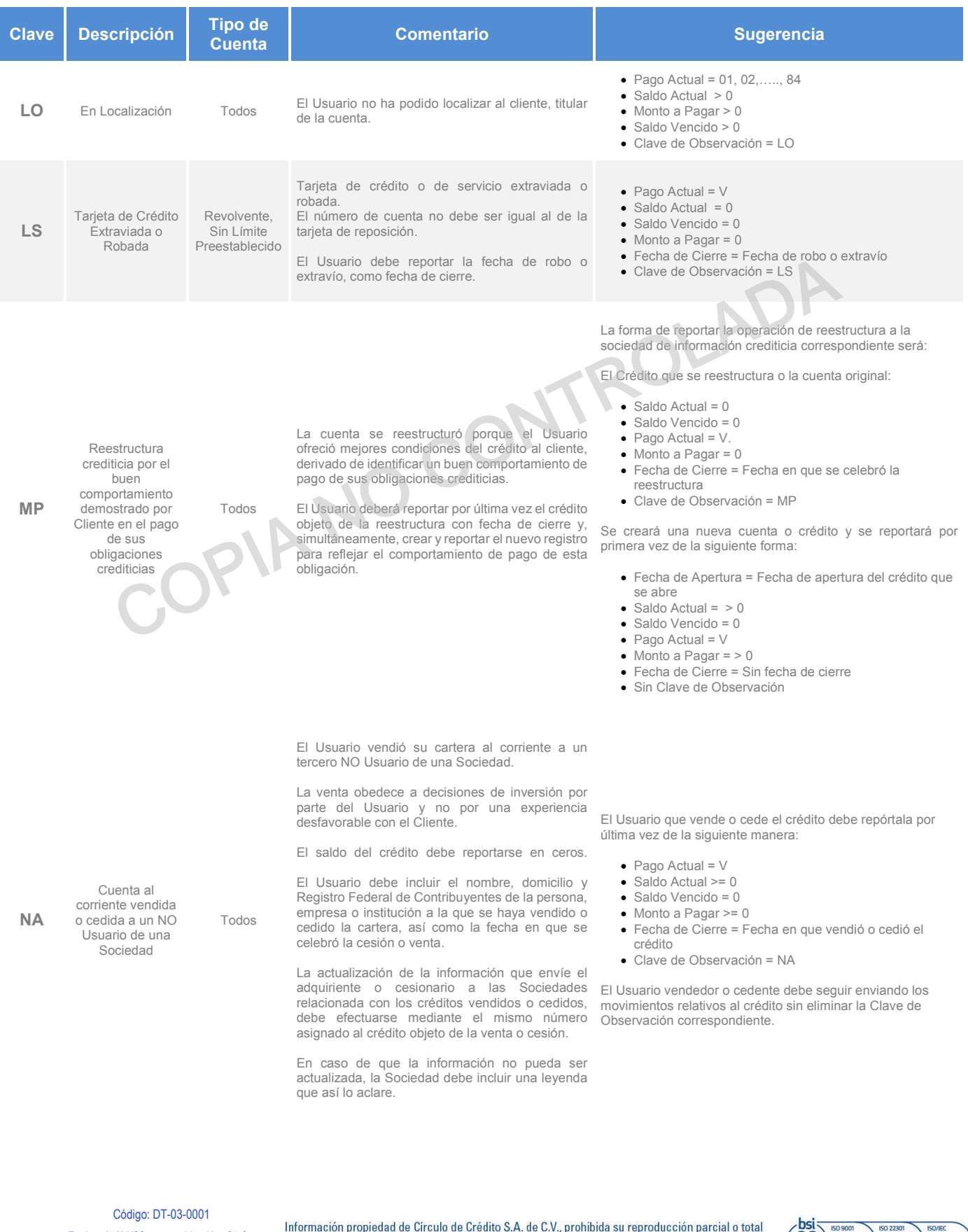

Fecha: 17/11/23 Versión: 25.0 Página 65 de 77

Corporativo Terret, Blvd. Miguel de Cervantes Saavedra 301, piso 10, col. Granada, C.P. 11520, CDMX<br>
WWW.circulodecredito.com.mx

![](_page_64_Figure_4.jpeg)

![](_page_65_Picture_0.jpeg)

![](_page_65_Picture_347.jpeg)

![](_page_65_Picture_2.jpeg)

Información propiedad de Círculo de Crédito S.A. de C.V., prohibida su reproducción parcial o total<br>Corporativo Terret, Blvd. Miguel de Cervantes Saavedra 301, piso 10, col. Granada, C.P. 11520, CDMX<br>www.circulodecredito.c

Código: DT-03-0001 Fecha: 17/11/23 Versión 25.0 Página 66 de 77

![](_page_66_Picture_0.jpeg)

![](_page_66_Picture_406.jpeg)

Código: DT-03-0001 Fecha: 17/11/23 Versión: 25.0 Página 67 de 77

Información propiedad de Circulo de Crédito S.A. de C.V., prohibida su reproducción parcial o total<br>Corporativo Terret, Blvd. Miguel de Cervantes Saavedra 301, piso 10, col. Granada, C.P. 11520, CDMX<br>www.circulodecredito.c

![](_page_66_Figure_4.jpeg)

![](_page_67_Picture_0.jpeg)

![](_page_67_Picture_434.jpeg)

![](_page_67_Figure_2.jpeg)

Información propiedad de Círculo de Crédito S.A. de C.V., prohibida su reproducción parcial o total<br>Corporativo Terret, Blvd. Miguel de Cervantes Saavedra 301, piso 10, col. Granada, C.P. 11520, CDMX<br>www.circulodecredito.c

Código: DT-03-0001 Fecha: 17/11/23 Versión 25.0 Página 68 de 77

![](_page_68_Picture_0.jpeg)

![](_page_68_Picture_148.jpeg)

Información propiedad de Circulo de Crédito S.A. de C.V., prohibida su reproducción parcial o total<br>Corporativo Terret, Blvd. Miguel de Cervantes Saavedra 301, piso 10, col. Granada, C.P. 11520, CDMX<br>www.circulodecredito.c

![](_page_68_Figure_4.jpeg)

![](_page_69_Picture_0.jpeg)

# Anexo B

El siguiente ejemplo muestra el contenido de un archivo de carga, con un solo registro.

<?xmlversion="1.0" encoding="ISO-8859-1"?>

<Carga xmlns:xsi="http://www.w3.org/2001/XMLSchema-instance" xsi:noNamespaceSchemaLocation="/Carga.xsd">

<Encabezado>

<ClaveOtorgante>**0000701008**</ClaveOtorgante>

<NombreOtorgante>**MuebleriaHernandez**</NombreOtorgante>

<IdentificadorDeMedio>**AZ**</IdentificadorDeMedio>

<FechaExtraccion>**20030603**</FechaExtraccion>

 <NotaOtorgante>**Las cintas se entregaran por medio de paqueteria**</NotaOtorgante> <NombreOtorgante>MuebleriaHernandez</NombreOtorgante><br>
<IdentificadorDeMedio>AZ</IdentificadorDeMedio><br>
<FechaExtraccion>20030603</FechaExtraccion><br>
<NotaOtorgante>Las cintas se entregaran por medio de paqueteria</NotaOt

<Version>5</Version>

<Nombre>

</Encabezado>

<Personas>

<Persona>

<ApellidoPaterno>**CERVANTES**</ApellidoPaterno>

<ApellidoMaterno>**LUNA**</ApellidoMaterno>

<ApellidoAdicional>**FLORES**</ApellidoAdicional>

<Nombres>**ARACELI**</Nombres>

<FechaNacimiento>**19750508**</FechaNacimiento>

<RFC>**CELA750508122**</RFC>

<CURP>**CELA750508MDFRNRO9**</CURP>

<NumeroSeguridadSocial>20064184494</NumeroSeguridadSocial>

<Nacionalidad>**MX**</Nacionalidad>

<Residencia>**1**</Residencia>

<NumeroLicenciaConducir>**C03935690**</NumeroLicenciaConducir>

<EstadoCivil>**C**</EstadoCivil>

<Sexo>**F**</Sexo>

<ClaveElectorIFE>**CRLUAR75050809M700**</ClaveElectorIFE>

<NumeroDependientes>**2**</NumeroDependientes>

<FechaDefuncion></FechaDefuncion>

<IndicadorDefuncion></IndicadorDefuncion>

<TipoPersona>**PF**</TipoPersona>

</Nombre>

![](_page_69_Picture_34.jpeg)

Información propiedad de Círculo de Crédito S.A. de C.V., prohibida su reproducción parcial o total Corporativo Terret, Blvd. Miguel de Cervantes Saavedra 301, piso 10, col. Granada, C.P. 11520, CDMX www.circulodecredito.com.mx

Código: DT-03-0001 Fecha: 17/11/23 Versión 25.0 Página 70 de 77

![](_page_70_Picture_0.jpeg)

#### <Domicilios>

<Domicilio>

<Direccion>**RIO AYOTLAMZ 46 LT 9**</Direccion>

<ColoniaPoblacion>**PETROLERA AMPLIACION**</ColoniaPoblacion>

<DelegacionMunicipio>**AZCAPOTZALCO**</DelegacionMunicipio>

<Ciudad>**MEXICO**</Ciudad>

<Estado>**CDMX**</Estado>

<CP>**02470**</CP>

<FechaResidencia>**19991230**</FechaResidencia>

<NumeroTelefono>**53833570**</NumeroTelefono>

<TipoDomicilio>**C**</TipoDomicilio>

<TipoAsentamiento>**7**</TipoAsentamiento>

<OrigenDomicilio>**MX**</OrigenDomicilio>

</Domicilio>

<Domicilio>

<Direccion>**JARDINES 13**</Direccion>

<ColoniaPoblacion>**UNIDAD PEMEX**</ColoniaPoblacion>

 <DelegacionMunicipio>**AZCAPOTZALCO**</DelegacionMunicipio> <FechaResidencia>19991230</FechaResidencia><br>
<FechaResidencia>19991230</FechaResidencia><br>
<NumeroTelefono>53833570</NumeroTelefono><br>
<TipoDomicilio>C</TipoDomicilio><br>
<Controlaboration=17</TipoAsentamiento><br>
<Controlaborat

<Ciudad>**MEXICO**</Ciudad>

<Estado>**CDMX**</Estado>

<CP>**02419**</CP>

<FechaResidencia>**19920723**</FechaResidencia>

<NumeroTelefono>**53822345**</NumeroTelefono>

<TipoDomicilio>**C**</TipoDomicilio>

<TipoAsentamiento>**14**</TipoAsentamiento>

<OrigenDomicilio>**MX**</OrigenDomicilio>

#### </Domicilio>

</Domicilios>

<Empleos>

<Empleo>

<NombreEmpresa>**PANADERIA LA IDEAL**</NombreEmpresa>

<Direccion>**AMATISTA 45**</Direccion>

<ColoniaPoblacion>**HACIENDA DEL ROSARIO**</ColoniaPoblacion>

<DelegacionMunicipio>**AZCAPOTZALCO**</DelegacionMunicipio>

<Ciudad>**MEXICO**</Ciudad>

Código: DT-03-0001 Fecha: 17/11/23 Versión: 25.0 Página 71 de 77

Información propiedad de Círculo de Crédito S.A. de C.V., prohibida su reproducción parcial o total Corporativo Terret, Blvd. Miguel de Cervantes Saavedra 301, piso 10, col. Granada, C.P. 11520, CDMX www.circulodecredito.com.mx

![](_page_70_Picture_38.jpeg)

![](_page_71_Picture_0.jpeg)

<Estado>**CDMX**</Estado>

<CP>**02420**</CP>

<NumeroTelefono>**53941124**</NumeroTelefono>

<Extension>**1013**</Extension>

<Fax>**53941124**</Fax>

<Puesto>**CAJERA**</Puesto>

<FechaContratacion>**20020727**</FechaContratacion>

<ClaveMoneda>**MX**</ClaveMoneda>

<SalarioMensual>**7000**</SalarioMensual>

<FechaUltimoDiaEmpleo></FechaUltimoDiaEmpleo>

 <FechaVerificacionEmpleo>**20030225**</FechaVerificacionEmpleo> SalarioMensual>7000</SalarioMensual><br>
<FechaUltimoDiaEmpleo></FechaUltimoDiaEmpleo><br>
<FechaVerificacionEmpleo>20030225</FechaVerificacionEmpleo><br>
<Control Control Control Control Control Control Control Control Control Con

<OrigenRazonSocialDomicilio>**MX**</OrigenRazonSocialDomicilio>

#### </Empleo>

#### <Empleo>

<NombreEmpresa>**ZAPATERIA SAN MARTIN**</NombreEmpresa>

<Direccion>**LERDO DE TEJADA 73**</Direccion>

<ColoniaPoblacion>**AZCAPOTZALCO 2000**</ColoniaPoblacion>

<DelegacionMunicipio>**AZCAPOTZALCO**</DelegacionMunicipio>

<Ciudad>**MEXICO**</Ciudad>

<Estado>**CDMX**</Estado>

<CP>**02420**</CP>

<NumeroTelefono>**53822290**</NumeroTelefono>

<Extension>**1345**</Extension>

<Fax>**53822290**</Fax>

<Puesto>**VENDEDORA**</Puesto>

<FechaContratacion>**19981212**</FechaContratacion>

<ClaveMoneda>**MX**</ClaveMoneda>

<SalarioMensual>**5000**</SalarioMensual>

<FechaUltimoDiaEmpleo>**20020616**</FechaUltimoDiaEmpleo>

<FechaVerificacionEmpleo>**20001122**</FechaVerificacionEmpleo>

<OrigenRazonSocialDomicilio>**MX**</OrigenRazonSocialDomicilio>

#### </Empleo>

</Empleos>

<Cuenta>

<ClaveActualOtorgante>**0000701008**</ClaveActualOtorgante>

<NombreOtorgante>**MuebleriaHernandez**</NombreOtorgante>

![](_page_71_Picture_37.jpeg)

Información propiedad de Círculo de Crédito S.A. de C.V., prohibida su reproducción parcial o total Corporativo Terret, Blvd. Miguel de Cervantes Saavedra 301, piso 10, col. Granada, C.P. 11520, CDMX www.circulodecredito.com.mx

Código: DT-03-0001 Fecha: 17/11/23 Versión 25.0 Página 72 de 77
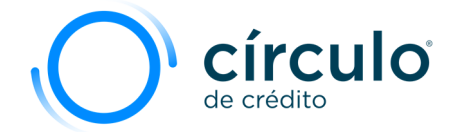

<CuentaActual>**000120110000735485**</CuentaActual>

<TipoResponsabilidad>**I**</TipoResponsabilidad>

<TipoCuenta>**F**</TipoCuenta>

<TipoContrato>**CC**</TipoContrato>

<ClaveUnidadMonetaria>**MX**</ClaveUnidadMonetaria>

<ValorActivoValuacion>**1099**</ValorActivoValuacion>

<NumeroPagos>**52**</NumeroPagos>

<FrecuenciaPagos>**S**</FrecuenciaPagos>

<MontoPagar>**54**</MontoPagar>

 <FechaAperturaCuenta>**20021229**</FechaAperturaCuenta> -<br>
Experimental agos><br>
SMontoPagar><br>
ErechaAperturaCuenta>20021229</FechaAperturaCuenta><br>
ErechaUltimoPago>20030613</FechaUltimoPago><br>
ErechaUltimaCompra>20021229</FechaUltimoPago><br>
ErechaCierreCuenta>20030617</FechaUltima

<FechaUltimoPago>**20030613**</FechaUltimoPago>

<FechaUltimaCompra>**20021229**</FechaUltimaCompra>

<FechaCierreCuenta>**20030617**</FechaCierreCuenta>

<FechaCorte>**20030602**</FechaCorte>

<Garantia>**BIC MAGISTRONIKIRIUMR20 D/S**</Garantia>

<CreditoMaximo>**1450**</CreditoMaximo>

<SaldoActual>**0**</SaldoActual>

<LimiteCredito>**1450**</LimiteCredito>

<SaldoVencido>**0**</SaldoVencido>

<NumeroPagosVencidos>**0**</NumeroPagosVencidos>

<PagoActual>**V**</PagoActual>

<HistoricoPagos>**VVVVVVVV0201VVVV0201VVV01VV**</HistoricoPagos>

<<ClaveObservacion>></<ClaveObservacion>>

<TotalPagosReportados>**26**</TotalPagosReportados>

<ClaveAnteriorOtorgante></ClaveAnteriorOtorgante>

<NombreAnteriorOtorgante></NombreAnteriorOtorgante>

<NumeroCuentaAnterior></NumeroCuentaAnterior>

<FechaPrimerIncumplimiento>**20030120**</FechaPrimerIncumplimiento>

<SaldoInsoluto>**0**</ SaldoInsoluto>

<MontoUltimoPago>**0**</MontoUltimoPago>

<FechaIngresoCarteraVencida>**20150101**</FechaIngresoCarteraVencida>

<MontoCorrespondienteIntereses>**1000**</MontoCorrespondienteIntereses>

<FormaPagoActualIntereses>**200**</FormaPagoActualIntereses>

<DiasVencimiento>**0**</DiasVencimiento>

<PlazoMeses>**365**</PlazoMeses>

Código: DT-03-0001 Fecha: 17/11/23 Versión: 25.0 Página 73 de 77

Información propiedad de Círculo de Crédito S.A. de C.V., prohibida su reproducción parcial o total Corporativo Terret, Blvd. Miguel de Cervantes Saavedra 301, piso 10, col. Granada, C.P. 11520, CDMX www.circulodecredito.com.mx

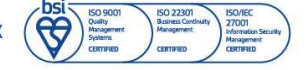

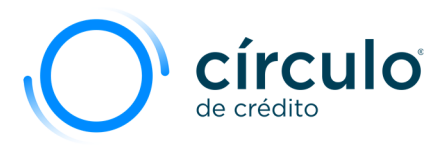

<MontoCreditoOriginacion>**5000**</MontoCreditoOriginacion>

<CorreoElectronicoConsumidor>**ejemplo@hotmail.com**</CorreoElectronicoConsumidor>

ROLADA

<EstatusCAN>**01**</EstatusCAN>

<OrdenPrelacionOrigen>**01**</OrdenPrelacionOrigen>

<OrdenPrelacionActual>**02**</OrdenPrelacionActual>

 <FechaAperturaCAN>**20190131**</FechaAperturaCAN> <FechaCancelacionCAN></FechaCancelacionCAN>

</Cuenta>

## </Persona>

</Personas>

<CifrasControl>

<TotalSaldosActuales>**0**</TotalSaldosActuales>

<TotalSaldosVencidos>**0**</TotalSaldosVencidos>

<TotalElementosNombreReportados>**1**</TotalElementosNombreReportados>

<TotalElementosDireccionReportados>**3**</TotalElementosDireccionReportados>

<TotalElementosEmpleoReportados>**3**</TotalElementosEmpleoReportados>

<TotalElementosCuentaReportados>**1**</TotalElementosCuentaReportados>

<NombreOtorgante>**MuebleriaHernandez**</NombreOtorgante>

<DomicilioDevolucion>**Instalaciones de la empresa**</DomicilioDevolucion>

</CifrasControl>

**</Carga>** 

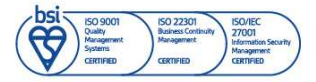

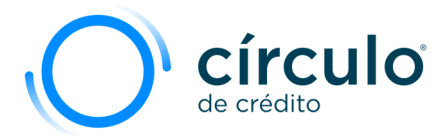

## **RESUMEN DE MODIFICACIONES**

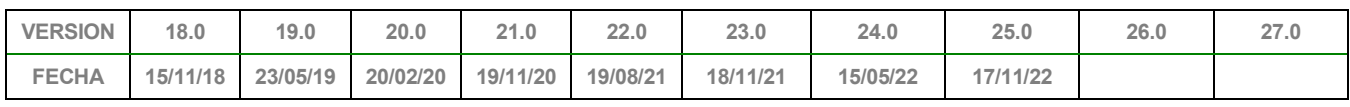

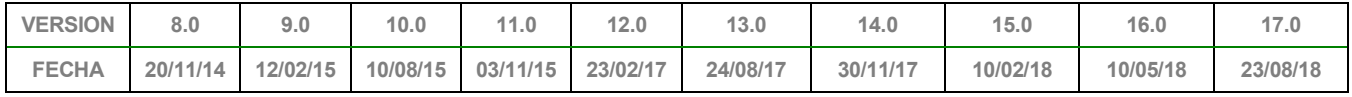

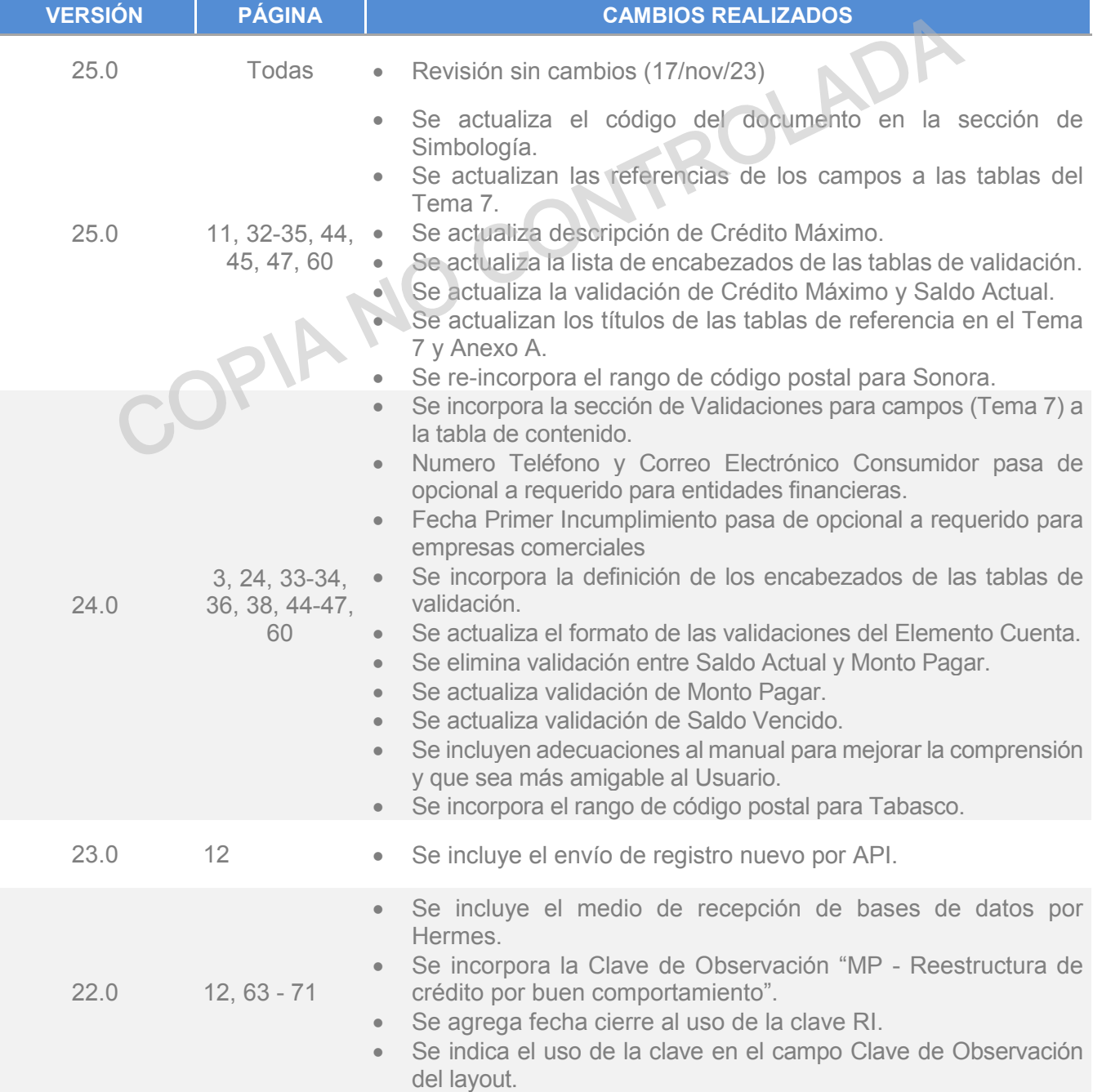

Información propiedad de Circulo de Crédito S.A. de C.V., prohibida su reproducción parcial o total<br>Corporativo Terret, Blvd. Miguel de Cervantes Saavedra 301, piso 10, col. Granada, C.P. 11520, CDMX www.circulodecredito.com.mx

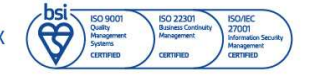

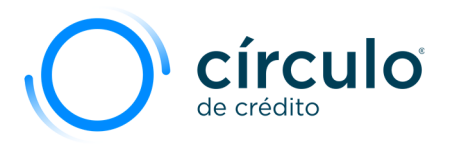

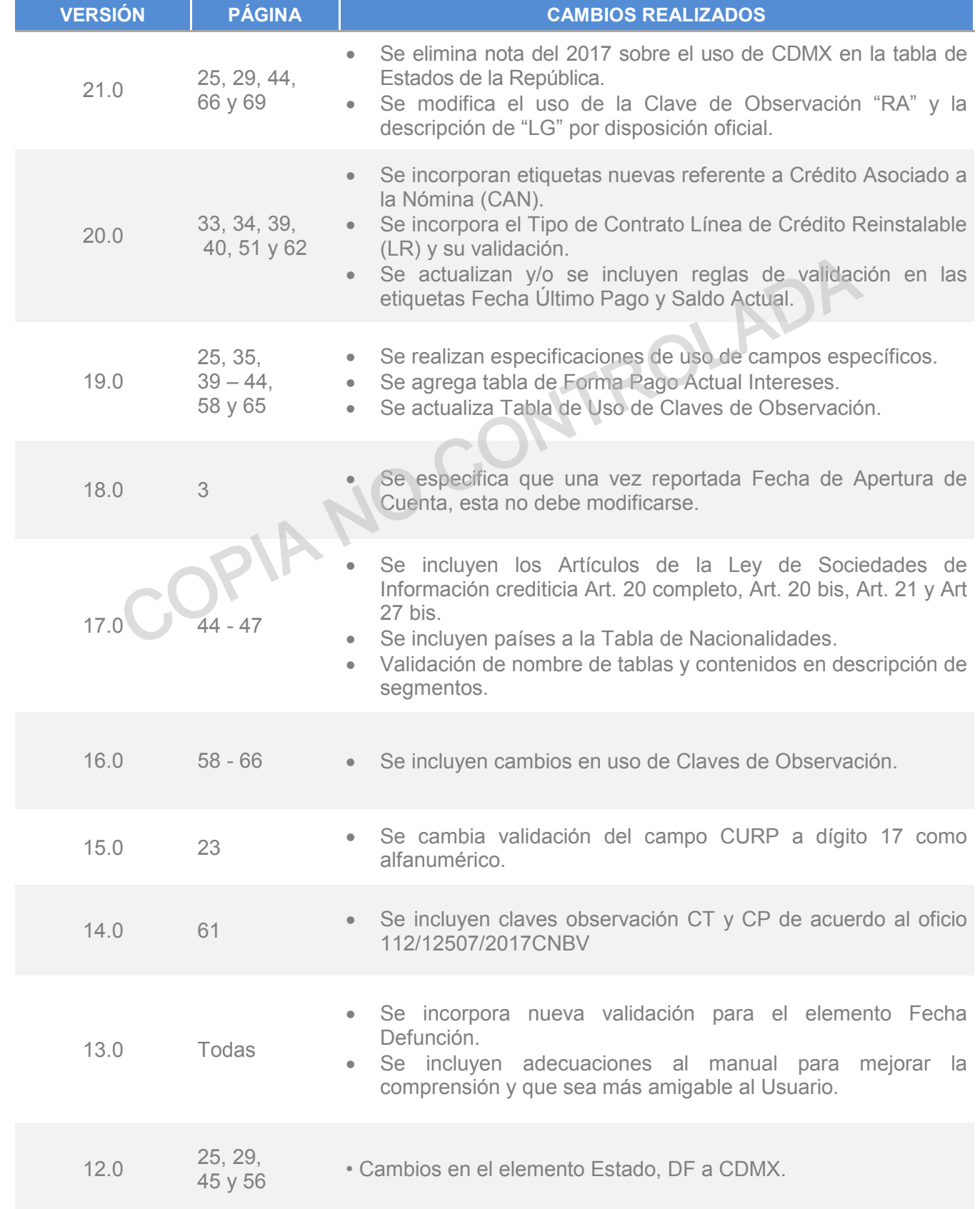

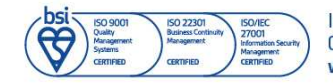

Información propiedad de Círculo de Crédito S.A. de C.V., prohibida su reproducción parcial o total<br>Corporativo Terret, Blvd. Miguel de Cervantes Saavedra 301, piso 10, col. Granada, C.P. 11520, CDMX<br>www.circulodecredito.c

Código: DT-03-0001 Fecha: 17/11/23 Versión 25.0 Página 76 de 77

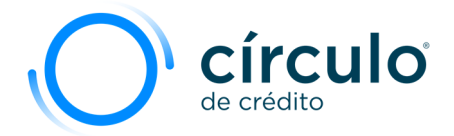

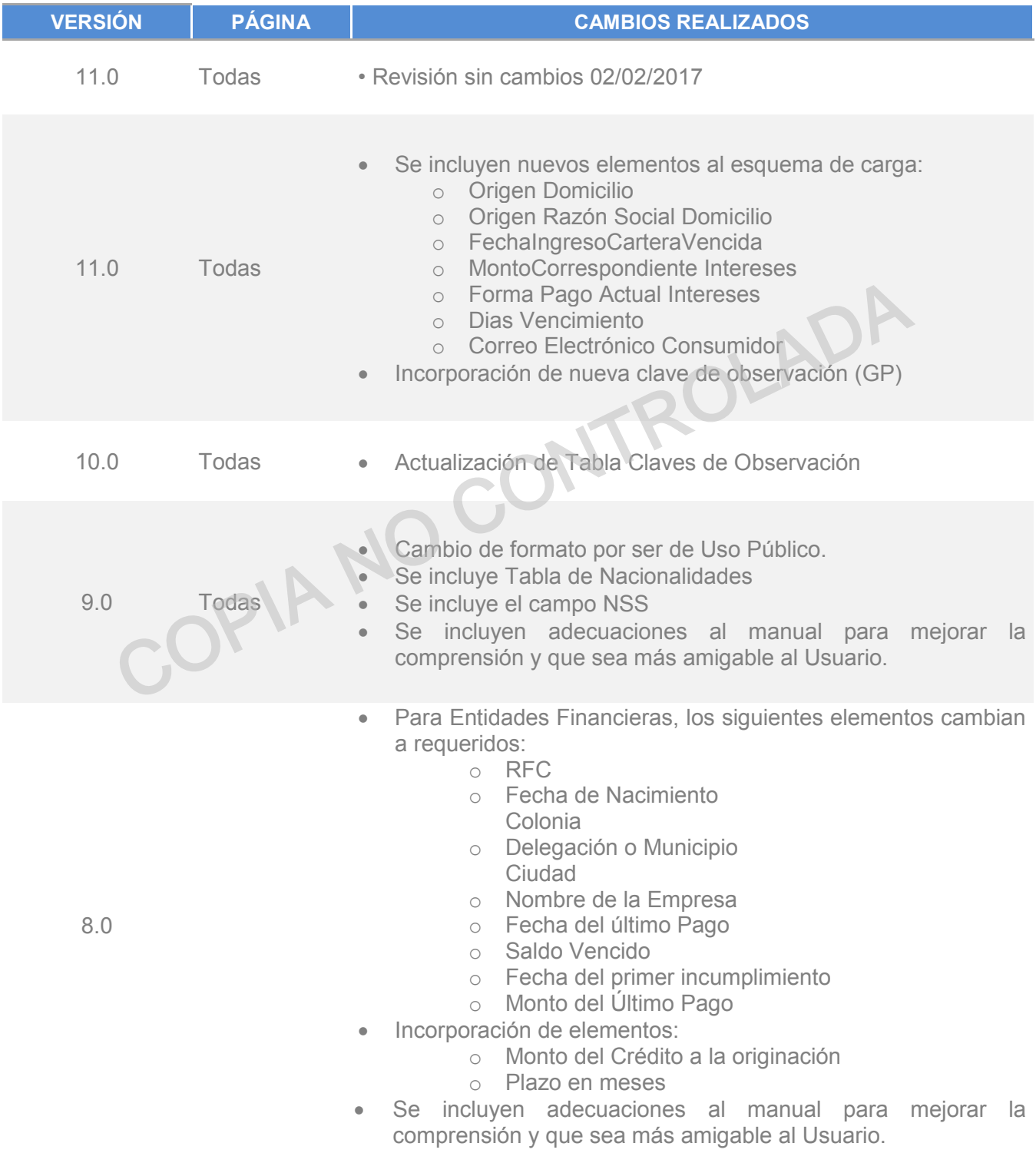

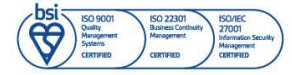